$2\iota_j$  I/

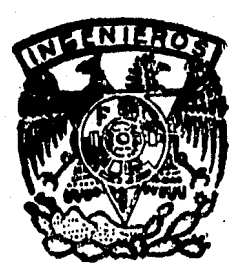

UNIVERSIDAD NACIONAL AUTONOMA DE MEXICO FACULTAD DE INGENIERIA

"AUTOMATIZACION DE METODOS CUANTITATIVOS DE INTERPRETACION DE REGISTROS GEOFISICOS PARA LA EVALUACION DE FORMACIONES."

> T E S I S Que para obtener el Titulo de INGENIERO PETROLERO p r e s e n t a José Manuel Salazar Vior

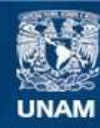

Universidad Nacional Autónoma de México

**UNAM – Dirección General de Bibliotecas Tesis Digitales Restricciones de uso**

# **DERECHOS RESERVADOS © PROHIBIDA SU REPRODUCCIÓN TOTAL O PARCIAL**

Todo el material contenido en esta tesis esta protegido por la Ley Federal del Derecho de Autor (LFDA) de los Estados Unidos Mexicanos (México).

**Biblioteca Central** 

Dirección General de Bibliotecas de la UNAM

El uso de imágenes, fragmentos de videos, y demás material que sea objeto de protección de los derechos de autor, será exclusivamente para fines educativos e informativos y deberá citar la fuente donde la obtuvo mencionando el autor o autores. Cualquier uso distinto como el lucro, reproducción, edición o modificación, será perseguido y sancionado por el respectivo titular de los Derechos de Autor.

# **CONTENIDO**

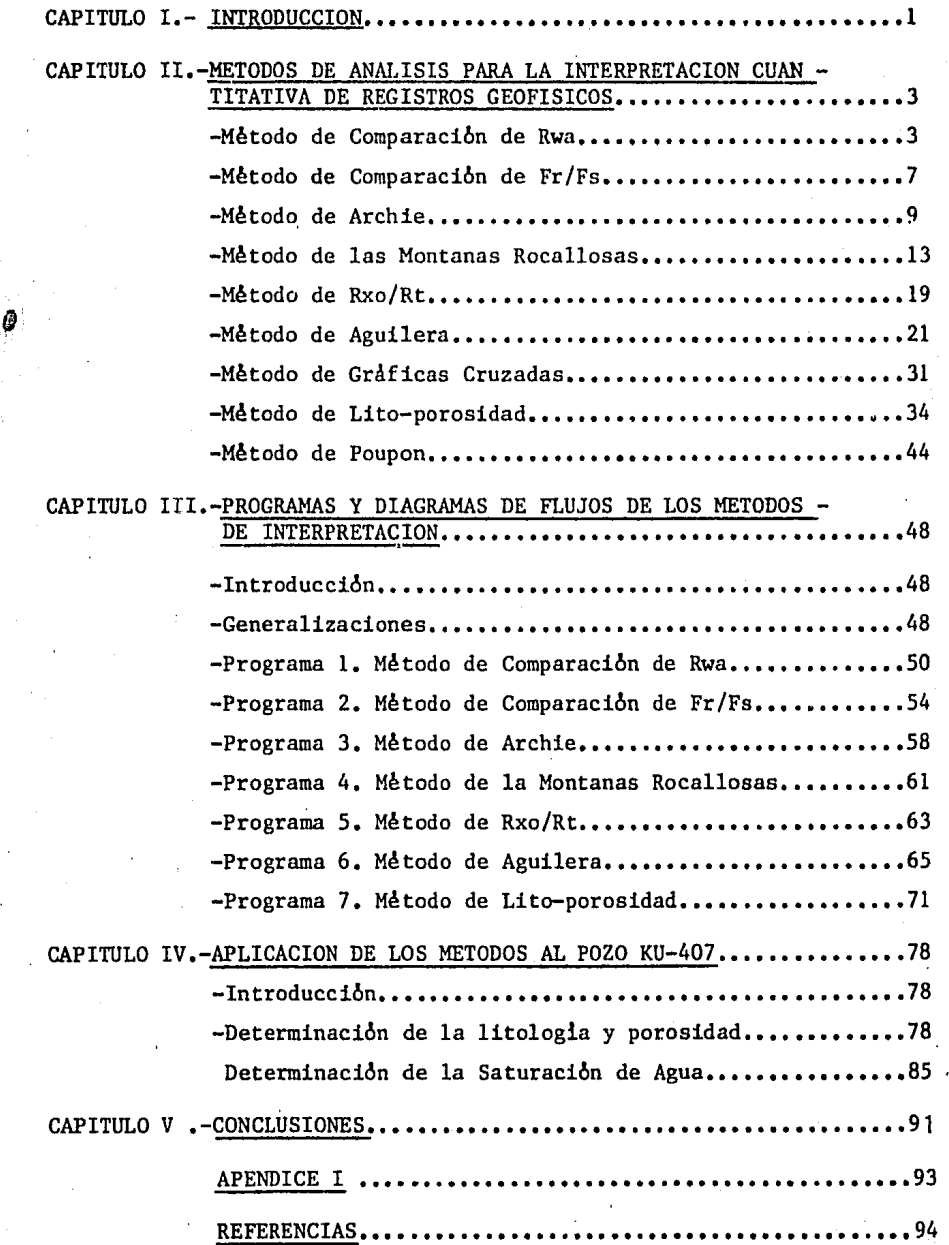

### CAPITULO I.- INTRODUCCION.

Antes de analizar los métodos aqui expuestos debemos de preguntarnos; ¿Qué son el aceite y el gas? El aceite y el gas son restos de materia or gánica reducida por descomposici6n a un estado en que el carbono y el hi dr6geno son los principales elementos.

Estos elementos se combinan en gran variedad de maneras para formar moléculas de sustancias conocidas como son los hidrocarburos. La caracte rística que distingue a las moléculas de los diferentes hidrocarburos es el número de átomos de carbono que contiene.

Las acumulaciones de aceite y gas ocurren en depósitos subterráneos far mados por características estructurales, estratigráficas o ambas que dan origen a los hidrocarburos y presentan las siguientes condiciones:

(1) Rocas Generadoras que den origen a los hidrocarburos.

(2) Una roca almacenadora suficientemente porosa e impermeable, a la cuál puedan migrar los hidrocarburos y,

(3) Una trampa en algún lugar de la capa almacenadora, para que queden almacenado8 los hidrocarburos.

Generalmente, estas acumulaciones se presentan en estratos constituidos por: Arenas, Areniscas, Calizas y Dolomitas con aberturas intergranulares o espacios vacíos debidos a efectos como: fracturas y efectos de soluciones.

Existen varios métodos para determinar si existe o no, una estructura ca paz de contener aceite o gas, entre ellos:

(1) Sondeos Estructurales

(2) Exploraci6n Sismológica

(3) Exploración Gravimétrica.

Aunque ninguno de ellos prueba en forma directa la presencia de un yacimiento de hidrocarburos.

Para 1953, el aceite era la principal fuente de energía en el mundo y el gas natural también lo era pero a menor escala. Al principio el gas natu ral que se producía junto con el aceite, era un producto indeseable pero <sup>~</sup>su uso se ha incrementado rápidamente como fuente de energía.

El aceite y el gas son también la materia prima básica para la manufactura de muchos productos químicos y plásticos como: parafinas, hules, impermeabilizantes, gasolinas, etc...

La perforación de un pozo petrolero es el único medio por el cuál se pue de comunicar un yacimiento con la superficie y único conducto por el que un yacimiento puede ser explotado. Un yacimiento es aquella parte de una trampa que contiene aceite, gas o ambos como un sistema hidráulico conecta do.

Una explotación más racional y eficiente puede realizarse si el yacimien to que se explota es caracterizado correctamente; los registros geofísicos son una herramienta muy importante que ayudan a la caracterización de un yacimiento, pues nos ayudan a hacer correlaciones y estudios estratigráficos, así como a evaluar cualitativa y cuantitativamente formaciones con h\_! drocarburos y determinar la litología existente en cada intervalo estudiado.

La evaluación de formaciones y determinación de litología son de capital importancia al querer poner un pozo a producción, terminarlo, pues nos ayu dará en seleccionar el intervalo que tendrá las condiciones óptimas de una formación estudiada, y consecuentemente no realizar aperaciones de termina ción inadecuada, que sabemos que son muy costosas.

En el capítulo II de este trabajo, se exponen las técnicas que ayudan a la determinación de la existencia de hidrocarburos como: el Método deFr/Fs Método de Rxo/Rt, y otros que además de determinar la existencia de hidrocarburos, los cuantifican como los métodos: de Comparación de Rwa, de Ar chie, Montañas Rocallosas y Aguilera.

También es este capítulo se presentan técnicas que ayudan a determinar la litología existente en las formaciones entre ellos tenemos los métodos: de Gráficas Cruzadas, Lito-porosidad, y Poupon.

Debido al advenimiento de nuevas calculadoras y computadoras, las cuáles pueden economizar tiempo y simplificar el trabajo en la interpretación, en el capítulo III se presentan programas realizados en una calculadora Hew lett Packard HP-97 y sus diagramas de flujo respectivos, acompañados de una explicación breve para su uso, esto para cada uno de los métodos.

En el capítulo IV se hace una aplicación de algunos de los métodos al po zo KU - 407, localizado en la sonda de Campeche.

En el capítulo V se hacen las conclusiones de la información obtenida en el capítulo IV, y de los métodos expuestos; Y en el capítulo VI se expone la manera de manipular una matriz que se utiliza en la aplicación.

### CAPITULO Il.- HETODOS DE ANALISIS PARA LA INTEHPRETACION CUANTITATIVA DE REGISTROS GEOFJ SICOS.

1.- METODO DE COMPARACION DE Rwa PARA EL CALCULO DE Sw.

TEORIA GENERAL DEL METODO.

La resistividad del agua de formación aparente, Rwa, se calcula para todos los intervalos permeables usando datos de resistividad y porosi dad.

Los intervalos con existencia de hidrocarburos son caracterizados  $$ por tener altos valores de Rwa.

### OBTENCION DE LA SATURACION DE AGUA, Sw.

La ecuación básica para calcular la saturación de agua, Sw, en are nas limpias mojadas por agua y porosidad del tipo intergranular es la ecuación de Archie:

$$
Sw^2 = \frac{F R w}{R t}
$$

Donde, F= Factor de resistividad de la formación,

$$
F = \frac{Ro}{Rw} \qquad ; \qquad F = -\frac{a}{\phi^m} \qquad ; \qquad F = -\frac{0.62}{\phi^2 \cdot 15}
$$

Ro= Resistividad de una muestra saturada 100% con agua de formación.

Rt= Resistividad verdadera de la formación.

Rw= Resistividad del agua de formación.

Sw= Saturación de agua de formación.

 $\emptyset$  = Porosidad.

 $m =$  Factor de cementación. (1.3 $4m$  42.2)

a = 1 para Archie, e igual a 0.62 para Humble.

Para zonas con saturación de agua de 100% la ecuación (1) se convier te en:

$$
Rw = \frac{Rt}{F}
$$

 $(- - - - - - - (2))$ 

(1)

La resistividad del agua de formación, Rw, se reemplaza por la resis tividad del agua de formación aparente, Rwa, pues el valor de Rw será ficticio para arenas con impregnación de hidrocarburos, donde la satu ración de agua es de 100%, por lo que tenemos que la ecuación (2) se convierte en:  $-$  - - - - -  $-$  (3)

$$
Rwa = \frac{Rt}{F}
$$

$$
Rwa = \frac{Rt \phi^{2.15}}{0.62} \qquad -- -- -- -- -- -- (4)
$$
  

$$
Rwa = Rt \phi^{m}
$$

Rwa=Resistividad del agua de formación aparen te.

Después de calcular las Rwa's para los diferentes intervalos consi deredos, se calcula las Sw 's existentes en ellos mediante las siguien tes ecuaciones:

De la ecuación (3) tenemos:

$$
\frac{1}{R}_{\text{wa}} = \frac{F}{R t}
$$

Y sustituyendo la ecuación (4) en (1):

$$
Sw^{2} = \frac{Rw}{Rwa}
$$

En el cálculo de una serie de zonas, generalmente una zona es de agua. Por lo tanto la Rwa calculada con las ecuaciones  $(3)$ ,  $(4)$ <sup>6</sup>  $(5)$ tendrá un valor bajo en la zona de agua, y se considera este valor bajq de Rwa como la verdadera Rw.

### OBTENCION DE Rt EN ZONAS NO ALTERADAS.

Los valores de Rt, resistividad verdadera de la formación, pueden ser obtenidos de registros de investigación profunda, como los re gistros : de Inducción (IL), Eléctrico Convencional (RE), Doble en\_ focado (DLL).

#### OBTENCION DE LA POROSIDAD (Ø).

Las porosidades son obtenidas generalmente de un registro de índice de porosidad: Sónico (BHC), Densidad (FDC), Neutrón (CNL).

INTERPRETACION.

Mientras mayor sea el valor de Rwa/Rw, mayor será la probabilidad de que existan hidrocarburos.

Para arenas limpias, los siguientes valores de Rwa/Rw y Sw's son generalmente los más comunes:

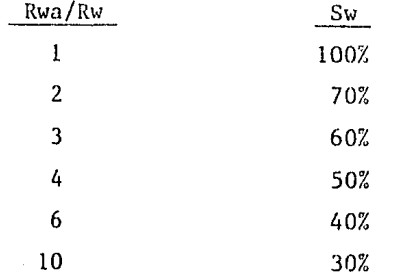

En arenas arcillosas, según estudios realizados en la Costa del Golfo, hay mayor probabilidad de producción cuando la relación de Rwa/Rw sea mayor que 2.

En arenas de menor porosidad que las de la Costa del Golfo la ex periencia local es importante.

METODO RAPIDO PARA CALCULAR Rwa 's y Sw's.

Para un cálculo rápido de las Rwa's y Sw's se usa el Programa 1, en éste se calculan las Rwa's en forma automática y las Sw's, el uso de dicho programa se explicará posteriormente.

REGLAS GENERALES.

- A) Reglas para aplicar el método de comparación para la detección de hidrocarburos:
	- A.l) Frecuentemente la porosidad de las formaciones analiza das es mayor de 30%.
	- A.2) Si tenemos la existencia de formaciones con porosidad in termedia,  $30\% \nless 6$   $420\%$ , la experiencia del analista es de capital importancia.
- B) La evaluación se puede llevar al cabo de la siguiente manera: B.l) Cuando Rwa $>2$ Rw debe de existir una saturación significa tiva de hidrocarburos en formaciones arcillosas.

B.2) Cuando Rwa →3Rw debe de existir una saturación significativa de hidrocarburos en formaciones limpias.

### RECOMENDACIONES.

No se recomienda el uso de este método en formaciones con porosidad baja.

El método es más confiable cuando la resistividad del agua de forma ción (Rw) es conocida.

La presencia de partículas de arcilla o lutita en arenas saturadas de agua no afecta grandemente el cálculo de Rwa y Sw en los interva los que se estén analizando.

### TEORIA GENERAL DEL METODO.

Este método indica zonas que contienen hidrocarburos, mediante la comparación de la relación de factores de formación para cada inter valo de arena. Un factor de formación, Fr, es calculado de los da tos obtenidos de un registro de investigación somera y media. El otro factor, Fs, es calculado de los datos de un registro no afectado por el aceite residual, como el S6nico (3IIC).

El aceite residual, es el aceite que queda en la vecindad de lafor mación una vez que ésta ha sido lavada por el lodo durante la perforación.

#### OBTENCION DE Fr.

El factor de formación, Fr, es calculado con la ecuación (1) ó (2).

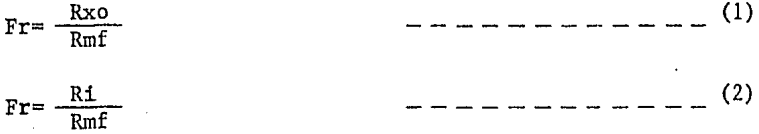

Donde, Rxo= Resistividad de la zona lavada, obtenido de un registro de investigación somera.

> $Ri = Resistividad de la zona invadida, obtenida de$ un registro de investigación media.

Rmf= Resistividad del filtrado del lodo a Temperatura de formación.

OBTENCION DE LAS RESISTIVIDADES DE LA ZONA LAVADA E INVADIDA.

La resistividad de la zona lavada, Rxo, se obtiene de un registro de investigación somera como: Microlateral (MLL), Microregistro convencional de resistividad (ML), Micro-esférico (MsFL). La resistividad de la zona invadida, Ri, se obtiene de un registro de investigación media como: Eléctrico Convencional (RE), Dnble Lateral (DLL),

#### OBTENCION DE Fs.

Como el registro S6nico no es afectado por el aceite residual, les datos de porosidad obtenidos por éste registro se pueden convertir a valores de Fs con la ecuación de Archie o Humblc.

 $Fs = \frac{u}{v}$  $\boldsymbol{\phi}^{\text{m}}$ 

 $(3)$ 

a= 1 para Archie, e igual a 0.62 para Humble.  $m= 2.15$  para Humble y  $1.3 \le m \le 2.2$  para Archie.

### EFECTO DE ARCILLOSIDAD.

El efecto por arcillosidad en el espacio poroso es minimizado en el Método de Comparaci6n Fr/Fs.

En zonas saturadas de hidrocarburos, la arcillosidad reduce el va lor obtenido del registro de resistividad y por lo tanto el valor de Fr (Ecs. 1 ó 2). El efecto en el registro Sónico es incrementar AT y el valor de porosidad calculado, por lo que el valor de Fs se reduce (Ec. 3). De aquí que el error en el cociente de Fr/Fs es minimizado.

### REGLAS GENERALES.

A) Reglas para aplicación del método:

- A.l) Se usa frecuentemente en formaciones con porosidad baja, menor de 20%.
- A.2) Se usa en formaciones con pororidad intermedia, 20% a 30%, en estos casos la experiencia local del analista es muy importante.
- B) Reglas para la interpretación:
	- B.l) Cuando la relación de factores de formación, Fr/Fs, es menor que 1, la zona está saturada de agua. Teóricamente todas las formaciones con saturación de agua 100% tienen una relación de Fr/Fs <1.

### RECOMENDACIONES.

Cuando la porosidad de las formaciones analizadas es mayor que 20% ó Rmf mayor que 5Rw, es necesario verificar la interpretación del método, mediante el uso de otro, como el de Comparación Rwa.

3.- METODO DE ARCHIE PARA EL CALCULO DE Sw.

INTRODUCCION.

La utilidad del registro eléctrico para determinar características del Yacimiento es grandemente controlado por:

- l.- La exactitud con la que la resistividad verdadera de la formación, Rt, pueda ser determinada.
- 2.- El alcance de datos detallados que relacionan las medidas de resistividad con características de la formación.
- 3.- La información disponible que se refiere a la conductividad del agua congénita o de formación.
- 4.- El conocimiento extenso de la geología que se refiera a la existencia de probables cambios de facies dentro de los hori zontes dados, tanto verticales como laterales, particularmen te en relación al efecto resultante de éstos en relación con las propiedades eléctricas del Yacimiento.

Hay que tener mucho cuidado en aplicar éste método en casos más com plicados y recordar que las ecuaciones son empíricas, aunque bajo con diciones favorables su aplicación cae dentro de los límites de exacti tud.

RESISTIVIDAD DE LAS ARENAS CUANDO SON COMPLETAMENTE SATURADAS CON SAL MUERA (AGUA SALADA) •

Archie llevó a cabo experimentos con muestras saturadas con salmuera, con éstos pudo determinar la resistividad de dichas muestras; los rangos de porosidad de dichas muestras oscilaron entre 10% y 40%, y los de salinidad de 20,000 a 100,000 miligramos de Cloruro de Sodio por li tro. Archie encontró la siguiente relación, la cuál es válida para todos los rangos de salinidad y porosidad cubiertos:

 $Ro = F R w$  (1)

 $\texttt{Donde,}$ Ro= Resistividad de la arena cuando está saturada 100%. Rw= Resistividad de la salmuera.

 $F = Factor$  de resistividad de la formación.

9

Despuús graficó F contra permeabilidades y porosidades,y dedujo que

el factor de resistividad de la formación, F, está en función del tipo y características de la formación y que varía además con la permeabili dad y porosidad de ésta.

De las figuras  $1 \vee 2$  pudo tambien concluir que solo la porosidad man tenía una relación consistente con el factor de resistividad de la formación, F, y obtener una relación empírica con la porosidad y el factor de cementación, m.

 $F = \phi^{-m}$   $- - - - - - - - - - - - - (2)$ 

y sustituyendo ecuación (1) en (2), obtenemos que:

 $Ro= Rw \phi^{-m}$   $--- ---- ---- (3)$ 

 $Donde,~ d = Es$  la porosidad expresada en fracción.

m = Exponente de cementación, que depende del tipo de formación, (ver tabla 1)

RESISTIVIDAD DE FORMACIONES CUANDO LOS POROS"ESTAN SATURADOS PARCIAL\_ MENTE DE AGUA SALADA, Y CON ACEITE O GAS •

Varios investigadores han estudiado la variación de la resistividad de las arenas debido al porcentaje de agua contenido en los poros. Esto fue hecho reemplazando fluidos conductores que saturaban la formación , agua, por fluidos no conductores. La Fig. 3 muestra la relación que existe entre Sw (fracción de espacio vacío llenos con agua), e I, Indice de resistividad, en coordenadas logarítmicas.

### CALCULO DE LA SATURACION DE AGUA; Sw.

Para arenas limpias no consolidadas y consolidadas el valor de n, exponente de saturación, es generalmente 2 y la ecuación para el cálculo de la saturación de agua es:

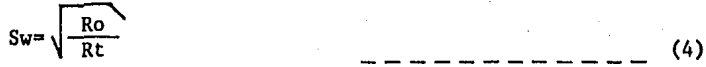

Donde, Ro= Resistividad de la formación cuando está saturada 100% con agua de formación.

Rt= Resistividad verdadera de la formación.

Y sustituyendo la ecuación (1) en la ecuación (4) quedaría:

Sw-=  $\sqrt{\frac{F R w}{R t}}$  (5)

•

Donde, $F = Factor$  de formación, se puede obtener del laboratorio, o de un registro de investigación somera con la rela ción Rxo/Rmf, o con las fórmulas de Archie o Humble. Rw=- Resistividad del agua de formación, se puede obtener de análisis químico de agua de formación, o del regis tro de Potencial Natural (SP).

Rt= Resistividad verdadera de la formación, se puede obte ner de un registro de investigación profunda.

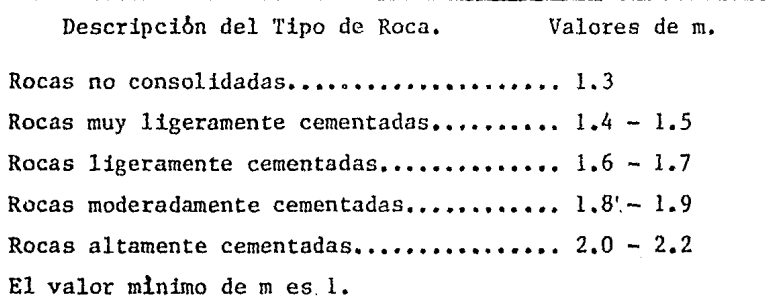

TABLA l.

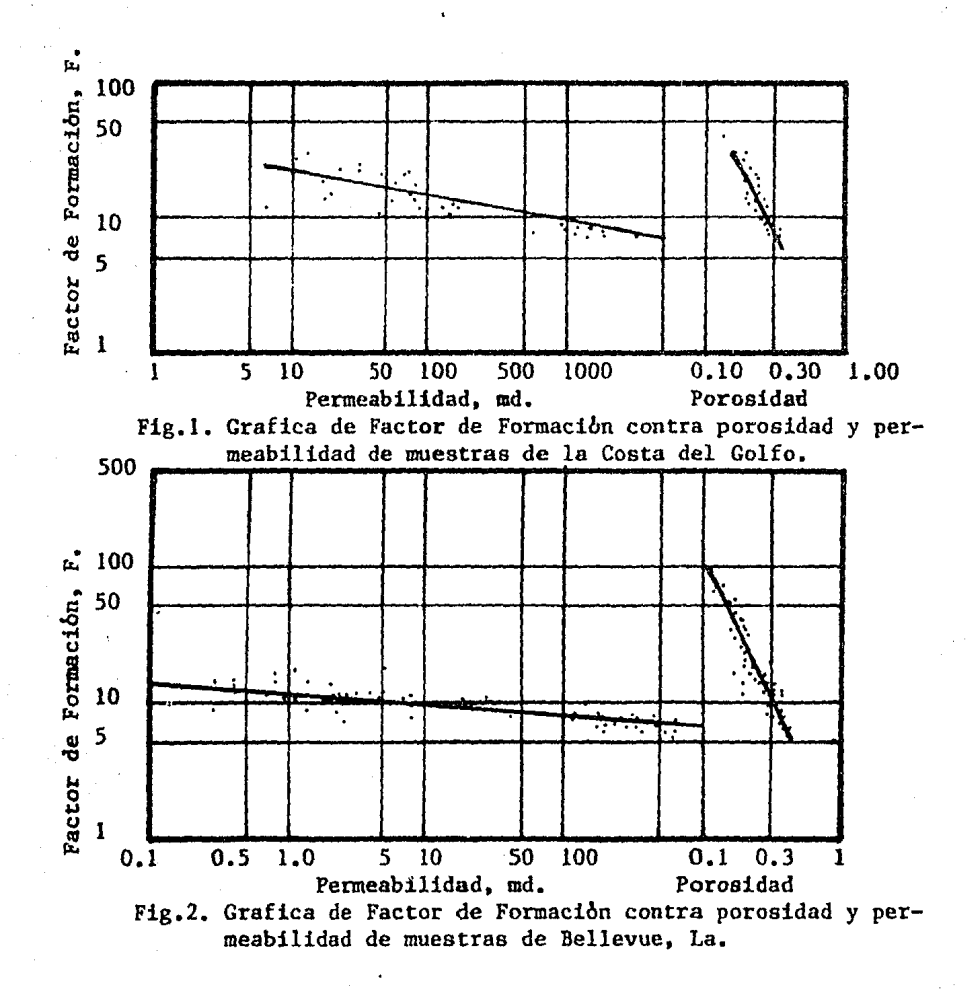

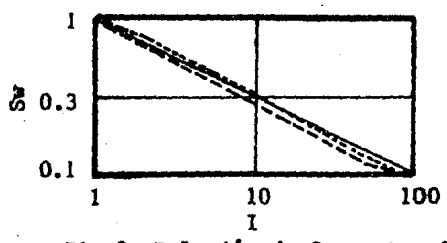

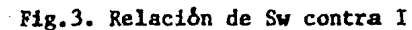

4.- METODO DE LAS MONTAÑAS ROCALLOSAS PARA EL CALCULO DE Sw. (TIXIER)

### INTRODUCCION

Método que ayudó a la obtención de la Saturación de agua, Sw, en yaci mientas localizados en las montañas Rocallosas.

El método usa exclusivamente datos obtenidos de los registros de re sistividad o Potencial Natural (SP).

Se basa en la determinación de una relación empírica entre la Sw en u na zona uo invadida y una zona invadida, y también en la experiencia del campo relativo a la relación entre las deflexiones del SP y las resistividades del lodo *y* agua de formación.

#### FUNDAMENTOS.

La ecuación fundamental para el estudio cuantitativo de los registros eléctricos, fue dada por Archie:

 $(1)$ 

Donde, Rt= Resistividad verdadera de la formación.

Rw= Resistividad del agua de formación.

Sw= Saturación de agua.

 $F = Factor$  de resistividades de formación.

Archie también reportó que:

 $F=\frac{1}{a^m}$  $\frac{1}{a^{\text{m}}}$  - - - - - - (2)

 $Rt = \frac{F R w}{s u^2}$ 

Donde,  $\phi$  = Porosidad

m = Factor de cementación o porosidad.

Ahora bien, para usar estas ecuaciones es necesario determinar Rw de una muestra de agua. de formación y F de un análisis de núcleos de forma ción.

De otra manera si la litología y la salinidad del agua se supcncn ser aproximadamente constantes a través de la formación estudiada, y ,si una sección de la misma formación completamente saturada con agua de for mación es disponible, la siguiente relación puede ser usada:

Donde,  $Ro=$  Resistividad de la formación cuando está saturada 100% de agua.

Rt= Resistividad verdadera de la formación.

### DESARROLLO DEL METODO.

1.-En pozos perforados por el método de rotación, cuando una formación permeable es atravesada por la barrena, parte del agua o accite presen te en la formación son desplazados por el filtrado del lodo.

Esta porción de la formación es conocida coma la zona invadida, y si sólo se considera esta zona la ecuación (1) se puede escribir como:

$$
Ri = \frac{F Rz}{Si^2} \qquad - - - - - - - - - - - (4)
$$

 $\texttt{Donde, Ri= Reststividad}$ de la zona invadida.

Rz= Resistividad de la mezcla en la zona lnvadida.

Si= Saturación de la mezcla en la zona invadida.

Entonces, dividiendo la ecuación· (3) entre la ecuación (1) se obtiene:

$$
\frac{Ri}{Rt} = \frac{Rz \, Sw^2}{Rw \, Si^2} \qquad \qquad \dots \qquad \dots \qquad (5)
$$

$$
\frac{Sw^{2}}{SI^{2}} = \frac{R1/Rt}{Rz/Rw} \qquad \qquad \frac{1}{1 - 1 - 1 - 1 - 1 - 1 - 1 - 1} \tag{6}
$$

Se puede ver de la ecuación (5) que el factor de formación, F, ha sido elimininado,

2.- Si la litología de la formación y la resistividad de la mezcla en la zona invadida se suponen que son aproximadamente la misma a través de la formación entonces:

$$
St^2 = \frac{Rz}{R1} \qquad - - - - - - - - - - - \tag{7}
$$

Donde, Rz= Resistividad de la mezcla en la zona invadida.

Para el área de las Montañas Rocallosas, muchos horizontes fueron seleccionados donde las relaciones Ro/Rt y Rz/Ri podrían ser determinados de los registros de resistividad.

Los valores correspondientes de Sw y Si, deducidos en las ecuaciones

(3) y (7), cuando son graficados como en la fig. 1, parecen estar rela cionados por la siguiente ecuación:

Si= Sw112 - - - - - - - - - - - \_(8)

Esta ecuación fue exclusivamente deducida para el área de las Montañas Rocallosas, puesto que para lugares que tienen una permeabilidad alta la relación cambia, pues ésta fue baja en esta área.

3.- Una vez que se comprobó que la Sw y Si podían ser relacionadas por la ecuación (8), la ecuación (6) se simplificó y el valor de Sw en una zona con hidrocarburos puede entonces ser dada por:

$$
Sw = \frac{R1/Rt}{Rz/Rw} \qquad \qquad \cdots \qquad \qquad \cdots \qquad \cdots \qquad \cdots \qquad (9)
$$

4.- Por definición, Rz fue llamada la resistividad de la mezcla en la zona invadida, y se mostrará posteriormente como este valor puede ser calculado.

El filtrado del lodo no es la única agua existente en la zona invadida, pues el agua de formación no puede ser completamente desplazada por el filtrado del lodo, ni tampoco hay una completa difusión entre el fil trado del lodo y el agua de formación.

Aunque si suponemos que tanto, el filtrado del lodo y el agua de forma ción tienen resistividades casi del mismo orden, sólo un pequeño error será hecho. Esto no es cierto cuando el filtrado del lodo tiene una resistividad mayor que el agua de formación.

Se puede suponer en este caso que la conductividad de la zona invadida es la conductividad total correspondiente al agua que se ha filtrado en los espacios porosos más la conductividad del agua de formación que se quedó en los poros. Entonces, si z es la relación de volumen de agua de formación entre el volumen total de agua contenida en los poros, entonces obtenemos que:

Rz = 
$$
\frac{\text{Rmf/Rw}}{(1-Z) + Z \text{Rmf/Rw}}
$$

Donde, Rmf= Resistividad del filtrado del lodo.

 $Rw =$  Resistividad del agua de formación.

En las Monta~as Rocallosas Z oscila entre 5% y 10% en la mayoría de las fonnaciones. Los datos obtenidos de análisis de núcleos muestran que la proporción de porosidad no efectiva tiene un valor del mismo orden. Cuando una cantidad grande de coloides se encuentra en la for mación, un valor grande de z debe utilizarse pues la porosidad no efectiva se incrementa con la cantidad de material coloidal.

De acuerdo con la ecuación (9), la determinación de la saturación de agua, Sw, requiere la determinación de Ri/Rt y Rz/Rw. La primera rela ción es dada por los registros de resistividad, y la segunda deducida de Rmf/Rw, y ésta última obtenida de la curva de SP, como se explicará posteriormente.

6.- Determinación de Ri/Rt. Se debe tomar en cuenta que los valores de Ri y Rt no son siempre dados directamente en los registros eléctri cos, pero las correcciones pueden ser realizadas por medio de las cur vas de corrección.

El orden de magnitud de Ri, resistividad de la zona invadida, es u sualmente obtenida de una curva de resistividad con un radio de inves tigación medio, generalmente la normal corta es la curva que se utili za para este propósito.

Similarmente, valores aproximados de Rt, resistividad verdadera de la formación, son usualmente determinados de una curva de resistivi dad con radio de investigación grande.

### OBTENCION DE LA RELACION DE Rmf/Rw DE LA CURVA DEL SP.

La relación entre la curva del SP y la resistividad del lodo y el agua de formación ha sido estudiada extensamente, y la mayor contribución a esto han sido los experimentos de M.R.J. Willie<sup>(5)</sup>.

La relación entre estas variables puede ser expresada por la ecua - ción:

$$
SSP = -K Log \underbrace{Rmf}_{RW} \qquad - - - - - - - - - (11)
$$

Donde,  $K=$  Factor que está en función de la Temperatura,

 $K = 60 + 0.133$  (°F)  $K = 64 + 0.23$  (°C)

 $SSP = es$  la amplitud de la curva de SP corregida.

Rmf = Resistividad del filtrado del lodo.

 $Rw =$  Resistividad del agua de formación.

Una comparación empírica de los valores de SP leidos en los registros de SP y sus valores correspondientes de Rmf/Rw han sido estudiados en las Montañas Rocallosas(6).

### CALCULO DE SATURACION DE AGUA, Sw.

Se puede ver de las ecuaciones 9, 10 y 11 que la Sw de la formación a nalizada puede ser obtenida, con mayor facilidad.

### SATURACIONES DE AGUA CRITICA.

Es bien sabido que la Sw en una formación dada está en función de:

- 1.- La disposición de espacios vacíos en la formación.
- 2.- La presión capilar existente en cada nivel de la formación entre los fluidos del Yacimiento. Esta presión capilar está en función de la Sw existente en los diferentes niveles, así como, de los fluidos del Yacimiento.

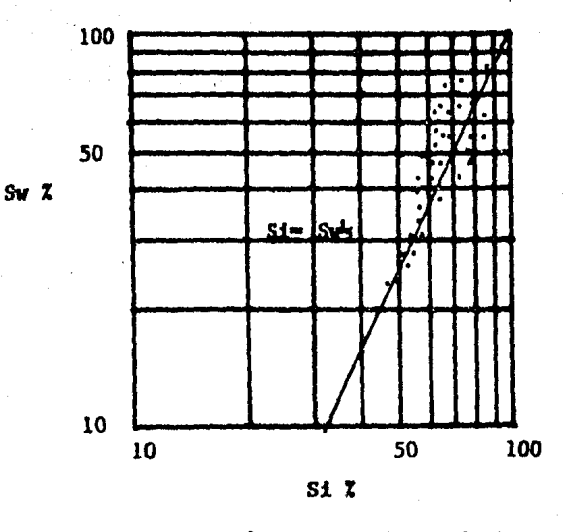

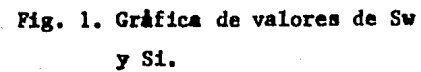

5.- METODO DE Rxo/Rt.

#### INTRODUCCION.

El método de Rxo/Rt para evaluación de formaciones fue desarrollado en - 1972, como un medio para local.izar formaciones productoras de hidrocarburos utilizando la información obtenida de registros.

El método no requiere del conocimiento de la porosidad, ni tampoco de Rmf *6* Rw, y puede ser utilizado en formaciones con litología compleja. Cuando este método se inventó, se presenta en el registro una curva del SP' calculada de la relación Rxo/Rt, cqmo se mostrará a continuación, sobrepuesta a la curva de SP registrada, esto facilitaba la interpretación, pero esta clase de registros ya no se toman en la actualidad.

 $\mathbf{I} = \mathbf{I} = \mathbf{I}$  (1)

 $(2)$ 

\_\_\_\_\_\_\_

(3)

DESARROLLO DEL METODO.

La ecuación del SP es:

 $SP = - K Log Rmf$ Rw

El factor K se calcula en función de la temperatura,

 $K = 60 + 0.133$  T (°F)

 $K = 64 + 0.23$  T (°C)

 $y_{\text{S}}$ g = Amplitud de la curva SP.

Rmf= Resistividad del filtrado del lodo.

Rw = Resistividad del agua de formación.

para zonas con Sw= 100%

Rxo= F Rmf

 $Ro = F R w$ 

Donde, $F = Factor$  de resistividades de la formación.

Rxo= Resistividad de la zona lavada.

Ro = Resistividad de la formación saturada 100% de agua. Y sustituyendo las ecuaciones (2) y (3) en la ecuación (1) se tiene:

$$
SP' = - K \log \frac{Rx_0}{Rw} \qquad \qquad \qquad -- -- -- -- -- --
$$

Para formaciones 100% saturadas de agua, Ro = Rt, por lo que la ecuación (4) quedaría:

 $SP' = -K \text{ Log } \text{ Rxo}$  (5) Rt Donde,Rt= Resistividad verdadera de la formación.

OBTENCION DE LA RESISTIVIDAD EN LA ZONA LAVADA Y LA RESISTIVIDAD VERDADE-RA DE LA FORMACION.

La resistividad de la zona lavada, Rxo, se obtiene de un registro de in vestigaci6n somera como: Microlateral (MLL), Microregistro convencional de resistividad (ML), Micro-esférico (MsFL).

La resistividad verdadera de la formaci6n, Rt, se obtiene de un registro de investigaci6n- profunda como los registros: de Inducción (IL), Eléctrico Convencional (RE), Doble enfocado (DLL), etc...

#### INTERPRETACION.

(1) En zonas con agua, el SP' calculado con Rxo/Rt será aproximadamente igual al SP del registro, SP  $\approx$  SP'.

(2) En zonas con hidrocarburos, el SP' calculado a partir de Rxo/Rt será menor que el SP del registro,  $SP' \leq SP$ .

#### INTRODUCCION.

Este método nos proporciona buenos resultados en rocas con porosidad de matriz (primaria) y en rocas naturalmente fracturadas (porosidad secundaria), o en rocas con ambos sistemas de porosidad.

En la aplicación del método no hay que tener conocimiento previo de los parámetros Rw, m, n.

Nos proporciona el conocimiento del exponente de cementación o poro sidad $(9)$ , m (obtenido de los registros), el cuál comparado con el ex ponente de porosidad de matriz, mb (determinado en el laboratorio), nos proporciona una manera confiable para detectar yacimientos naturalmente fracturados.

Los valores de Sw son determinados usando el parámetro P $^{(9,10)}$ , derivado originalmente para sistemas intergranulares y extendido por Aguilera para analizar sistemas fracturados $(11, 12)$ .

## DETERMINACION DE  $\phi_{\tau}$ ,  $\phi_{\epsilon}$ ,  $\mathcal{V}$ .

 $Towle$ <sup>(8)</sup>fue aparentemente el primer investigador que indicó la similitud de un sistema sintético de poros, representado por espacios vacíos, con un sistema de tipo fracturado, Fig. l.

Sin embargo, este modelo sólo consideró la porosidad de fracturas y la porosidad de matriz fue considerada cero.

Aguilera en su método analiza el comportamiento del exponente de porosidad, m, en yacimientos naturalmente fracturados por medio de un modelo de doble porosidad. Compuesto este modelo de 2 sistemas de porosidad conectados en paralelo (porosidad de matriz y fractura).

Pirson<sup>(13)</sup>presentó la siguiente relación para el caso en el cuál la porosidad de matriz y porosidad de fractura están saturadas 100% de a gua:

 $\frac{1}{Rf_0} = \frac{\gamma \theta_T}{Rw} + \frac{1-\gamma}{Ro}$ 

Donde, Rfo= Resisitividad del sistema total  $(\varnothing_p + \varnothing_s)$  con 100% de Saturación de agua.

 $\varnothing_{\rm m}$  = Porosidad total.

Rw= Resistividaüldel agua de formación.

Ro= Resistividad del sistema intergranular  $(\emptyset_n)$  saturada 100% de agua.

 $\sqrt{ }$  = Coeficiente de partición.

Este coeficiente de partición representa la fracción de volumen total de poros formados de fracturas y se define como:

$$
\gamma = \frac{\phi_{\rm T} - \phi_{\rm b}}{\phi_{\rm T}(1 - \phi_{\rm b})} \qquad \qquad \qquad \qquad - \, - \, - \, - \, - \, - \, - \, (2)
$$

Donde,  $\varphi_k$ = Porosidad de matriz.

Sustituyendo la ecuación (2) en la ecuación (1) tenemos que:

Rfo=
$$
\frac{Rw \text{ Ro}}{\sqrt{\phi_{\pi}Ro + (1-\gamma)Rw}}
$$
 --- --- --- --- (3)

El factor de. formación del sistema total, Ft, se define como la relación entre la resistividad del sistema total 100% saturado de agua,Rfo, y la resistividad del agua de formación, Rw.

Sustituyendo esta definición en la ecuación (3) tenemos:  
\n
$$
F_t = \frac{Rw \quad Ro}{\sqrt{\phi_T Ro + (1 - \nu)Rw}} / Rw \qquad -- -- -- -- -- (4)
$$

La ecuación (4) es válida para 3 casos diferentes:

- (l} Cuando el sistema sólo presenta porosidad de matriz (primaria}.
- (2) Cuando el sistema sólo presenta porosidad de fractura (secundaria}.
- (3) Cuando se presenta en el sistema ambas porosidades, matriz y fractura.

Caso 1).- Si sólo se presenta porosidad de matriz en el sistema el coeficiente de partición,  $\mathcal{Y}$ , es igual a cero y la ecuación (4) queda como:

$$
F = \frac{Rw \ Ro}{Rw} / Rw
$$

y simplificando queda:

$$
F^{\#} \quad \frac{Ro}{Rw}
$$

(5)

Caso 2).- Si sólo se presenta la porosidad de fractura en el sistema el coeficiente de partición,  $\mathcal{V}$ , será igual a 1.0 y la ecuación (4) que daría:

$$
F = \frac{Rw \quad Ro}{\phi_{s} \quad Ro} / Rw
$$

y simplificando queda:

$$
F = \frac{1}{\phi_{s}} = \frac{1}{\phi_{s}^{m}}
$$

Donde, m se considera igual a J.O, lo que indica que para un sistema totalmente fracturado el exponente de porosidad debe ser J.O.

- - - - - - - - - <sup>(0)</sup>

Caso 3).- Este caso considera ambas porosidades y es presentado en la ecuación (4) y una simplificación de esta ecuación nos lleva a:

$$
F_{t} = \frac{1}{\sqrt{10} + (1 - \sqrt{10})}
$$

Y como F= Ro/Rw la ecuación (7) nos queda como:

$$
F_{t} = \frac{1}{\sqrt{\phi + (1 + v)/F}}
$$
 (8)

Si sustituimos la ecuación Archie en la ecuación (9) se tiene que:

$$
\varphi^{-m} = \frac{1}{\sqrt[3]{\phi + (1 - \sqrt[3]{10})^2}} m b
$$

Las razones por las cuáles se puede considerar válida la ecuación(4) para el caso 3 son:

1.- Porque la ecuac:lón abarca el caso l y 2 como se indicó anteriormente, esto es, que incluye el caso para sistemas con porosidad de ma triz y porosidad de fractura cuando se consideran independientemente. 2.- Se puede ver que en las fig's 2 a 4 que si m =  $m_b$ , entonces las  $\emptyset = \emptyset$ <sub>h</sub>. En otras palabras, el modelo es consistente con la información.

INTERPRETACION DE LAS FIGURAS (GRAFICAS).

Las fig's 2 a 4 pueden ser utilizadas para hacer las siguientes estimaciones:

(1) La porosidad total,  $\emptyset_T$ , y la de fractura,  $\emptyset_f$ , así como el coefi ciente de partición,  $\mathcal{V}$ , son estimados en función de  $\varphi_h$ , m, m<sub>b</sub>.

(2) La porosidad de matriz,  $\varphi_{b}$ , y la de fractura,  $\varphi_{f}$ , y el coeficiente de partición,  $V$ , pueden ser estimados en función de  $\varphi_{\rm T}$ , m, m<sub>h</sub>.

(3) El exponente de doble-porosidad, m, se estima en función de  $\varnothing_{\sf T}$ 

 $\emptyset$ <sub>h</sub>,  $m$ <sub>h</sub>.

Los valores de m<sub>b</sub> y  $\emptyset$  deben ser obtenidos del laboratorio de análi sis de núcleos.

La porosidad total puede ser determinada del registro de neutrón y densidad.

Los registros sónicos pueden dar la porosidad de matriz o total depen diendo de la orientación de las fracturas.

Se debe tener mucho cuidado en el uso de las gráficas puesto que sólo son válidas para módelos teóricos que suponen las porosidades de matriz y fractura conectadas en paralelo.

DETERMINACION DEL EXPONENTE DE POROSIDAD O CEMENTACION DE REGISTROS.

Las ecuaciones básicas para la evaluación de formaciones a partir de 1 registros geofísicos de pozos son:

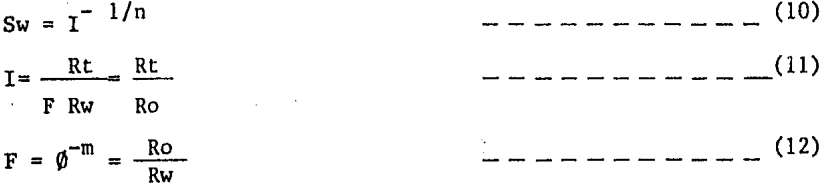

Manipulando las ecuaciones (11) y (12) llegamos a:

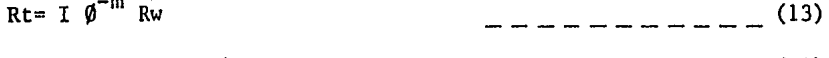

Log Rt =  $-m \log \emptyset + \log Rw + \log I$ Donde, I= Indice de resistividad. (14)

La ecuación (14) nos dice que una gráfica de log Rt vs log Ø dará co mo resultado una línea recta con valores de Rw e I constantes<sup>(9)</sup> ver figura 5

Para yacimientos naturalmente fracturados, la pendiente, exponente de porosidad, m, debe ser menor que el exponente de porosidad de la matriz  $m_{\text{L}}$ , determinado en el laboratorio.

La ecuación (14) puede extenderse para cualquier tipo de registro de. utilizado:

-Registro Sónico (BHC).

Log Rt =  $-m \log (\Delta t - \Delta t_m) + m \log B + \log Rw + \log I$  (15) -Registro de neutrón compensado (FDC),

Log Rt = -m log  $\emptyset_{cn1}$  + log Rw + log I \_\_\_\_\_\_\_ (16)

- Registro de Densidad Compensado (FDC).
	- Log Rt =  $-\text{mlog}(\varphi_s \varphi_b) + \log \text{Rw} + \log I$  \_ \_ \_ \_ \_ (17)
- Para Porosidad obtenida por combinación de registros,
	- Log Rt =  $-\text{nlog }\emptyset + \text{log } \text{Rw} + \text{log } \text{I}$  --------(18)

Una ventaja adicional del método es que no absolutamente necesario utilizar valores de resistividad verdadera, Rt, en las gráficas.

Las lecturas de las resistividades aparente, Rta, leidas directamente de un registro de resistividades pueden ser utilizadas, ya que estos valores son proporcionales a las resistividades verdaderas.

También una gráfica de log-log de reéistividad de formación y la respuesta de un registro de índice de porosidad nos detectará las fracturas si:

- (1)  $m = 1$ , se dice que la formación está totalmente fracturada.
- (2)  $1 \lt m \lt m_k$ , se dice que la formación tiene cierto grado de frac turamiento.

(3)  $m = m_h$ , se dice que la formación no está fracturada.

CALCULO DE SATURACION DE AGUA, Sw.

Las zonas de agua e hidrocarburos pueden ser detectadas en un yacimien tos naturalmente fracturados por medio del parámetro  $P^{(10)}$ , el cuál está en función de la resistividad de la formación y de la porosidad ob tenidas de los registros:

- Registro Sónico (BHC).  $P = Rt$  ( $\Delta t - \Delta t$ <sub>m</sub>) = Rw B<sup>m</sup> I - Registro de Densidad Compensado (FDC).  $P = Rt (\hat{\phi}s - \hat{\phi}b) = Ry (\hat{\phi}s - \hat{\phi}f)^m I$ - Registro de Neutrón (CNL).  $P = Rt \phi_{cn1}^{m} = Rw I$ \_\_\_\_\_\_\_\_ (19)  $(20)$  $- - (21)$ 

El comportamiento estadístico de P fue investigado por Porter y colabo radores<sup>(10)</sup>, para el caso de medios intergranulares en 13 pozos que incluían secciones de Arenas del Cretásico, Arenas del Mioceno, Carbonatos Silúricos y Arenas del Devónico, cuya profundidad oscilaron entre unos cuantos pies a más de 12,000 pies. La producción de hidrocarburos osciló entre cero a cientos de barriles por día y la  $\phi_{\rm b}$  de un porcenta je bajo a más de 30%.

Hubieron también rangos significativos de resistividad de agua, densi

dad de granos, saturación de agua y exponente de porosidad.

Porter y colaboradores $(10)$  encontraron que P era un parámetro con una distribución normal cuando P se elevaba a la raíz cuadrada,  $P^2$ , para zonas saturadas 100% con agua de formación.

Cuando se amplió esta técnica para yacimientos naturalmente fractura dos, se encontró que  $P^{\frac{1}{2}}$  también tenía una distribución normal para zo nas con saturación de agua igual a 100%.

Nótese que en las ecuaciones (19), (20), (21), los parámetros de la derecha de dichas ecuaciones, Rw, B, m,  $\varphi_f$ ,  $\varphi_s$ , I son colocados de un lado de las ecuaciones.

Consecuentemente P será constante para zonas con saturación de agua i gual a 100%, si las medidas del resto de los parámetros en dichas ecua ciones  $\Delta t$ ,  $\Delta t_m$ ,  $\varphi_s$ ,  $\varphi_h$  etc..., son confiables el resto de los paráme tros. colocados del lado derecho son constantes.

Como esto es muy idealizado, se investigó y encontró que P, tiene una distribución normal cuando se eleva a la raíz cuadrada,  $P^2$ , para zonas con saturación de agua de 100%.

De este análisis las ecuaciones  $(19)$ ,  $(20)$ ,  $(21)$ , quedan como:

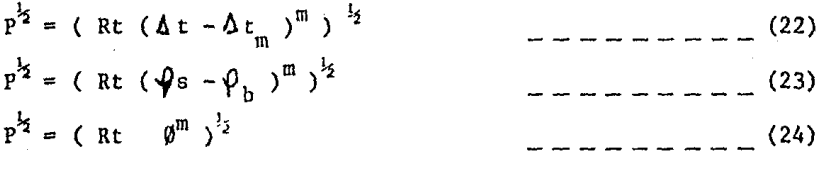

Donde,  $\Delta t$  = Respuesta del registro Sónico.

 $\Delta t_m$  = Respuesta del registro Sónico en la matriz.

 $\sqrt{\Psi}$ s = densidad de la matriz.

 $\phi_b$  = densidad total del sistema obtenida del registro de densidad.

Rt = Resistividad verdadera de la formación.

Como se encontró que  $P^{\frac{1}{2}}$  tiene una distribución normal para zonas con saturación de agua de 100%, una gráfica de  $P^2$  contra frecuencia acumu lativa, en papel probalístico debe ser una línea recta. Y las zonas con hidrocarburos deben desviarse de esa línea recta.(ver figura 6)

Una vez que las zonas de hidrocarburos han sido reconocidas los valo res de Saturaciones de agua, Sw, para las diferentes zonas analizadas pueden ser calculados como se indica a continuación:

- (1) Considerar las zonas con saturación de agua de 100% como una distribución individual. Esto nos dará como resultado una lí nea recta en papel probalístico. Fig 7.
- (2) Determinar el valor medio de P a una frecuencia acumulativa de 50%.
- (3) Calcular el índice de resistividad, I, de la relación siguiente para todas las eonas estudiadas:

$$
I = \frac{H}{P_{100}}
$$

Donde,  $\mathrm{P}_{\mathrm{H}}$ = valor de P para zonas con hidrocarburos y agua.

(25)

(4) Cálculo de Saturación de agua, Sw, de: P<sub>100</sub>= Es el valor medio de P determinado en el paso 2.

$$
Sw = I^{-1/n}
$$
 (26)

Para complementar esta ecuación, se supone que el exponente de porosi dad, m, es igual al exponente de saturación, n, esto se basa en estu dios ·hechos en Venezuela en Yacimientos fracturados, en los cuáles los valores de m son bajos e iguales a los de n.

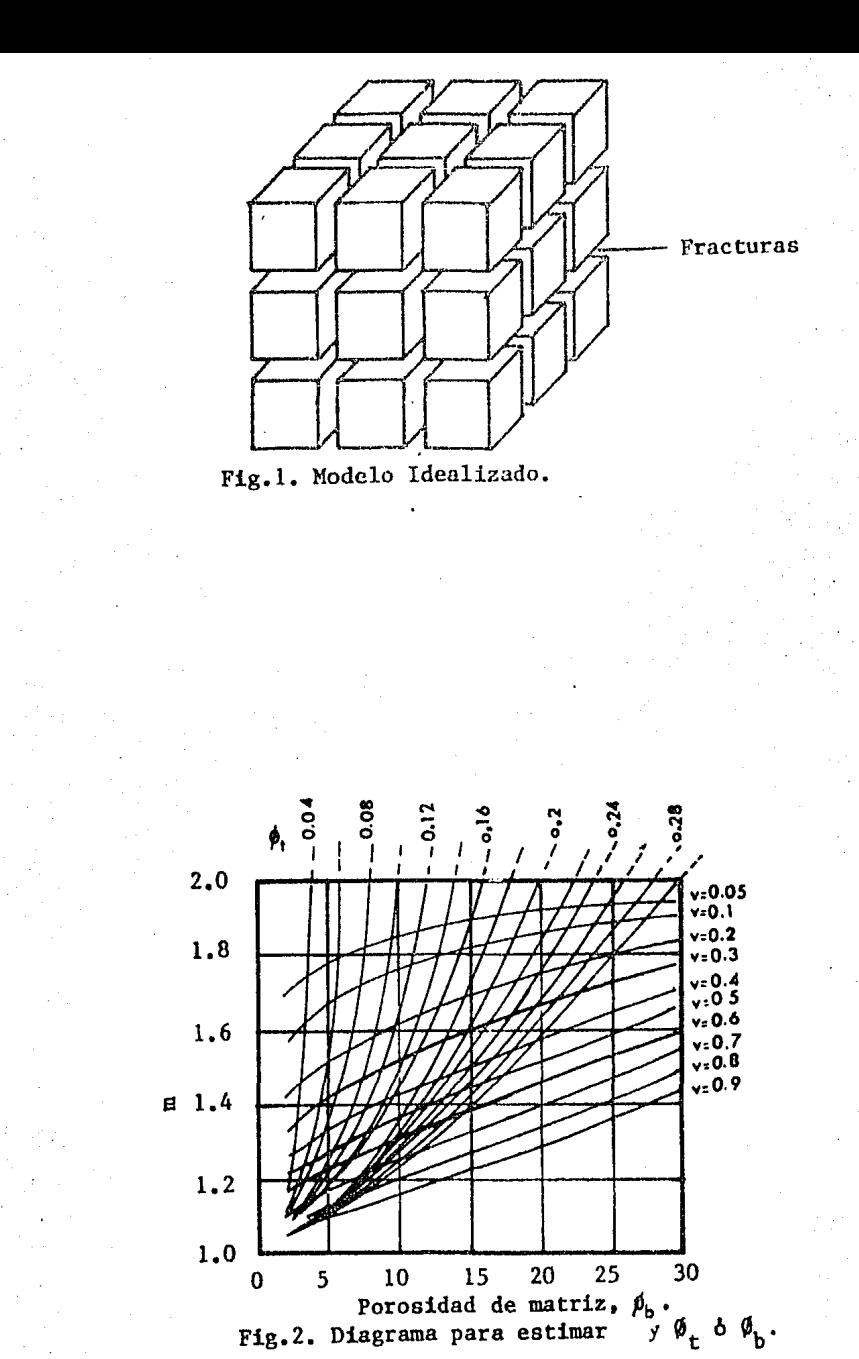

 $(mb = 2.0)$ 

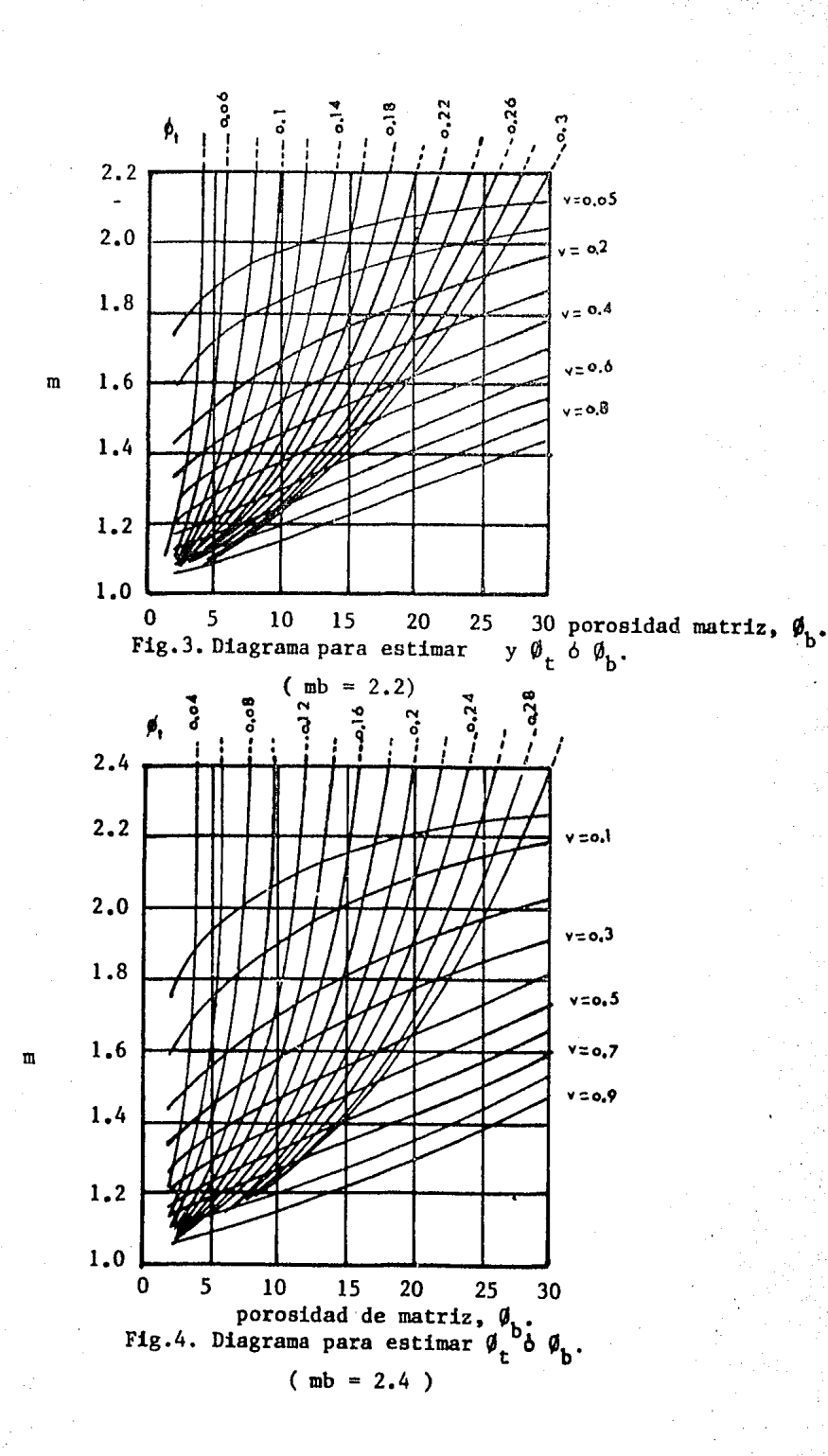

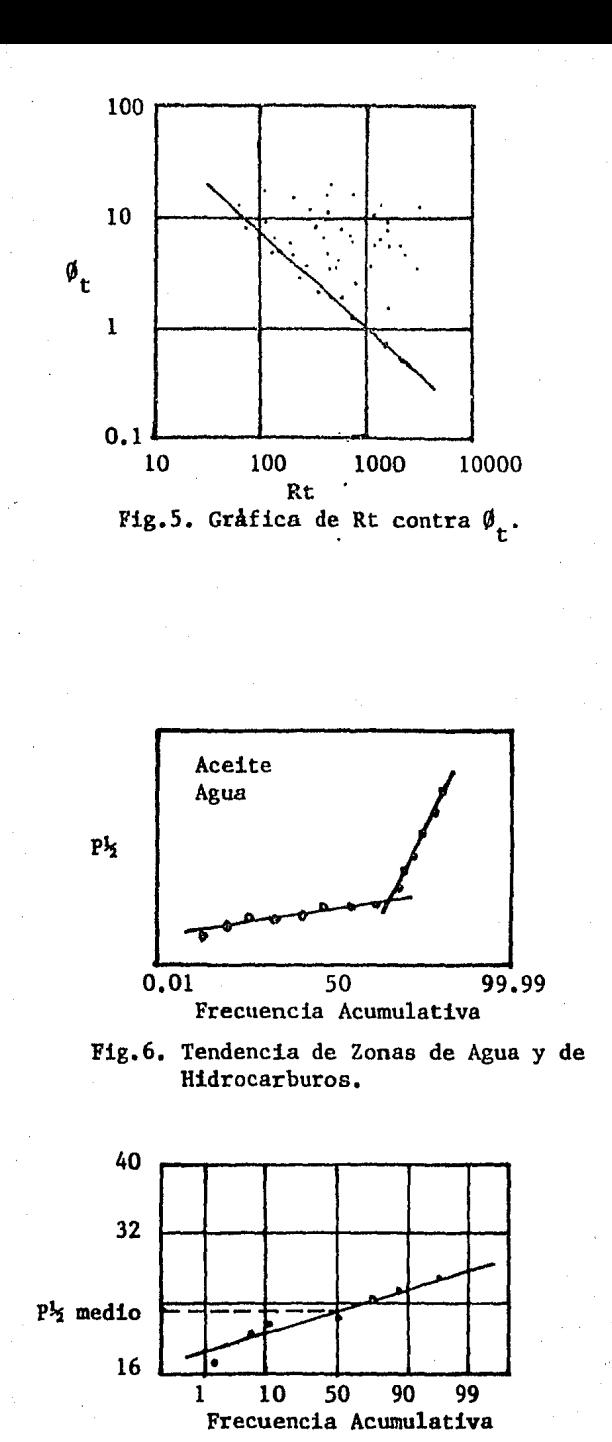

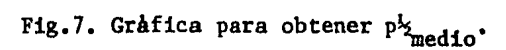

#### 7.- METODO DE GRAFICAS CRUZADAS.

#### IN1'RODUCCION.

Las lecturas de los registros Sónico, Densidad y Neutrón dependen no sólo de la porosidad, sino también de la litología de la formación y contenido de los fluidos.

~: .

Cuando se conocen los valores apropiados de  $\Delta t_m$ ,  $\phi_m$ ,  $\phi_m$  valores correc tos de porosidad pueden ser calculados de la información de estos regis tras.

La determinación exacta de la porosidad se hace más difícil cuando la litología de la formación es desconocida, o está constituida de dos o más minerales en proporciones desconocidas.

La interpretación es más complicada cuando la influencia en la respues ta del registro debido a los fluidos en los poros, en la porción de la formación investigada por estos registros, difiere considerablemente a la respuesta, si es que los poros contuvieran agua.

Sin embargo, en la mayoría de los casos la zona invadida está completamente lavada y llena completamente con agua.

Los registros Sónico, Densidad y Neutrón responden en fcrma diferente e independientemente a las diferentes composiciones litolóligas de la formación y a la presencia de gas o aceite ligero.

La combinación de estos registros puede proporcionar más información acerca de la litología y del contenido de hidrocarburos, o fluidos en general contenidos en la formación que los que podrían proporcionar un sólo registro.

#### GRAFICAS CRUZADAS.

Las gráficas cruzadas de dos registros de porosidad son convenientes para obtener información de porosidad y litología. La fig. 1 es un ejemplo en el cuál el registro de Densidad y Sónico están graficados. Las litologías puras son definidas por líneas, las cuáles son gradua das con unidades de porosidad.

Cuando existe una litología binaria por ejemplo, caliza o dolomia, los puntos caerán entre las dos líneas que definen dichas litologías. Estas gráficas fueron hechas para formaciones saturadas de agua y con lodos base agua.

### GRAFICA CRUZADA DENSIDAD CONTRA SONICO. FIG.1.

Tal gráfica nos da una definición de arcillosidad, así como la defini ción de los valores de  $\Delta t_{ch}$ , y M<sub>sh</sub>; Una determinación de lso minerales e vaporíticos, anhidrita, halita y yeso, y tiene uan resolución de la porosidad pobre.

La existencia de aceites ligeros, gas y yeso se puede ver debido a que los puntos en la gráfica tienden a desplazarse al Noroeste de la gráfica, los efectos de arcillosidad y compactación son definidos por desplazamien to de los puntos hacia el Este; en la porosidad secundaria los puntos se desplazan hacia el Oeste, y los efectos de rugosidad en el agujero y lava dos de éste tienden a desplazar los puntos hacia el Norte.

#### GRAFICA CRUZADA DENSIDAD CONTRA NEUTRON. FIG.2.

La gráfica cruzada Densidad contra Neutr6n nos da una resolución buena de porosidad, así como una buena idea de la litología como: Cuarzo, Dolomita y Calcita.

Los efectos de porosidad secundaria no se pueden detectar, pues ambos re gj.stros miden la porosidad total; permite la definición de los valores de

 $\varphi_{\rm sh}$ ,  $\varphi_{\rm Nsh}$ , y N<sub>sh</sub>.

En esta gráfica la existencia de yeso y arcilla es notoria, pues los pun tos graficados son desplazados hacia el Este y Noreste; y la presencia de aceites ligeros y gas tienden a desplazar los puntos hacia el Noroeste.

### GRAFICA CRUZADA NEUTRON CONTRA SONICO. FIG. 3.

En esta gráfica se tiene una buena resolución de porosidad y litología, cuarzo, calcita y dolomita, y una definición de los valores de  $\Delta t_{sh}$  y  $\phi_{\text{Nsh}}$ .

La existencia de lutita tenderá a desplazar los puntos graficados hacia el Este y Noreste de la gráfica; la compactación hacia el Oeste; la existencia de aceites ligeros y gas hacia el Sureste; el yeso, rugosidad del agujero y lavados de éste hacia el Norte y la porosidad secundaria hacia el Noroeste.

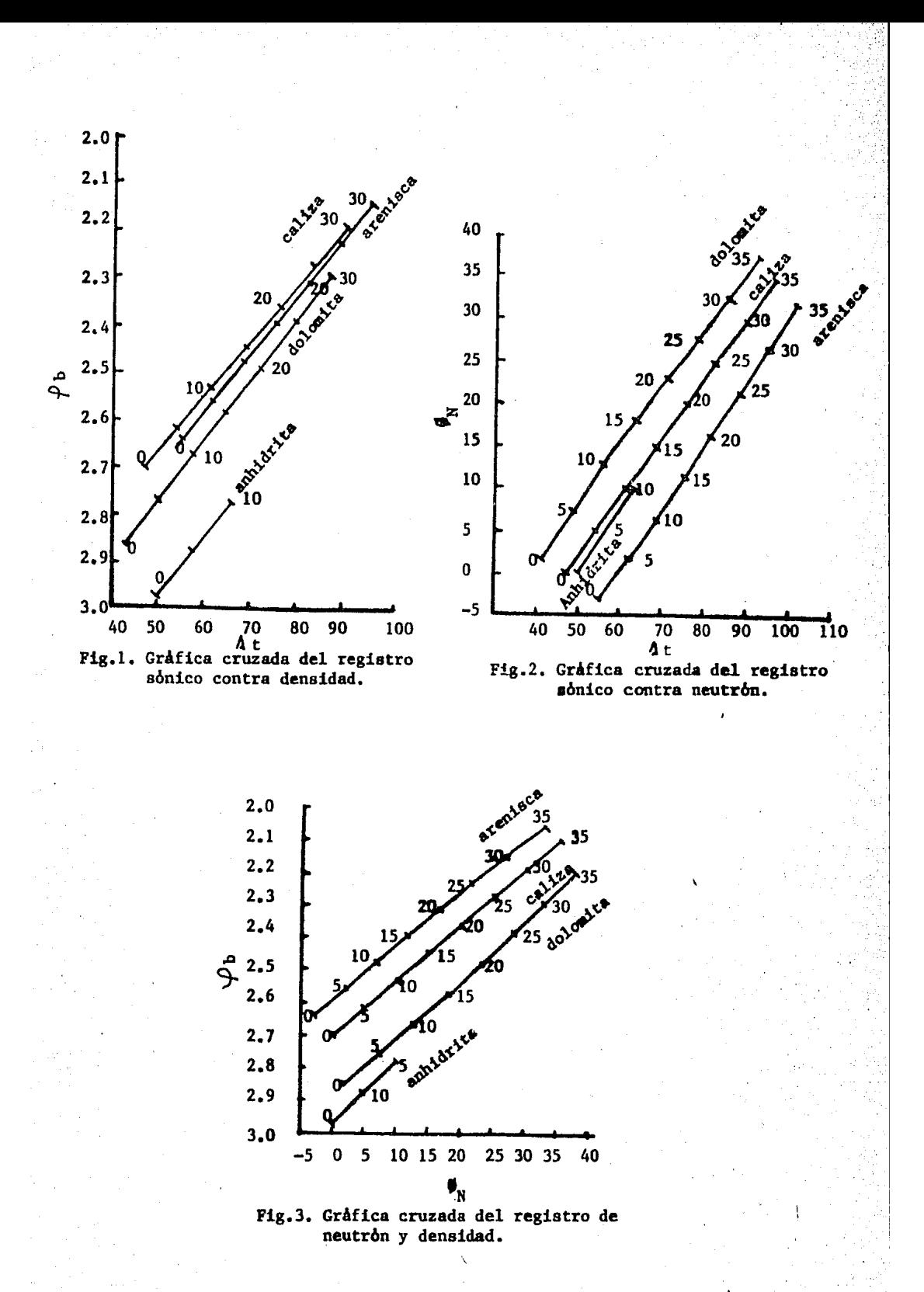
8.- METODO DE LITO-POROSIDAD.

#### INTRODUCCION.

Una practica común en la interpretación de registros es utilizar el méto do de grificas cruzadas que nos ayuda a determinar la litología y calcu lar la porosidad.

Las gráficas cruzadas de los registros Sónico contra Densidad son usadas para la interpretación de arenas arcillosas, y para carbonatos generalmen te se usan las gráficas de Densidad contra Neutrón.

Estas gráficas y los cálculos bagados en ellas son muy útiles, pero cuando la litología es una mezcla eompleja de minerales, la interpretación de los datos frecuentemente se hace difícil.

La gráfica de lito-porosidad se introduce para interpretar formaciones de litología compleja. Presenta simultáneamente la información de los 3 re gistros de índice de porosidad: Sónico, Densidad y Neutrón. De las lecturas de estos registros dos parámetros independientes de la porosidad son calcu lados, "M" y "N", "M" se obtiene de los datos de los registros Sónico y Den sidad, y "N" se obtiene de los datos de los registros de neutrón y Densidad. En la gráfica de M contra N, cada roca compuesta de un sólo mineral puro es representada por un punto único e independiente de la porosidad.

Para una formación compleja, el graficar los datos de los registros en la grif ica M-N con relación a los puntos de minerales puros es de gran ayuda para identificar varios minerales en la formación. De aquí se obtiene información litológica que se usará para calcular valores exactos de porosi dad.

El método permite estudios a detalle y la correlación con otros pozos en poco tiempo, además mucha aplicación en la evaluación de formaciones.

En general, este método ayuda a calcular las características de las rocas, las cuáles incluye:

(1) Cálculo de la porosidad en Carbonatos y Arenas Arcillosas, detección de la porosidad secundaria y la Saturación de gas Residual.

(2) Determinación de la litoloogía y estudios del medio.

(3) Detección y evaluación de los minerales depositados tales como: Sulfu ro, Potasio, Carbón, Lutita y cierta clase de minerales metálicos.

#### DEFINICION DE "M" Y "N".

Considerando la gráfica cruzada de los registros de Densidad contra el Sónico; Fig, l. Un rango completo de. porosidad es cubierto para un mine ral A. La porosidad de cero por ciento está representada por el punto donde la matriz es 100% ( $\Delta t_m$ ,  $\phi_m$ ), y la porosidad del 100% está representada por el punto donde sólo existe fluido  $(\Delta t_f, \phi_f)$ .

Describiendo el mineral A en términos de su pendiente M se tiene la si guiente ecuación:

M = *X* 0.01 (1)

Donde,  $\Delta t_f$ = Tiempo de tránsito de la onda en el fluido. At = Tiempo de tránsito de la onda en la matriz.  ${\cal D}$ m<sup>=</sup> Densidad de la matriz.  ${\rho_f}$ = Densidad del fluido.

y 0.001 es un factor, el cuál es introducido arbitrariamente para hacer que los valores de M sean compatibles en magnitud con los valo res de N.

La Fig. 2 muestra un gráfica cruzada de los registros de Neutrón y Den sidad para el mismo mineral A. Y su pendiente N se define con la ecua ción siguiente:

$$
N = \frac{(\phi_N)_f - (\phi_N)_m}{\phi_m - \phi_f} \qquad \qquad \text{---} \qquad (2)
$$

<sup>Donde;</sup>( $\phi_\text{N}\text{)}_{\text{f}}$  = Respuesta del registro de neutrón en el fluido.  $(\emptyset_N)_m$  = Respuesta del registro de neutrón en la matriz.

En términos de la información dada por los registros las pendientes M y N también pueden ser calculadas por :

$$
M = \frac{\Delta t_f - \Delta t}{\phi_b - \phi_f}
$$
  

$$
N = \frac{(\phi_N)_f - \phi_N}{\phi_b - \phi_f}
$$
  

$$
M = \frac{(\phi_N)_f - \phi_N}{\phi_b - \phi_f}
$$

- Donde,  $\Delta t$  = Tiempo de tránsito del sónico, respuesta dada por el registro sónico.
	- $\emptyset_N$  = Respuesta dada por el registro de Neutrón.  $\varphi_{\rm h}$  = Respuesta dada por el registro de Densidad.

Como podemos observar los valores de M·y N son sólo dependientes de las ,características de la roca y matriz, e independiente de la porosidad. Esto es cierto para el mineral A en las Fig's. 1 y 2 porque la respues ta de porosidad ha sido tomada ser lineal entre los puntos de matriz y  $_{\text{fluidos}}$  $^{(16)}$ .

#### EFECTOS DE NO LINEALIDAD.

En algunos casos efectos de no linealidad tanto del registro Sónico y Neutrón deben ser considerados cuando se calculan los valores de M y N. El registro Sónico responde al tipo de porosidad así como a su magni tud. Este efecto se usa con ventaja como se verá después.

Para algunos minerales, dolomita en particular el registro de Neutrón muestra no linealidad con la porosidad. Algunas aproximaciones son usadas en estos casos para dar valores representativos de  $(\emptyset_N)_m$  para calcu lar N.

La Fig. 3 muestra la gráfica cruzada de los registros de Densidad y Neu trón, en la cuál el punto de fluido y las líneas usadas para determinar  $(\phi_{N})$ <sub>m</sub> para la Arenisca y dolomita son mostrados.

Se ve también que los valores de  $(\phi_N)_{m}$  para la arenisca igual a -0.035 e igual a +0.035para la dolomita son aceptables aproximaciones de las lecturas de matriz para el registro de Neutrón, para rocas con más del 5% de porosidad. Los valores de dolomita (2) y (3) se dan generalmente cuando hay existencia de Carbonatos Densos.

#### GRAFICA DE LITO-POROSIDAD.

La Fig. 4 es un ejemplo de una gráfica de lito-porosidad para el caso de tener un lodo salado en el pozo.

Los valores de M son graficados en las ordenadas y los de N son graficados en las abscisas, como se muestra. Los puntos para los minerales puros tienen una localización definida en este sistema.

Los coeficientes de matrices, y los valores de M y N para los minera -

les comúnmente encontrados en los yacimientos se muestran en la tabla l.

#### TRIANGULOS LITOLOGICOS PREFERENCIALES.

En la Fig. 4 , un triángulo litológico se ha graficado uniendo los puntos del Yeso-Dolomita y Anhidrita, otro uniendo los puntos de la Dolo mita-Carbonato de Calcio y Arenisca y otro uniendo los puntos de Dolomita-Arenisca y Anhidrita. En esta figura se puede apreciar la existencia de las zonas en las que se puede detectar la existencia de la porosidad secundaria.

En general, muchos triángulos litológicos pueden ser dibujados usando los · puntos de los minerales de la Fig. 4, aunque los triángulos A a E son los que.tiene mayor probabilidad de ocurrencia.

En la tabla l no se incluye a las arcillas, pero se señala un área con las palabras "ZONA DE LUTITAS" debajo de la línea trazada del punto de Anhidrita a Arenisca.

Las lutitas están compuestas de varias mezclas de arcillas y asociadas con agua, arenisca, carbonatos y otros minerales, los cuáles tienden a variar sus características, así que un sólo punto denominado a las lu titas no existe en dicha gráfica.

#### DETERMINACION DE LAS CARACTERISTICAS DE LAS ROCAS.

#### POROSIDAD SECUNDARIA.

La gráfica de Lito-porosidad puede ser usada para hacer determinación del tipo de litología, y puede ser usada también para detectar porosidad secundaria en forma de fracturas. Esto se debe a el hecho que los registros de Densidad y Neutrón responden a la porosidad total de las forma ciones, mientras que el Sónico sólo responde a la porosidad que está dis tribuida homogéneamente a través de la matriz.

La porosidad secundaria,  $\emptyset$ <sub>2</sub>, no afecta los cálculos de N, pero incremen ta los valores de M, este incremento no depende sólo de la magnitud de la porosidad secundaria, sino también de la primaria.

La Fig. 4 muestra una gráfica de Lito-porosidad. La porosidad secunda ria se presenta en la región arriba de la línea de Dolomita-Carbonato de Calcio-Arenisca mostradas como las Area B, C, D y E.

La tabla 2 nos muestra los coeficientes de los fluidos para varios ti pos de porosidad.

GENERACION DE LAS GRAFICAS DE LITO-POROSIDAD Y GRAFICAS CRUZADAS QUE SU MINISTRAN INFORMACION ADICIONAL.

Las gráficas de lito-porosidad son acompañadas por un juego de gráfi cas cruzadas: Densidad contra Neutrón, Densidad contra Sónico, y Neu trón contra Sónico.

Las gráficas cruzadas se adjuntan para verificar la interpretación de las gráficas de Lito-porosidad. El punto correcto de la dolomita puede ser estimado, los parámetros de arcillas pueden ser determinados y mi nerales desconocidos pueden ser identificados.

DETERMINACION DE LOS COEFICIENTES DE LUTITA.

Las Lutitas Puras son compuestos de una combinación de minerales arci llosos, arenisca, carbonatos y varios otros constituyentes. La técnica para la determinación de los coeficientes de lutitas es usar los pun tos de los minerales, Dolominita, Carbonato de Calcio, Arenisca etc..., y los puntos de M y N graficados por la arcilla para obtener el punto de 100% de lutita.

Interpretaciones lógicas pueden ser hechas de los triángulos litológicos que cubren tales puntos.

LOS EFECTOS DEL GAS EN LAS GRAFICAS DE LITO-POROSIDAD.

En rocas consolidadas las respuestas del registro Sónico no es afectada por la saturación de gas. El coeficiente sónico para el gas, $\Delta\, {\rm t}_{\rm gas},$ es igual al coeficiente del fluido,  $\Delta t_f$ .

Los coeficientes para los registros de Densidad,  $\varphi_{\rm gas}$ , y Neutrón, HI <sub>gas</sub> para un gas de gravedad específica de 0.6 varía dependiendo con la temperatura y presión. Los valores de  $\varphi_{\text{gas}}$  y HI<sub>gas</sub> se obtienen de la figura S.

El efecto del gas en la gráfica de lito-porosidad es el de desplazar cualquier punto a lo largo de una línea dibujada, del punto de gas al punto que representa su matriz.

CALCULOS DE POROSIDAD.

POROSIDAD PRIMARIA.

Después de que un triángulo litológico ha sido seleccionado la porosi

dad y los porcentajes de mineral son calculados con las siguientes ecua ciones:

$$
\begin{aligned}\n\Delta t &= \emptyset \, \Delta t_f + v_1 \, \Delta t_{m1} + v_2 \, \Delta t_{m2} + v_3 \, \Delta t_{m3} & \quad \text{---} \, \text{---} \, \
$$

Donde,  $\phi$  = porosidad.

 $V =$  magnitud del volumen de los minerales analizados.

1, 2, 3 se refiere al mineral del triángulo litológico. Cuando las ecuaciones 5, 6, 7, 8 se resuelven para puntos que se gra fican dentro del triángulo litológico, todas las V's calculadas tie nen un valor positivo. La suma de V's mas la porosidad, Ø, será igual a la unidad. En otros casos, soluciones negativas de V son posibles.

#### POROSIDAD SECUNDARIA.

Se dijo previamente que la porosidad secundaria no afecta el valor de N de algún punto en particular en las gráficas de lito-porosidad.

También, la tabla 2 muestra los coeficientes para la Dolomita, Carbonato de Calcio y Arenisca.

La mayoría de la porosidad secundaria se desarrolla en mezcla de mi nerales, Para calcular la cantidad de porosidad secundaria presente, es necesario considerar el  $\Delta t_f$  igual al  $\Delta t_m$  de la mezcla mineral. Por ejemplo una mezcla 50-50 de Dolomita-Carbonato de Calcio tiene un va.ior de  $\Delta t_f = \Delta t_m = (0.5)(43.5) + (0.5)(47.6) = 45.5$ .

Usando este valor como  $\Delta t_{q2}$  la porosidad primaria y secundaria se calcula con las siguientes ecuaciones:

$$
\Delta t = \emptyset_1 \Delta t_f + \emptyset_2 \Delta t_{\emptyset 2} + v_1 \Delta t_{m1} + v_2 \Delta t_{m2} \quad ---\n \begin{array}{l}\n - & - - - - - - \end{array}\n \left(9\right) \\
\emptyset_N = \emptyset_1 (\emptyset_N)_f + \emptyset_2 (\emptyset_N)_f + v_1 (\emptyset_N)_{m1} + v_2 (\emptyset_N)_{m2} \quad ---\n \begin{array}{l}\n - & - - - - \end{array}\n \left(10\right) \\
\emptyset_b = \emptyset_1 \varphi_f + \emptyset_2 \varphi_f + v_1 \varphi_{m1} + v_2 \varphi_{m2} \quad ---\n \begin{array}{l}\n - & - - - - \end{array}\n \left(11\right) \\
1 = \emptyset_1 + \emptyset_2 + v_1 + v_2 \quad ---\n \begin{array}{l}\n - & - - - - \end{array}\n \left(12\right)\n \end{array}
$$

<sup>Donde,</sup> $\boldsymbol{\phi}_1$  = Porosidad primaria.  $\emptyset$ <sub>2</sub> = Porosidad secundaria.  $\mathbf{v}_1$  y  $\mathbf{v}_2$  se refiere a la magnitud de volúmenes de los mi-

# nerales  $1 \times 2$ .

# La porosidad total,  $\phi_T = \phi_1 + \phi_2$ .

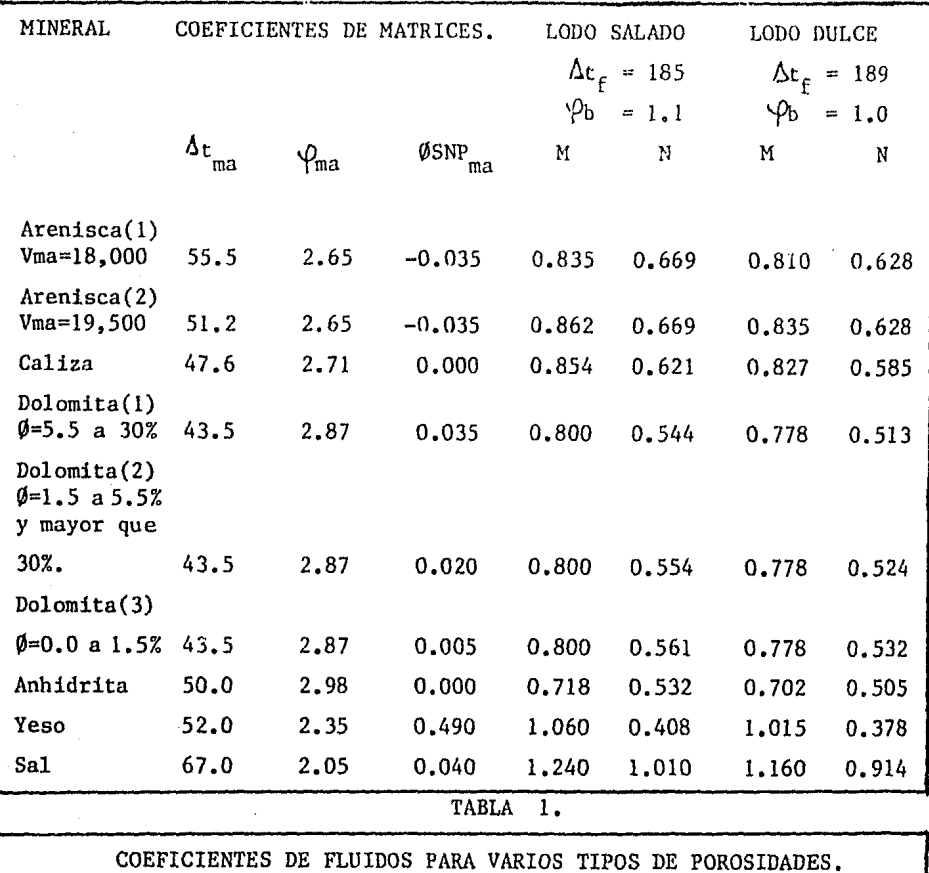

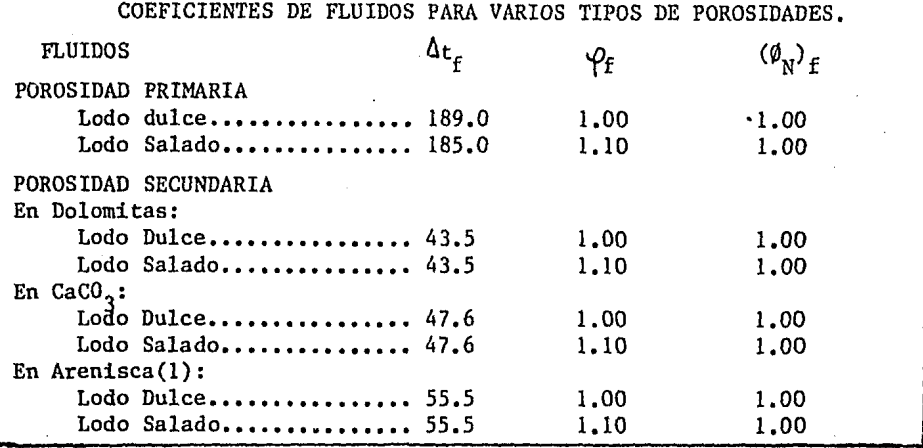

TABLA 2.

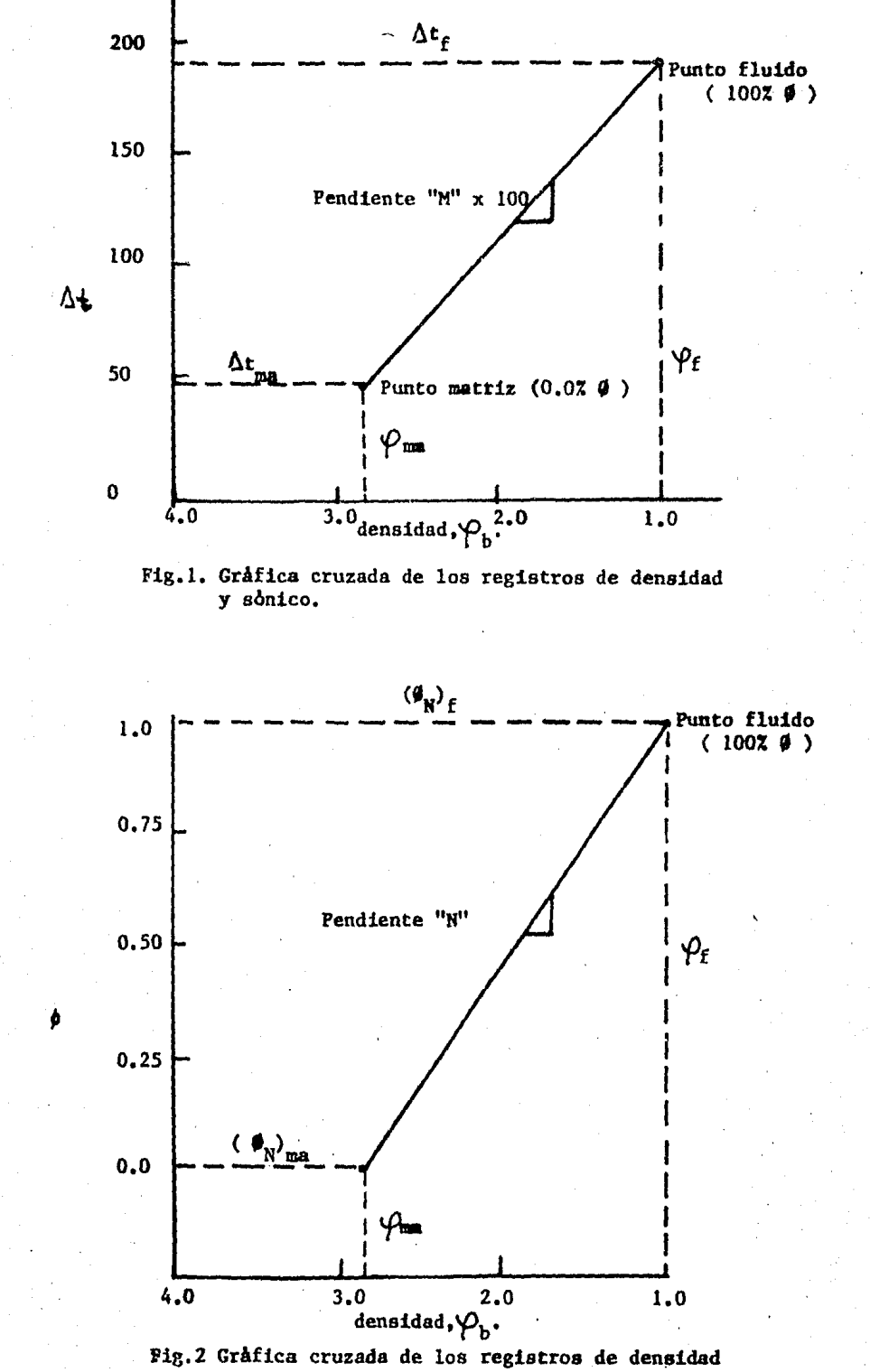

neutron.

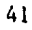

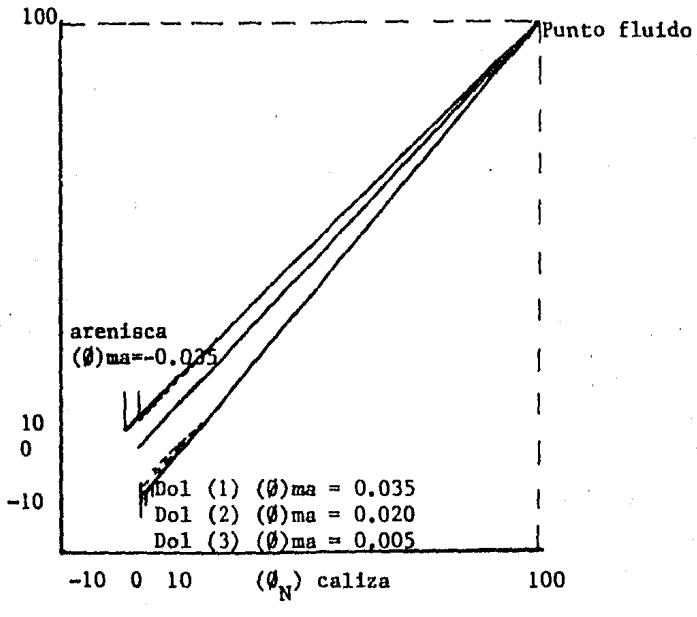

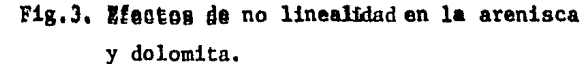

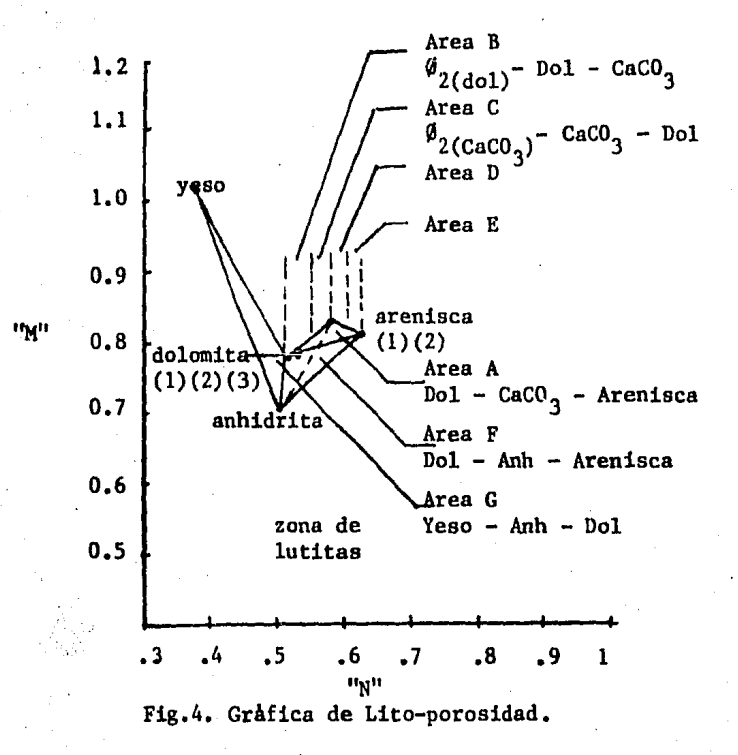

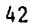

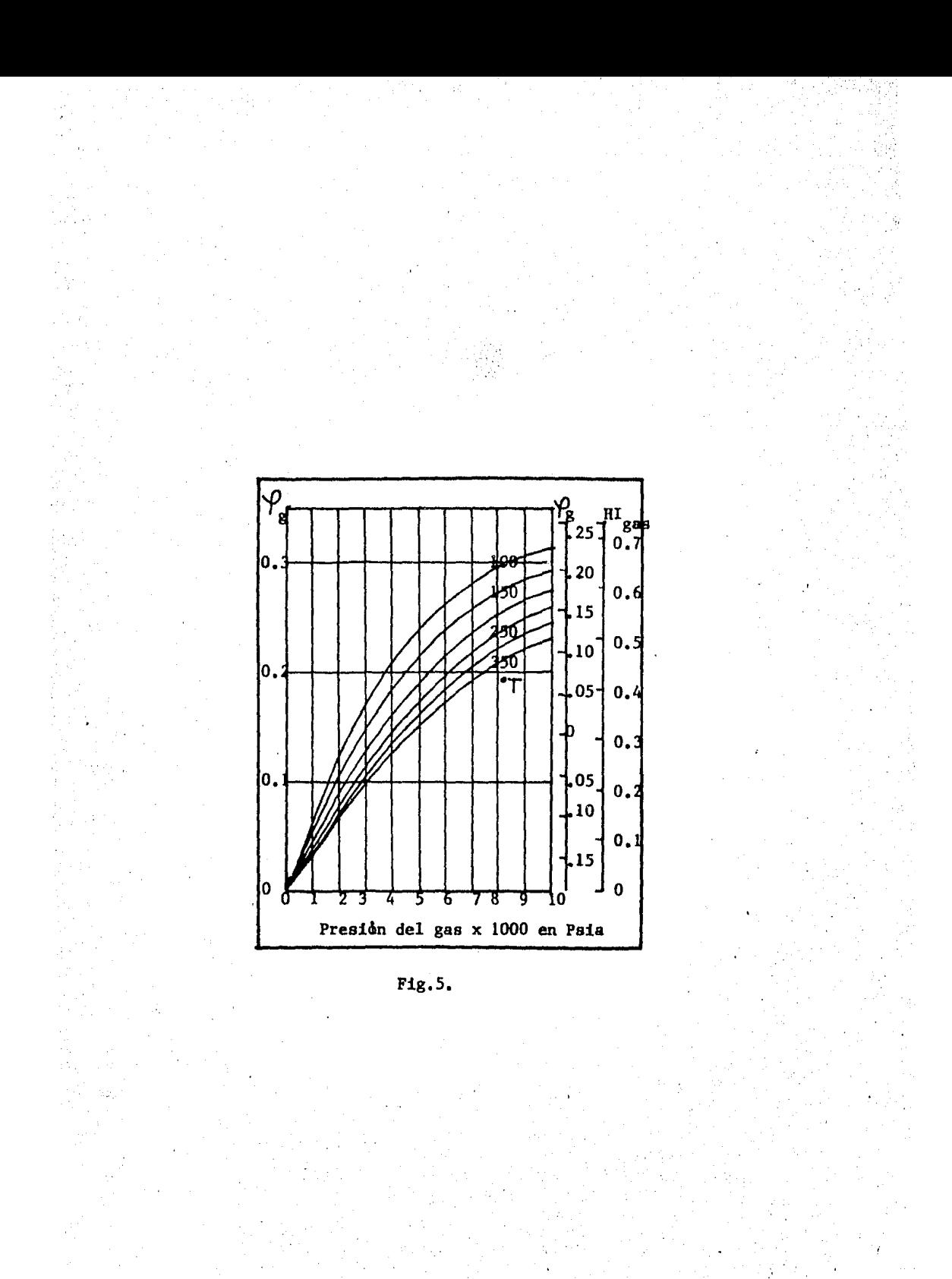

9.- METODO DE POUPON.

#### INTRODUCCION.

Este método es presentado para evaluar el contenido de Arcilla basado en la información de registros. La solución de este problema se basa en la consideración de varios "Indicadores de Arcillas", evaluados estadísticamente para cada intervalo del pozo que se interpreta. Entre los indicadores de un registro están: Curva SP, Rayos Gamma o Neutrón; y de la combi nación de curvas tenemos: las de los registros de Neutrón y Densidad, las de los registros Sónico y Densidad, y las de el Sónico y Neutrón.

La existencia de arcillas es muy común, no sólo en estratos arcillosos donde son el mayor constituyente, sino también en muchas formaciones poro sas-permeables. Consecuentemente, la evaluación cuantitativa de la formación de interés requiere una confiable estimación del contenido de Arci lla.

#### 'INDICADORES DE ARCILLA.

DE UNA SOLA CURVA:

Curva de Resistividad: La resistividad de una mezcla de arcilla con minerales no conductores como el cuarzo, dependerá sólo de la resistividad de la arcilla y su contenido, si la mezcla no es porosa. Esto puede ser ex presado por la fórmula:

 $Rt = \frac{Rc1}{(Vc1)^b}$ 

 $-$  - - - - -  $(1)$ 

Si existe porosidad, y en ella existe agua, la resistividad será menor y:  $vcl \leq \frac{[Rcl]}{]}$ <sup>1/b</sup>  $- - - - - (2)$ 

Donde,  $RC1 = Resistividad de la luitita.$ 

Vcl = Volumen de lutita.

 $b = 162$ .

Una modificación se puede realizar en esta fórmula de una manera que en formaciones limpias saturadas de hidrocarburos donde la resistividad, Rlim es máxima, el contenido de lutita debe ser cero:

Vcl ~· Rt ....:..;.;Rl""'i""m'----""'R.:;.\_t J l /b Rlim Rcl - - - - - - \_(3)

 $\texttt{Donde,}$  Rt= Resistividad verdadera de la formación.

En la práctica, el registro que nos sirve como mayor indicador de arci lla son los registros de investigación profunda: DLL, IL etc...

Curva de Rayos Gamma: Si la radioactividad de la arcilla es constante, v si no pueden ser expresadas como una función lineal del contenido de arci lla, GR = A + B Vcl, esto es, tomando en consideración que se ha llevado a cabo la corrección por agujero descubierto.

Esta función puede ser escrita también como:

$$
Vcl = \frac{GR - GR1}{GR2 - GR1} \qquad - - - - - - - (4)
$$

Donde, GR! = Lectura del registro frente a una formación limpia.

 $GR2$  = Lectura del registro frente a una formación arcillosa.

- GR = Lectura del registro frente a formación cuyo contenido de lutita se quiere determinar.
- Vcl = Fracción o Volumen de Lutita.

Registro Neutrón: El índice de porosidad del Registro de Neutrón puede ser expresado:

 $\phi_{\text{N}} = \phi_{\text{e}} \phi_{\text{Nf1}} + \text{Vol} \phi_{\text{Nc1}}$ - - - - - - \_(S)

Donde,  $\phi_{\alpha}$  = Porosidad efectiva.

 $\mathcal{V}_{\text{Nf1}}$  = Respuesta del Registro de neutrón en el fluido.

 $\phi_{\text{Nc1}}$  = Respuesta del Registro de neutrón en la lutita.

La. porosidad del registro de Neutrón del fluido,  $\varphi$ <sub>Nfl</sub>, es siempre positi va por lo que:

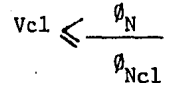

 $(6)$ 

 $\frac{1}{2}$  =  $\frac{1}{2}$  =  $\frac{1}{2}$  (7)

Este indicador de arcilla nos da una buena aproximación del Vcl, cuando la porosidad es baja (lutitas, margas, etc...), y, en formación porosas, cuando  $\oint_{\text{Nf1}}$  es baja (saturación de gas es alta)

#### COMBINACION DE CURVAS

NEUTRON Y DENSIDAD: Primero se considerarà el problema de arenas arcillosas En un intervalo limpio saturado de gas, la porosidad aparente,  $\phi_{N'}$ , tomada por el registro de Neutrbn es baja, mientras la porosidad aparente tomada - .del registro de densidad es·muy alta, la correspondiente relacibn puede ser escrita como:

 $\phi_{N} = \phi_{e} \phi_{Nf1}$ 

Con  $\oint_{M\in\mathcal{A}}$  mucho menor que 1,

$$
\varphi_{\rm D} = \varphi_{\rm e} \frac{\varphi_{\rm ma} - \varphi_{\rm fl}}{\varphi_{\rm ma} - \varphi_{\rm mf}} = A \varphi_{\rm e} \qquad \qquad - - - - - - - (8)
$$

Donde,  $mf = Densidad del filtrado del lodo.$ 

 $f1 = Densidad del fluido$ .

 $ma = Densidad de la matrix.$ 

Con'A mayor que 1, pues  $f_1$  es menor que la  $m_f$ . Similarmente, en formaciones arcillosas saturadas de gas:

$$
\phi_{N} = \phi_{e} \phi_{Nf1} + \text{vcl } \phi_{Nc1} \qquad \qquad \text{---} \qquad (9)
$$
  

$$
\phi_{D} = \phi_{e} A + \text{vcl } \phi_{Dc1} \qquad \qquad \text{---} \qquad (10)
$$

Donde,  $\emptyset$ <sub>no</sub> = Porosidad de la formación arcillosa calculada del registro de Densidad.

Combinando estas 2 ecuaciones:

$$
Vc1 = \frac{\oint n A/\oint n f1 - \oint D}{\oint n c1 A/\oint n f1 - \oint D c1} \qquad -- -- -- -- --
$$

El valor mAs alto observado en arenas limpias es seleccionado como A/0Nfl y entonces Vcl puede ser calculado.

El coeficiente  $A/\emptyset$ Nfl depende de la naturaleza del fluido que satura la formación, gas aceite o agua. Asi que, para obtener indicaciones de Vcl, serå necesario seleccionar los intervalos dependiendo del contenido de flut dos y el valor de A/øNfl para cada intervalo.

El calculo anterior daria el mismo resultado que si se construyera una  $$ gráfica cruzada de Densidad contra Neutrón en la que se definiera un punto de matriz y mostrarla el efecto de los hidrocarburos,asi como, se definirla un punto de lutita.

Este método es valido también si existen cambios de litologia, pero los resultados podrian no ser tan buenos. Por ejemplo, en el caso de una forma ción de arenisca, caliza y lutita saturada con agua la linea de Vcl = 0, en la gráfica cruzada de Densidad contra Neutrón, atravesaria los puntos de arena limpia, Los puntos de calizas limpias tendera a caer entre la linea de Vcl = O y el punto de lutita; por consiguiente, la indicaci6n de existencia de arcilla obtenida de los registros de Neutrón y Densidad para calizas limpias sera muy alta. Por lo que sera preferible dividir la forma cibn en intervalos tomando en cuenta la litologia, y definir para intervalo una linea de Vcl =  $0$ .

SONICO Y DENSIDAD:EstA combinacion puede ser usada de la misma manera que la gràfica cruzada Neutron y Densidad. Una ventaja substancial de esta combinación es que la posición de la linea de Vcl =  $0$  es menos dependiente de la litologia y del contenido de fluidos. Como en el caso anterior, es preferible utilizar este indicador solo cuando las condiciones del agujero son favorables.

NEUTRON Y SONICO: Es el mejor indicador en el caso de formaciones saturadas de gas. El registro GNT con sónico es el que debe utilizarse para evaluar Vcl, debido a que el GNT es mayormente afectado por la arcilla.

#### EVALUACION DE Vcl.

 $\frac{1}{2}$ 

Como se vio, cada indicador de arcilla nos da un valor, el cual es una buena aproximacion del Vcl, si las condiciones son favorables. El menor va lor de estos indicadores de arcilla es el que tiene mayor probalidad de ser el valor verdadero de contenido de arcilla.

Este método se puede hacer manualmente, pero para evitar un número grande de cálculos, por lo que se pueden realizar en una calculadora o computadora.

Para los calculos, todos los parametros de la arcilla deben ser determina dos (resistividad, radioactividad, densidad, etc...), ya sea de gráfica cruzadas o directamente de los registros, aunque también la gráfica de lito-porosidad nos puede facilitar la determinación de algunos de los parame tros.

## CAPITULO III.- PROGRAMAS Y DIAGRAMAS DE FLUJO DE LOS METODOS DE INTERPRETA CION.

#### INTRODUCCION.

Los progamas que aqui se presentan fueron realizados con el fin de econo mizar tiempo en la obtención de los resultados para la interpretación. fueron realizados con una Hewlett Packard HP-97, la cual como se verà phs teriormente cuenta, con algunas restricciones tales como: capacidad de me morias y tener un tiempo de operación muy grande; esto es más notorio prin cipalmente al aplicar el programa realizado para la interpretación del mé todo de lito-porosidad.

Ahora bien, si se posee una maguina con menor tiempo de operación y mayor número de memorias, la interpretación será llevada a cabo en un tiempo me nor, entre estas maquinas c calculadoras se tienen: Hewlett Packar 41-CV, Texas Instrument TI-59, Texas Instrument CC-40, TRS-80 Radio Shack PC-Iy PC-II, entre otras.

Esto se menciona, para que las personas que deseen obtener la informa -ción en menor tiempo, utilice cualquiera de la máquinas o calculadoras mencionadas o alguna otra que se posea.

A continuación, se presentarán los diagramas de flujos, listados de pro gramas y explicación de su uso para cada uno de los métodos explicados en el capitulo anterior.

Aunque los programas que aqui se presentan sólo son válidos para la Hew lett Packard HP-97; tomando como base los diagramas de flujo aqui presentados, se pueden desarrollar programas para cualquier tipo de maguina.

#### GENERALIZACIONES.

Para cargar cualquiera de los listados aqui presentados, esto solo para los que posean HP-97, serà necesario que se realicen las siguientes pasos:

1.- Encender la maguina.

2.- Colocar el selector PRGM-RUN en PRGM.

3.- Teclear el programa deseado, como se presenta en el listado. Una vez grabado el programa en la calculadora, debido a que la HP-97 no tiene memoria continua, al apagar la calculadora èste es borrado, el programa puede quedar gragado permanentemente en una tarjeta magnètica lle vando a cabo los siguientes pasos:

1.- Mantiendo el selector PRGM-RUN en PRGM.

2.- Haciendo pasar la tarjeta a través de la lectora de tarjetas, cui

dando que sea el lado 1 el que pase primero.

2.1.- Si en la pantalla aparece el mensaje Crd, esto significa que el programa no quedo totalmente grabado en el lado 1, esto sucede cuando el programa está constituido por más de 112 pasos de pro gramación, por lo que la tarjeta se tendrà que hacer pasar por la lectora de nuevo, por el lado 2.

Una vez registrado el programa en una tarjeta magnética, éste puede serutilizado de nuevo cuantas veces se desee, solo volviendolo a cargar en la calculadora, como se indica a continuacibn:

1.- Encender la calculadora.

2.- Colocar el selector PRGM-RUN en RUN.

3.- Hacer pasar la tarjeta por la lectora de tarjetas por el lado 1, si aparece el mensaje Crd, es que no quedo totalmente grabado y se ha rà pasar el lado 2 por la lectora de tarjetas.

4.- Una vez cargado el programa, se procede a la ejecución del mismo.

#### PROGRAMA l. METODO DE COMPARACION DE Rwa.

paso.

Una vez cargado el programa en la calculadora como se explicb anteriormente, el uso del programa se lleva a cabo de la siguiente manera:

1.- Como se puede observar en el diagrama de flujo, el càlculo de Rwa se puede realizar de dos maneras: una calculando F, por medio del uso de la fbrmula de Archie y la otra por medio del uso de la formula de Humble.

Por lo que para facilitar la selección, si se desea obtener  $F$  por me dio de la formula de Archie, oprimir la tecla B, de lo contrario oprimir la tecla A, y aparecera un 1000 en la pantalla, continuando con los si guientes pasos:

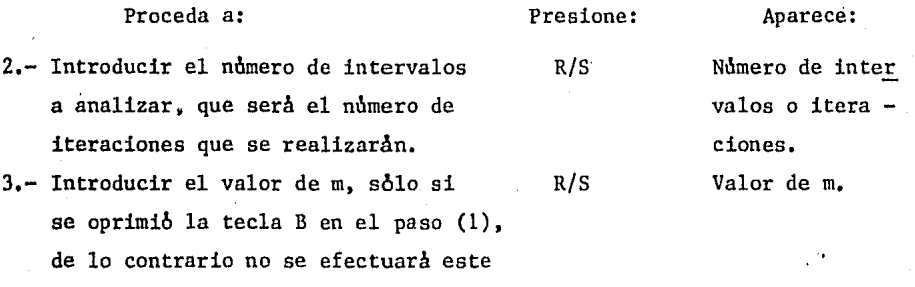

'1

4.- Introducir el valor de la porosidad para el intervalo que se analiza. R/S Valor de porosidad,

5.- Introducir el valor de Rt, para el mismo intervalo. R/S Valor de Rt.

6.- Se imprimen los valores de porosidad, Rt y Rwa automaticamente para el in tervalo analizado y se repite el programa desde el paso (4) hasta haber anal.!\_ zado todos los intervalos. Una vez analizado todos los intervalos el valor que se imprime es el de Rwa min.

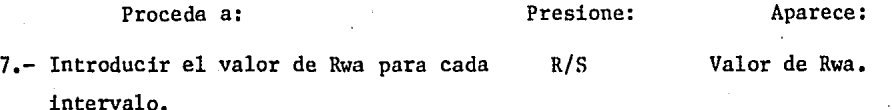

B.- Se imprimen los valores de Rwa y Sw del intervalo analizado, y se repite el programa desde el paso (6), hasta haber analizado todos los intervalos.

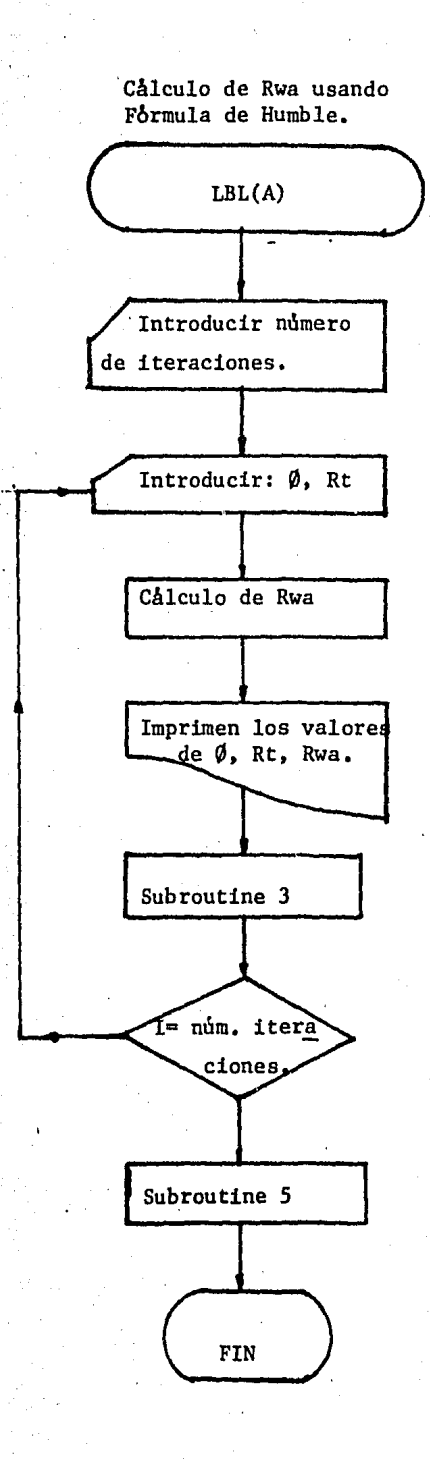

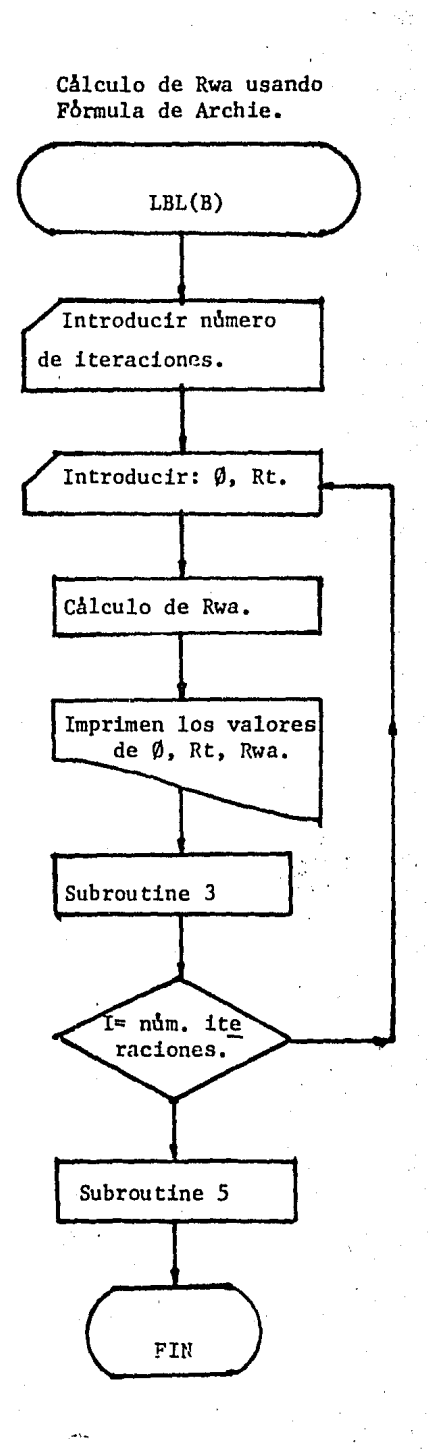

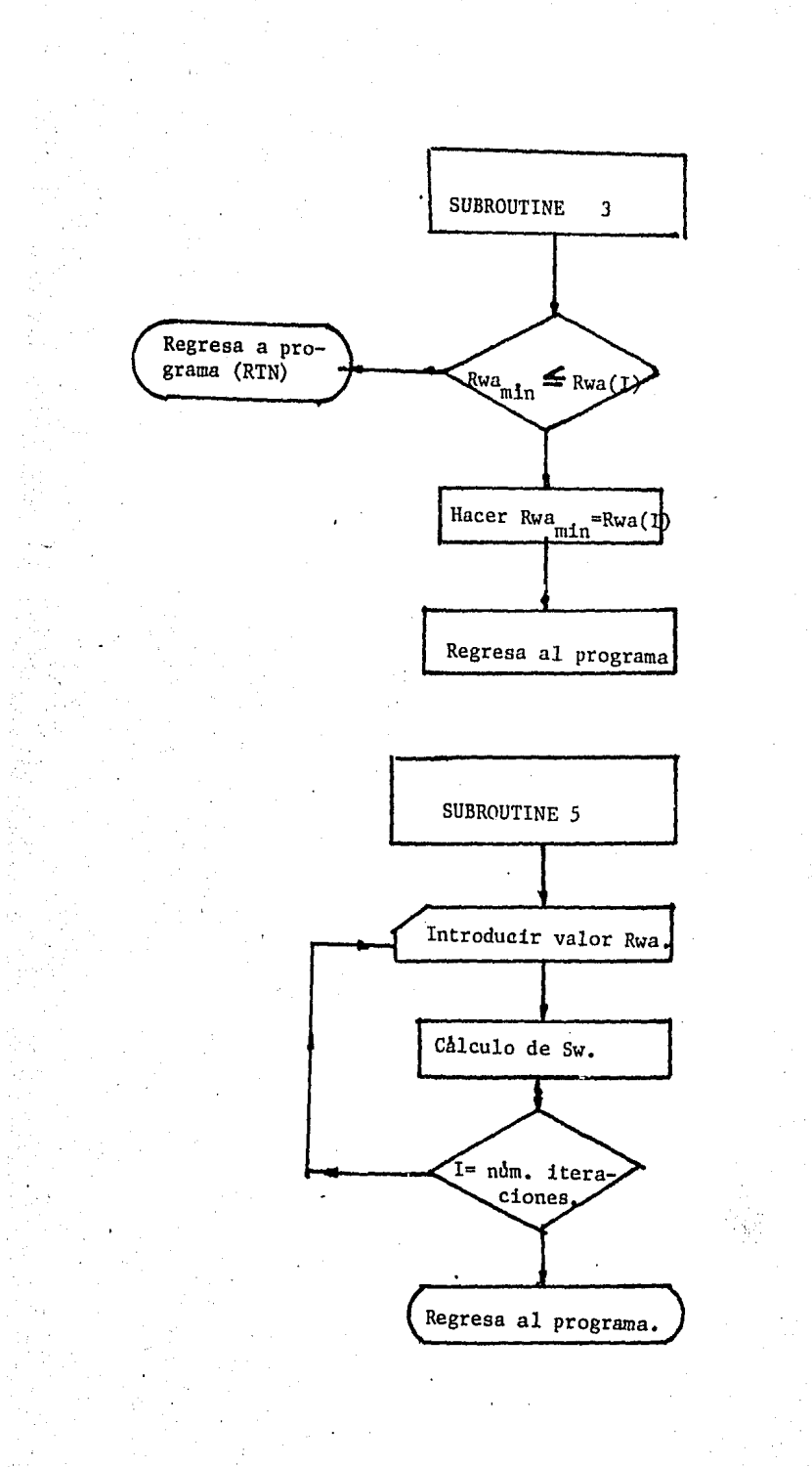

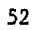

 $\overline{a}$ 

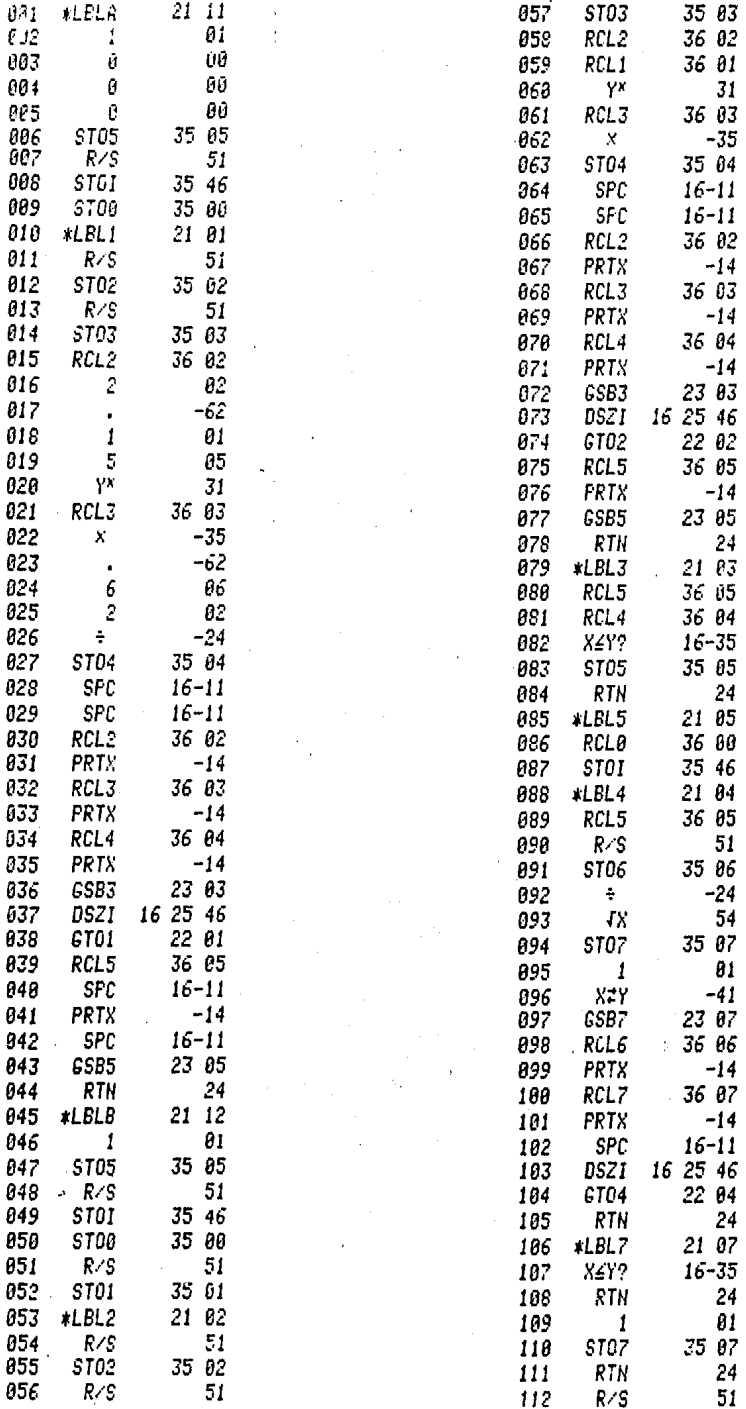

### PROGRAMA 2.- METODO DE COMPARACION DE Fr/Fs.

1.- El cálculo de Fs, también puede ser realizado por medio de la fórmu la de Archie o Humble, por lo que para facilitar la selección, se progra mo el calculo de Fs en diferentes niveles dependiendo de la manera de calcularlo.

Si se desea calcular Fs, utilizando formula de Archie oprimir la tecla A, de lo contrario oprimir la tecla B, para Humble.

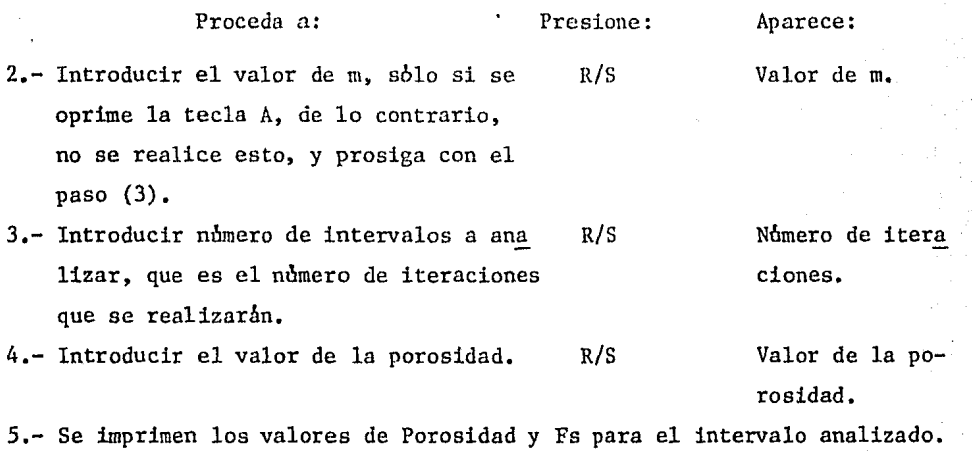

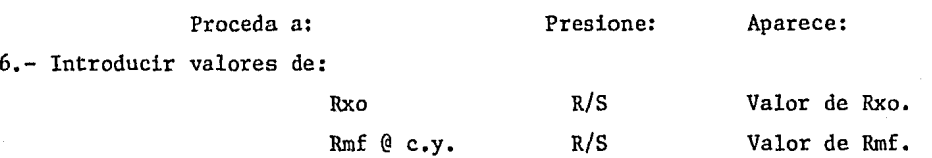

7.- Se imprimen los valores de Rxo, Rmf, Fr y después de dos espacios el valor de Fr/Fs, esto es, para cada intervalo estudiado y se repite el pro grama desde el paso (4), esto se hace hasta haber cubierto el número de intervalos analizados.

54

 $\hat{v}_1$ 

METODO DE COMPARACION DE Fr/Fs.

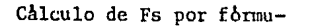

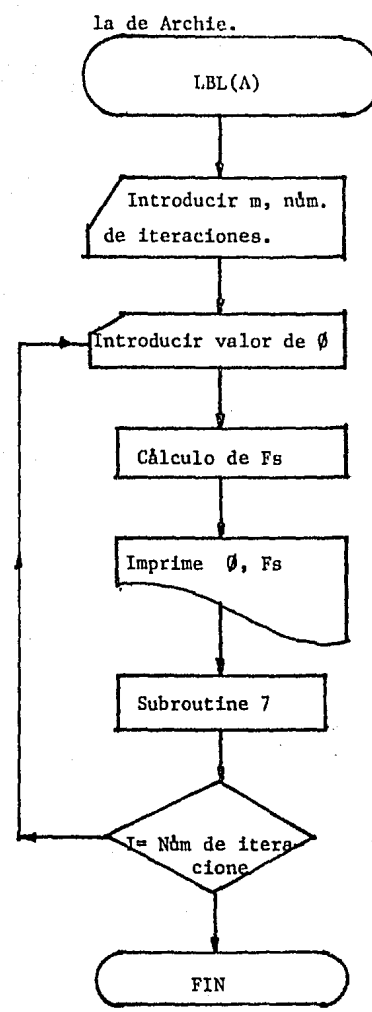

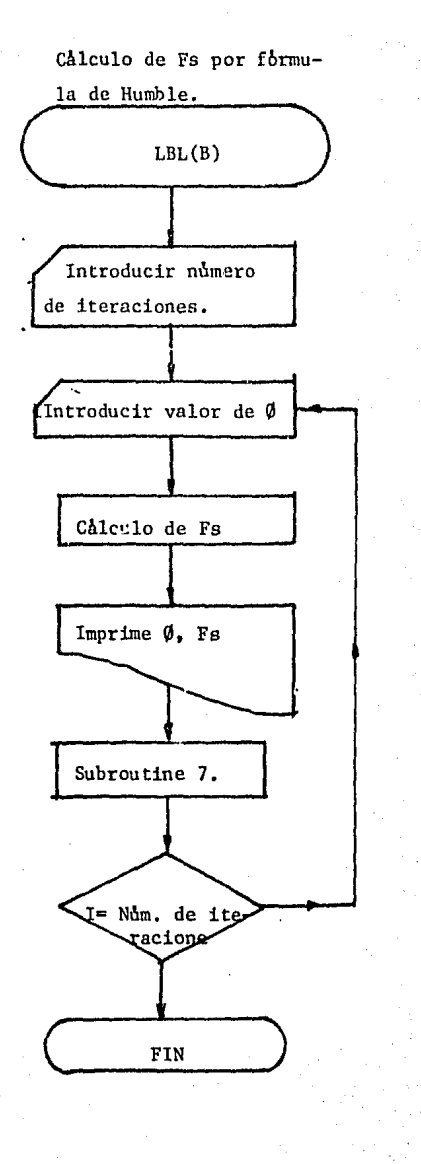

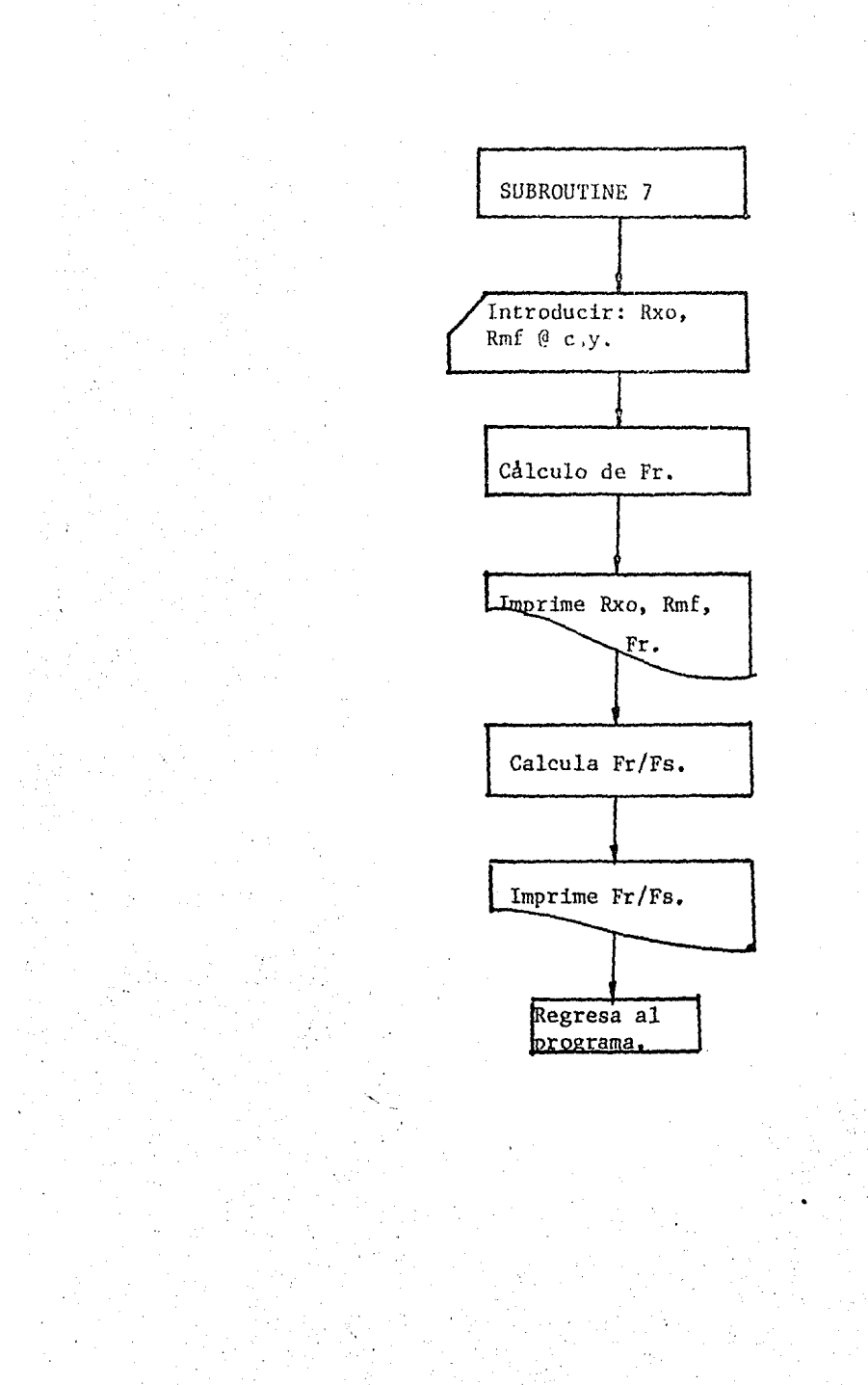

## METODO DE COMPARACION DE Fr/Fs.

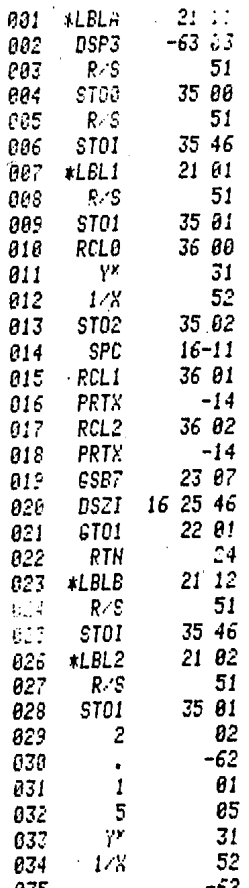

 $21$  $\ddot{\phantom{a}}$ 

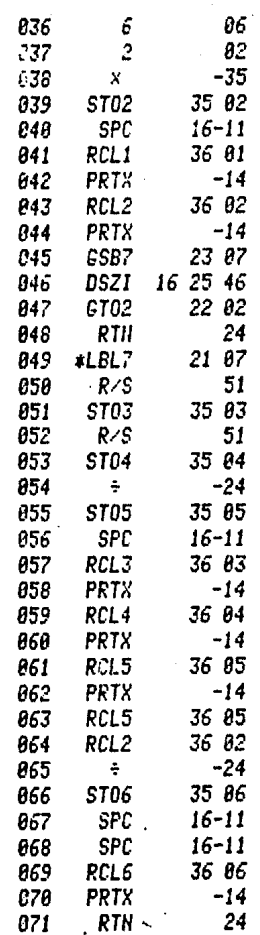

57

ł

#### PROGRAMA 3.- METODO DE ARCHIE.

1.- En este método el cálculo de F, se puede llevar a cabo de formas y para facilitar la selección del método, el programa se ha dividido en 3 niveles.

Si se desea calcular F por la formula de Archie se oprime la tecla A, se se usa la f6rmula de Humble se oprime la tecla B y si se obtiene F de la relaci6n Rxo/Rmf se oprime la tecla c.

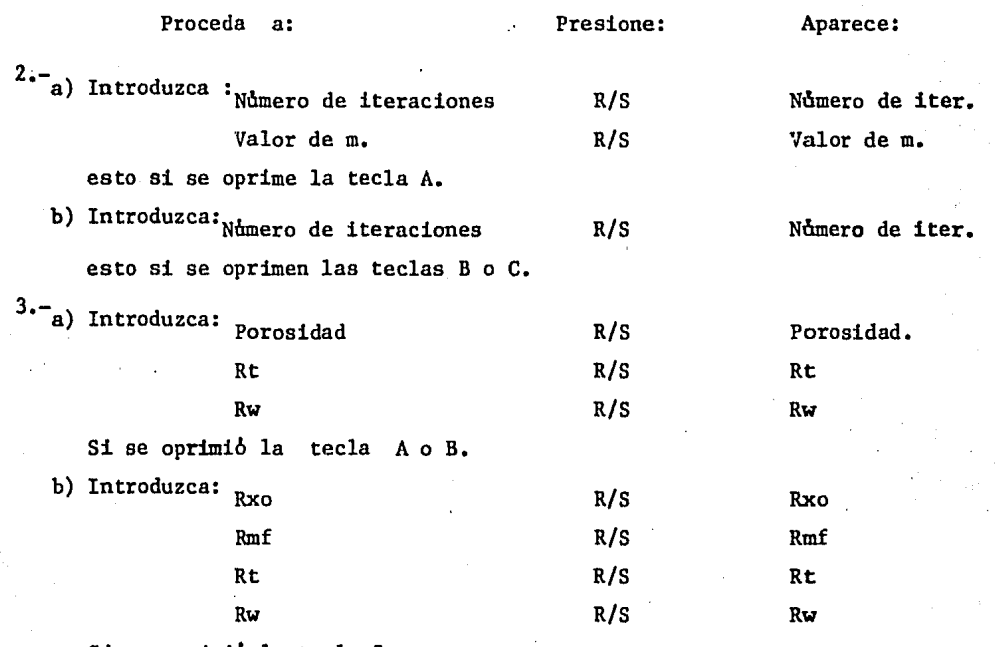

Si se oprimi6 la tecla c.

4.- Se imprimen los valores de F, Rw, Rt y Sw para el intervalo anulizado y se repite el programa desde el paso (3), hasta haber analizado todos los intervalos.

METODO DE ARCHIE.

*\)* 

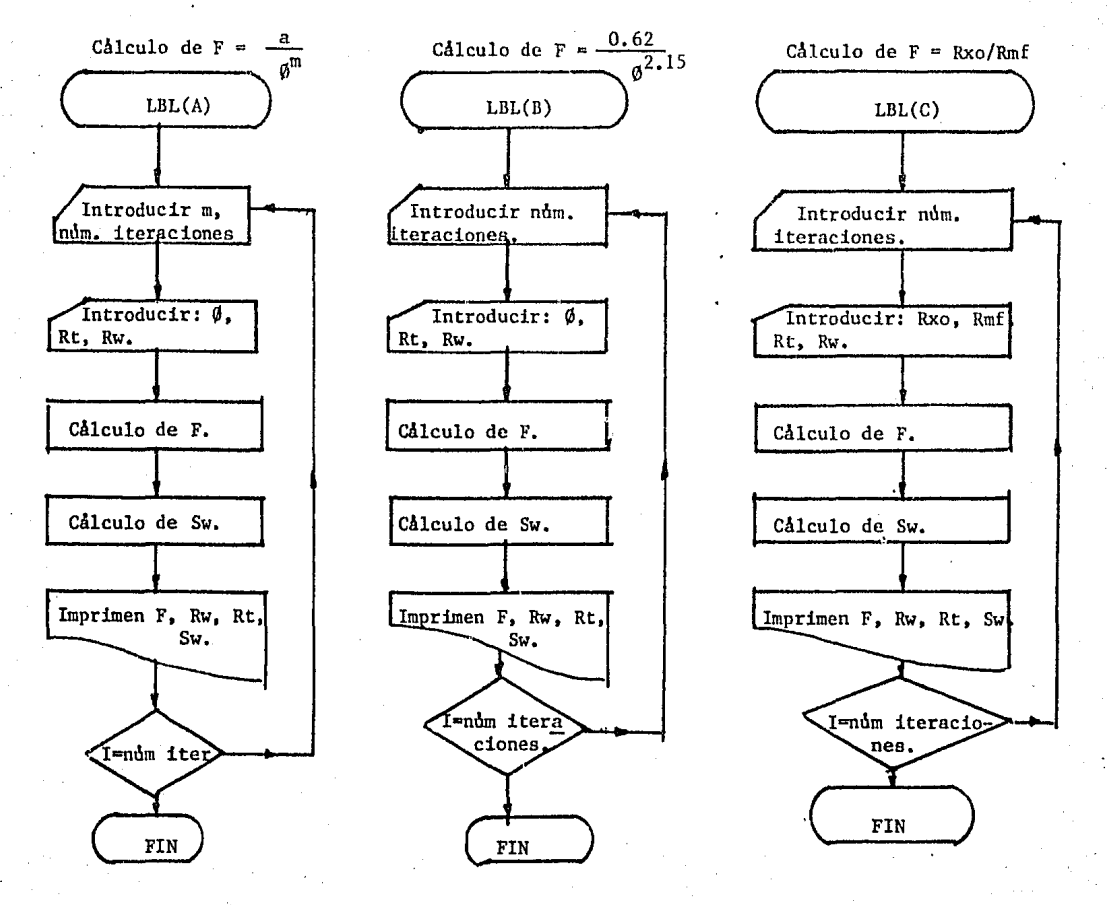

METODO DE ARCHIE.  $\overline{a}$ 

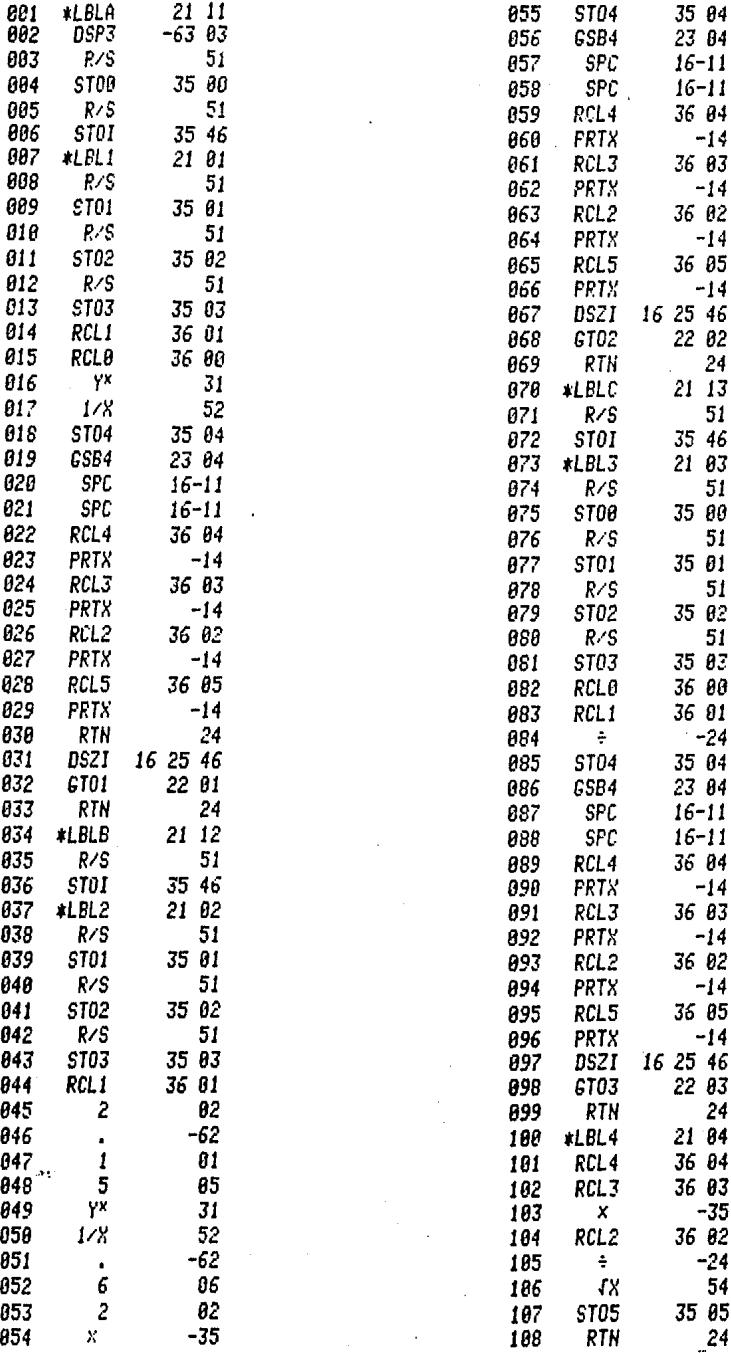

 $\mathbf{I}$ 

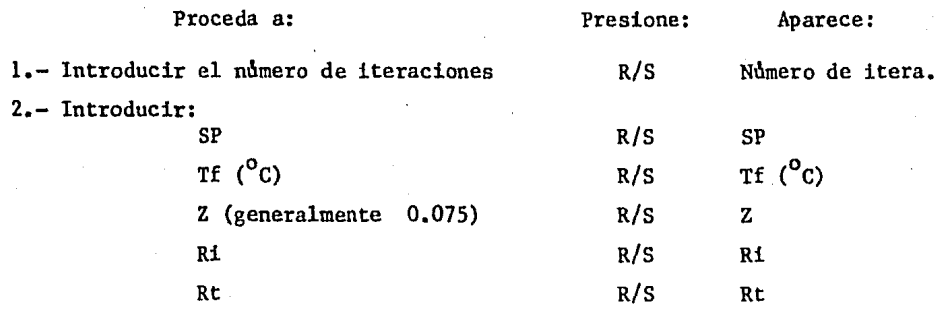

PROGRAMA 4.. METODO DE LAS MONTAÑAS ROCALLOSAS.

3.- Se imprimen los valores de SP, Ri, Rt y SW para cada intervalo analizado repitiendo el programa desde el paso (2), hasta cubrir todos los intervalos analizados.

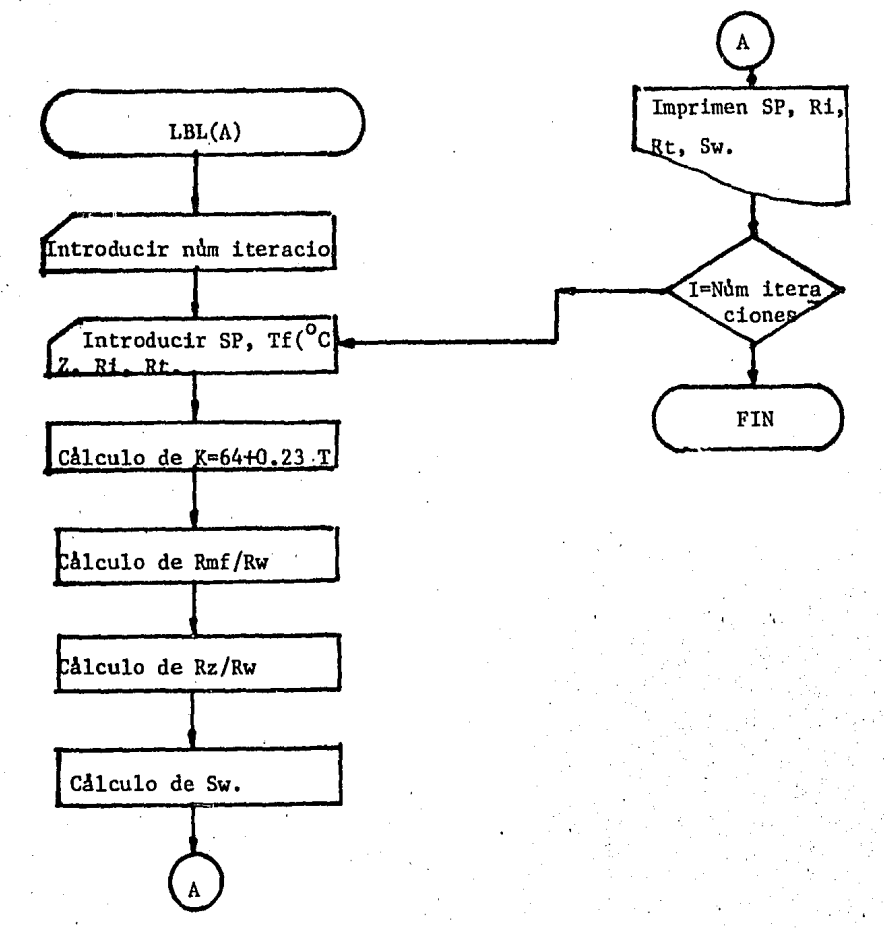

# METODO DE LAS MONTAÑAS ROCALLOSAS.

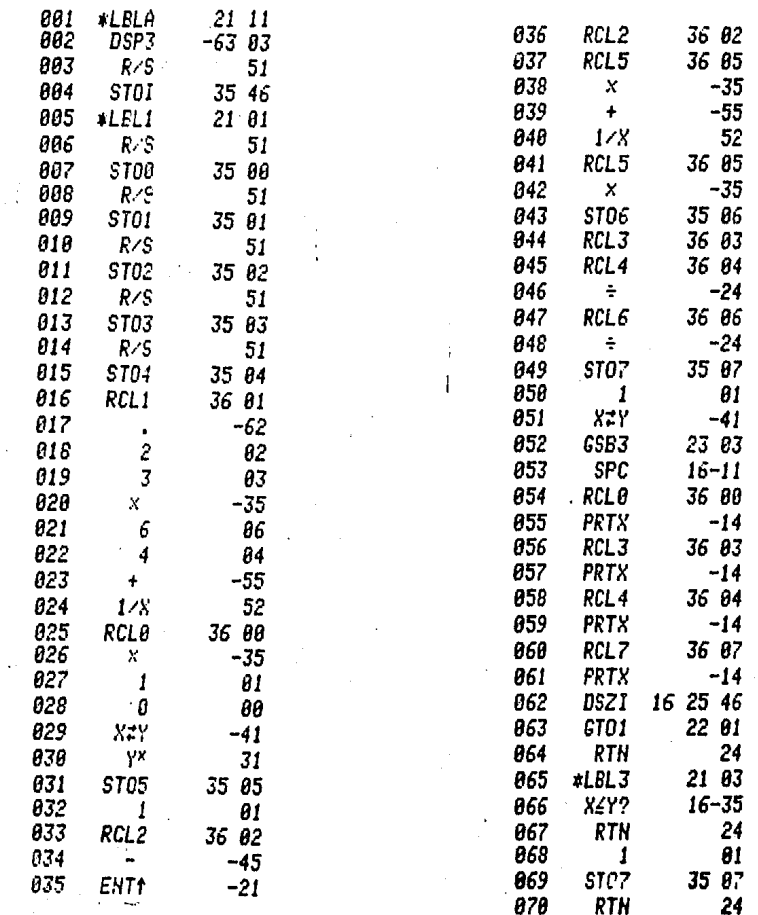

I

#### PROGRAMA 5, METODO DE Rxo/Rt.

Este método es uno de los más sencillos de realizar, y el programa no nece cita que se haga en una calculadora muy sofisticada,

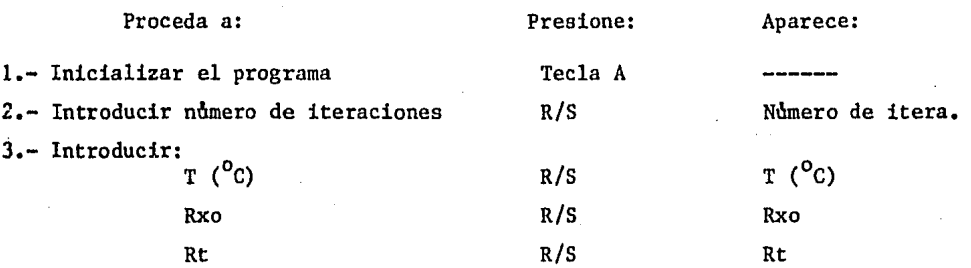

·4,- Se imprimen los valores de SP' para cada intervalo, repitiendo el programa desde el paso (3), hasta haber cubierto todos los intervalos.

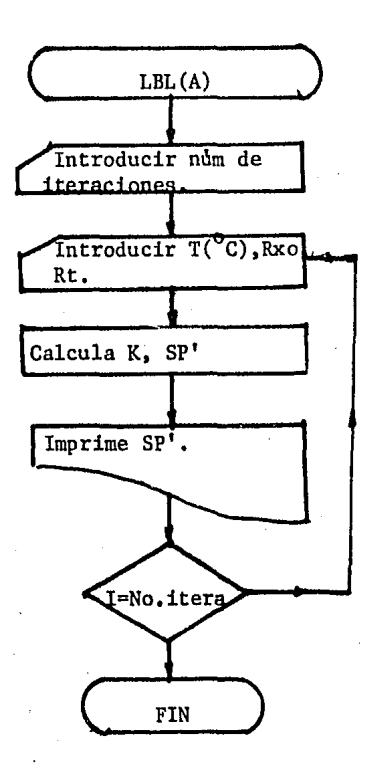

## METODO DE Rxo/Rt.

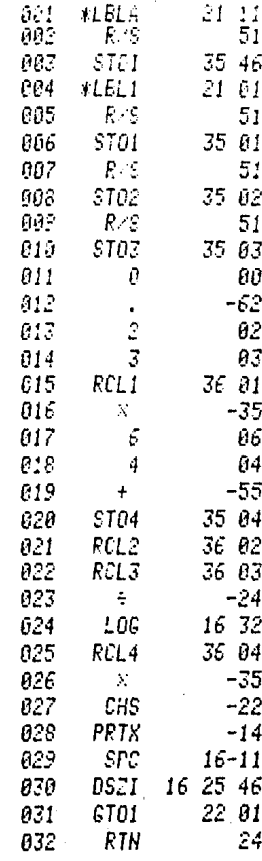

#### PROGRAMA 6. METODO DE AGUILERA.

Debido a la necesidad de dividir el programa en partes, para su mejor rea lización, fue necesario colocar estas partes en diferentes niveles y oprimiendo las teclas A, B, C o D, se selecciona el cálculo que se desee reali zar. Al oprimirse la tecla A, se calculan los valores de  $A$ t -  $\Delta$ t<sub>ma</sub> o  $\varphi_{ma}$  -  $\varphi_b$ , como se explica a continuación.

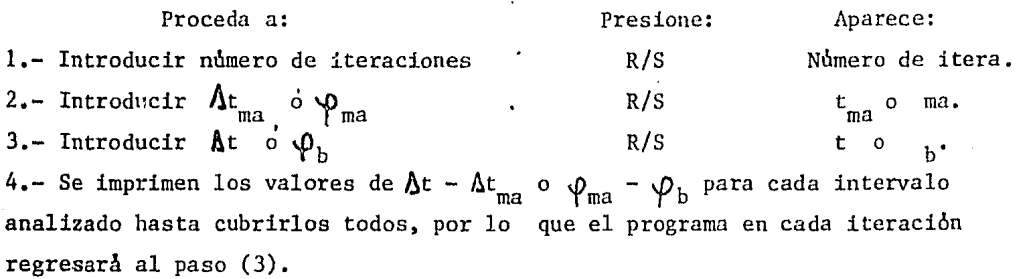

Al oprimirse la tecla B, se claculan los valores de  $P_2$  y  $P_H$  para el caso en que se tenga información directa de la porosidad se inicializa el programa te cleando B, pues el calculo de  $\Delta t - \Delta t_{ma}$  o  $\varphi_{ma} - \varphi_b$  no será necesario, para el cálculo de P2 y P<sub>H</sub>, pues se puede realizar con solo la porosidad, aqui seve la ventaja de dividir el programa en partes.

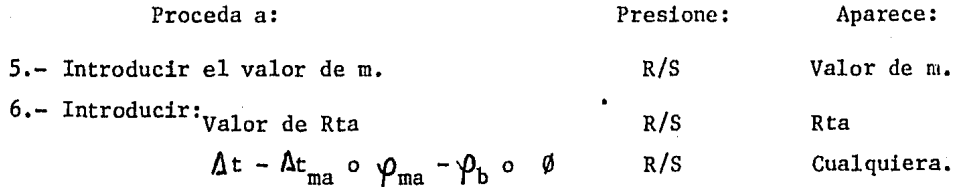

7.- Se imprimen los valores de P $_2$  y P<sub>u</sub> hasta cubrir todos los intervalos ana !izados repitiendo el programa a partir del paso (6), Para continuar con los cálculos se oprime la tecla C, y se realiza el cálculo de la frecuencia y frecuencia acumulativa para los diferentes rangos de  $P<sub>2</sub>$ .

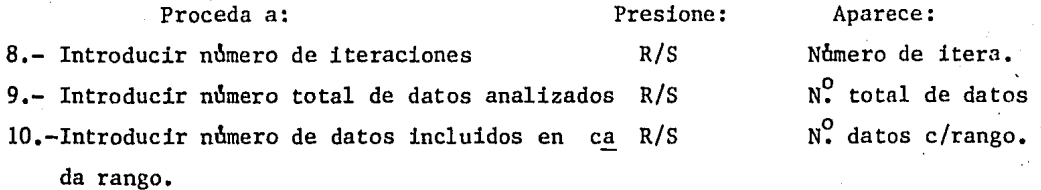

11.-Se imprimen los valores de frecuencia y frecuencia acumulativa, hasta cubrir todos los intervalos analizados, repitiendo el programa a partir del paso  $(10)$ .

Para finalizar, se oprime la tecla D, y se obtienen los valores de I y Sw.

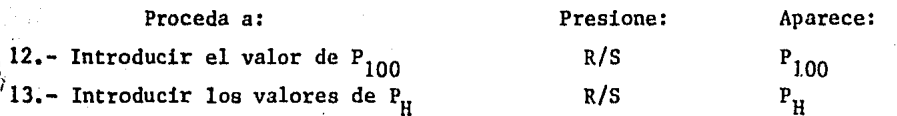

14.- Se imprimen los valores calculados de I y Sw, para cada intervalo ana !izado, repitiendo el programa desde el paso (13), hasta cubrir todos los intervalos.

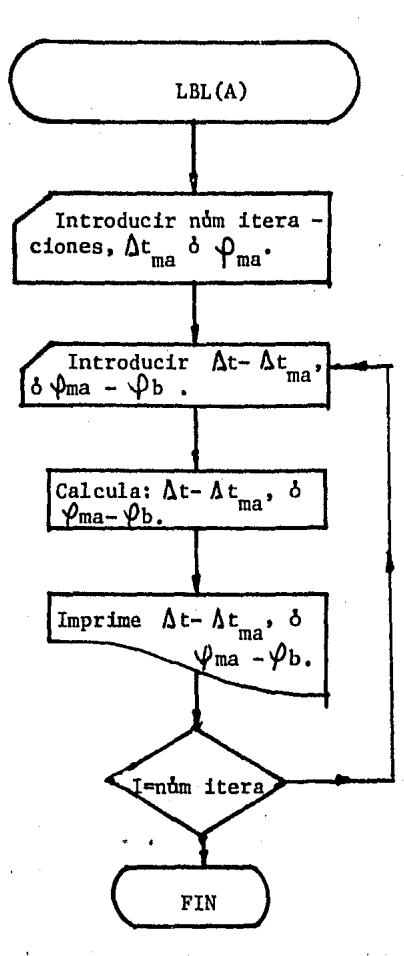

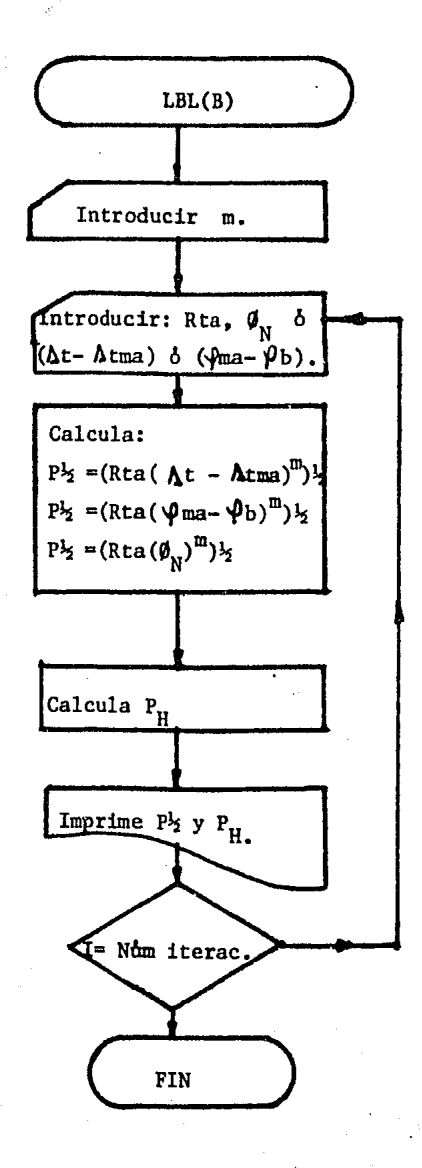

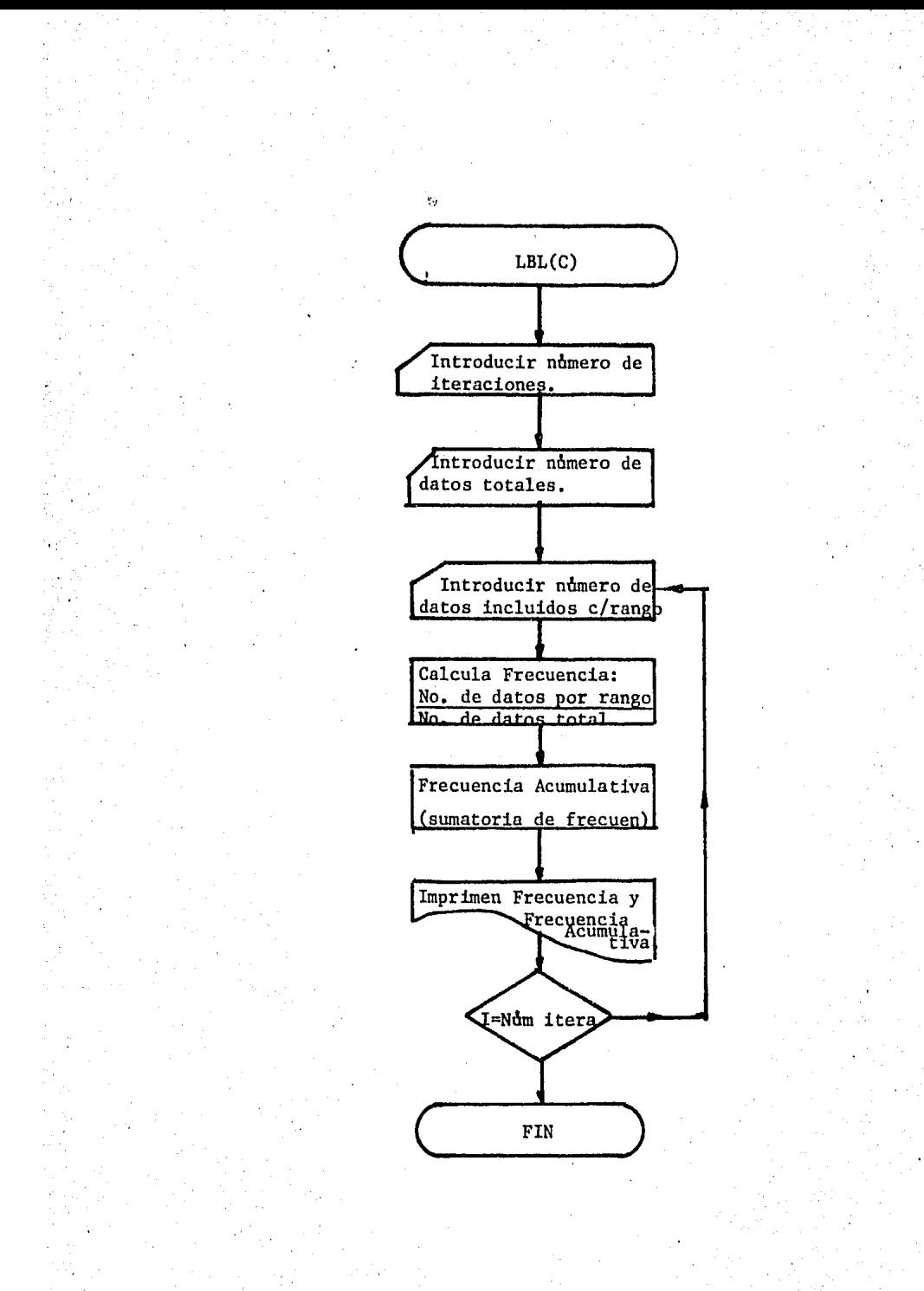

' 68

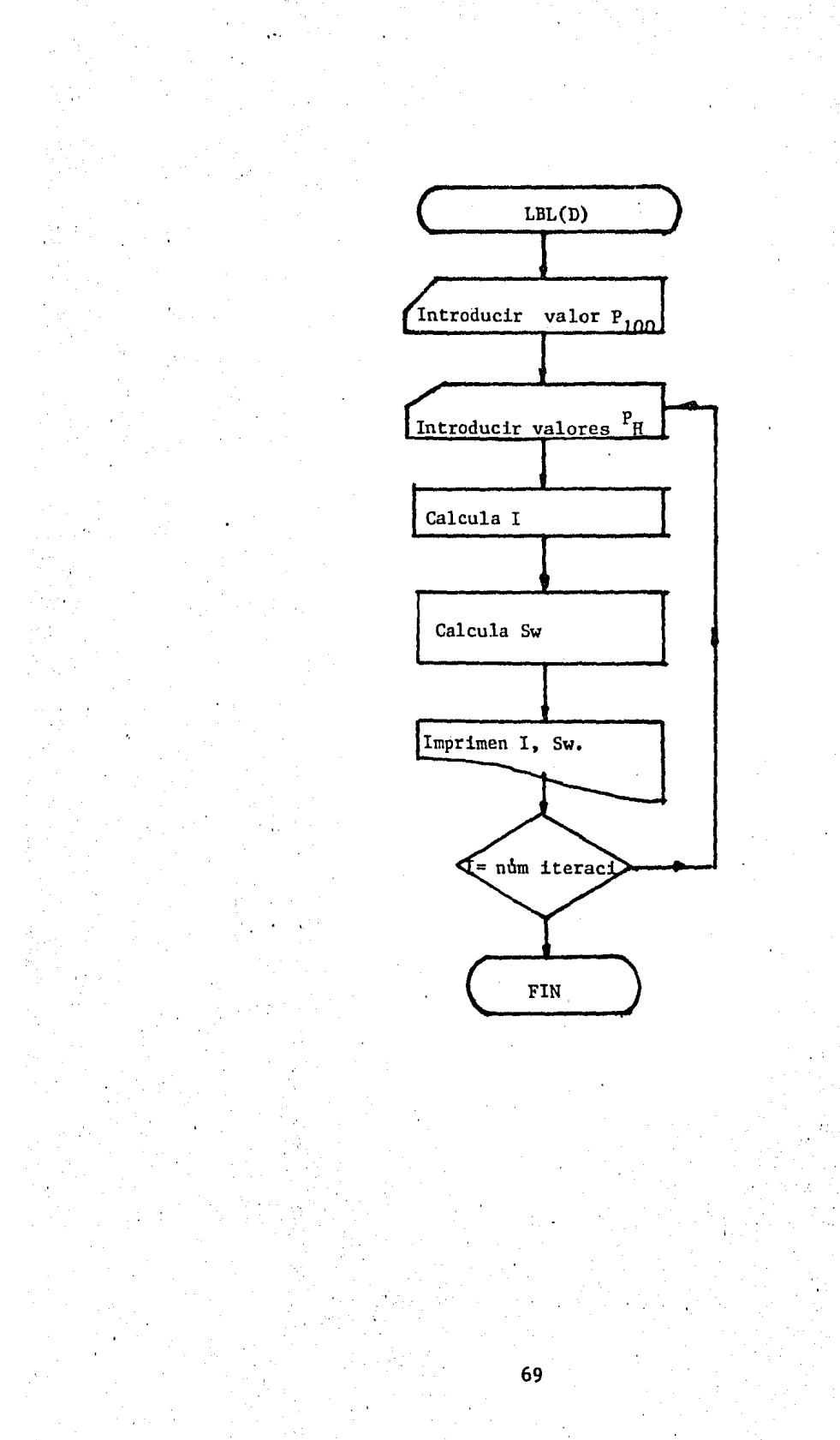
METODO DE AGUILERA.

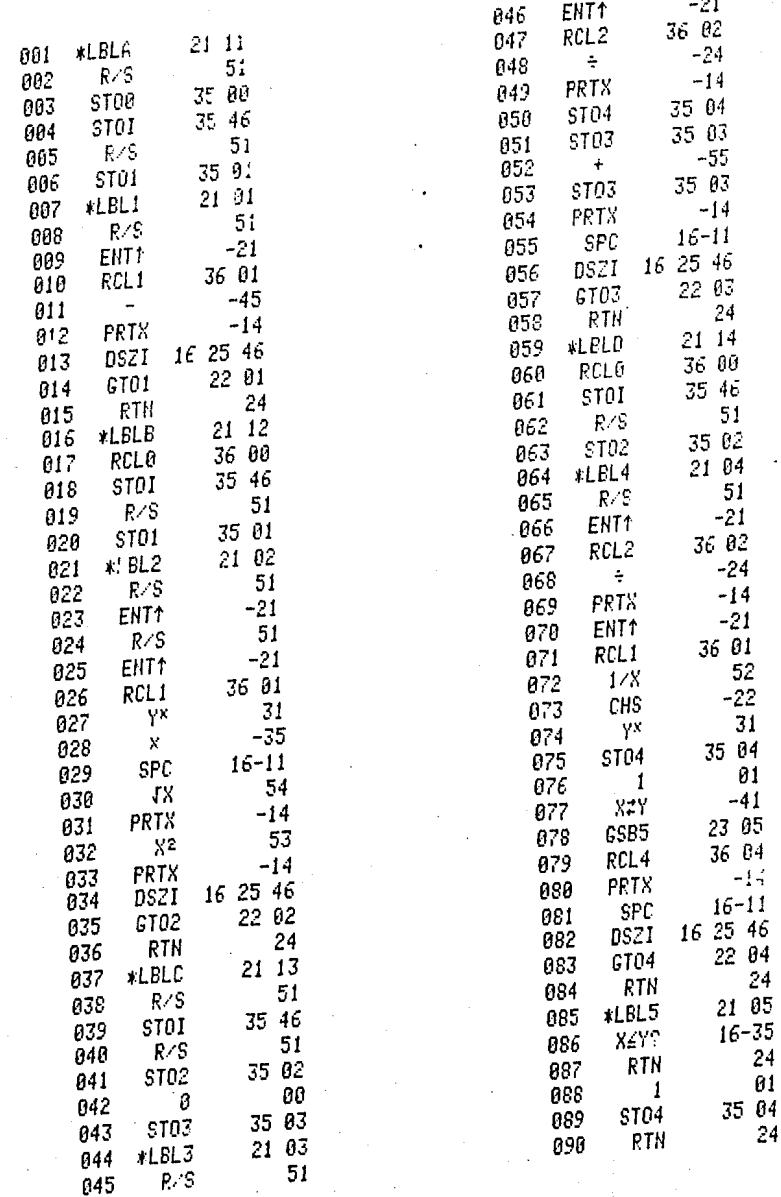

#### PROGRAMA 7.- METODO DE LITO-POROSIDAD.

Debido a la poca capacidad de memorias y pasos de programacibn, el programa fue separado en dos, por lo que se recomienda grabarlo en dos tarjetas magné ticas, por la poca capacidad de la mAquina y trabajalos por separado.

El desarrollo de este programa se dificultb debido a las restricciones que presenta la calculadora, como se mencicnb al principio de este capitulo, sin embargo, logrb llevarse a cabo pero se recomienda usar cualquiera de las mAquinas o calculadoras antes mencionadas.

## PROGRAMA 7-A

1.- Para realizar el cAlculo de M y N, se teclea A, una vez cargado el pro grama para iniciarlo.

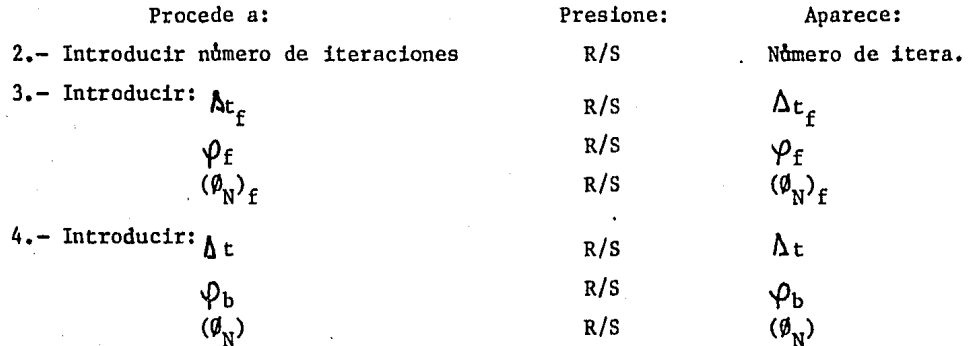

 $5$ .- Se imprimen los valores de M y N para cada intervalo, y regresa el progra rna al paso (4), hasta haber cubierto todos los intervalos,

#### PROGRAMA 7-B

La segunda parte del programa se basa en la solución de sistemas de ecuacio nea para cada intervalo, para obtener porcentajes de los Volbmenes de minera les y porosidad, primaria o secundaria, o ambas, para tal fin se usa el mètodo de Gauss-Seidel<sup>(20)</sup>.

Antes de iniciar el programa, el usuario debe tener la precaucibn de checar que en la matriz, los elementos de mayor valor absoluto queden sobre la diagonal principal, esto se hace intercambiando renglones o aplicando cualquier operacibn vAlida de eliminacibn, un ejemplo de como manipular la matriz se presenta en el Apendice I.

Esto se hace para que el método converga con mayor facilidad. Una vez realidas todas las operaciones necesarias se inicia el programa,

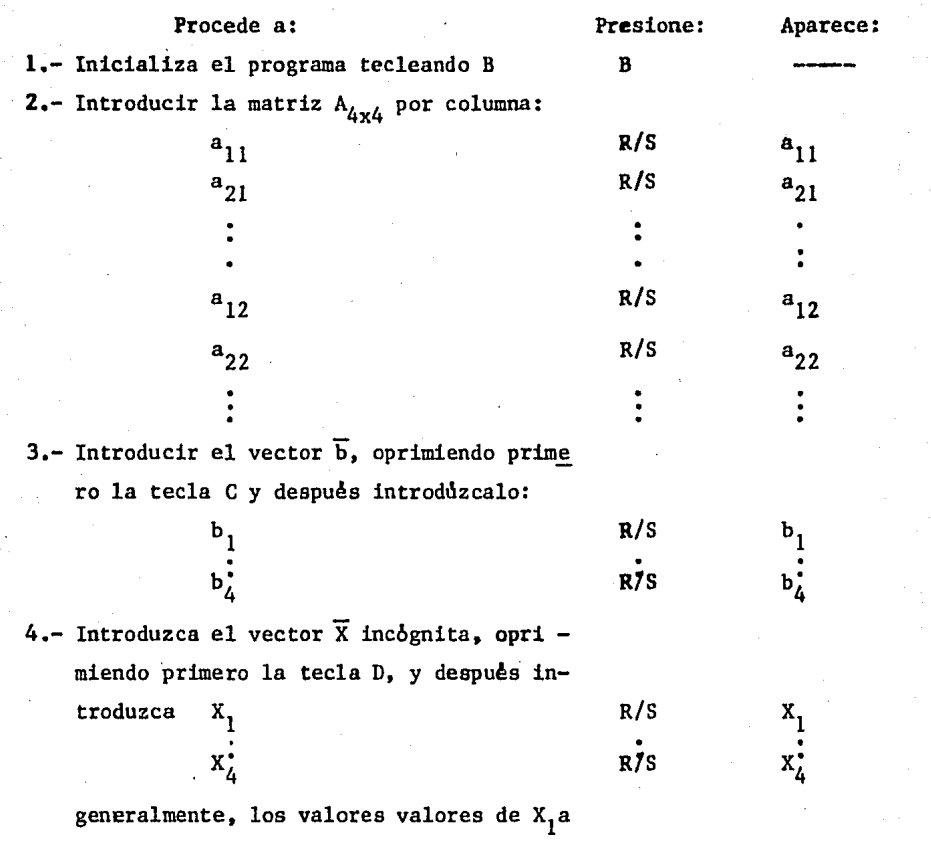

 $x_4$  son cero al iniciar el programa.

5.- Para iniciar los cAlculos de las incbgnitas se oprime la tecla E. Una vez que se hayan obtenido los resultados, porcentajes de volumenes de minerales y de porosidad, se imprimen para el intervalo analizado, el programa regresa al paso (3) para analizar otro intervalo, hasta haberlos cubiertos todos,

METODO DE LITO-POROSIDAD.

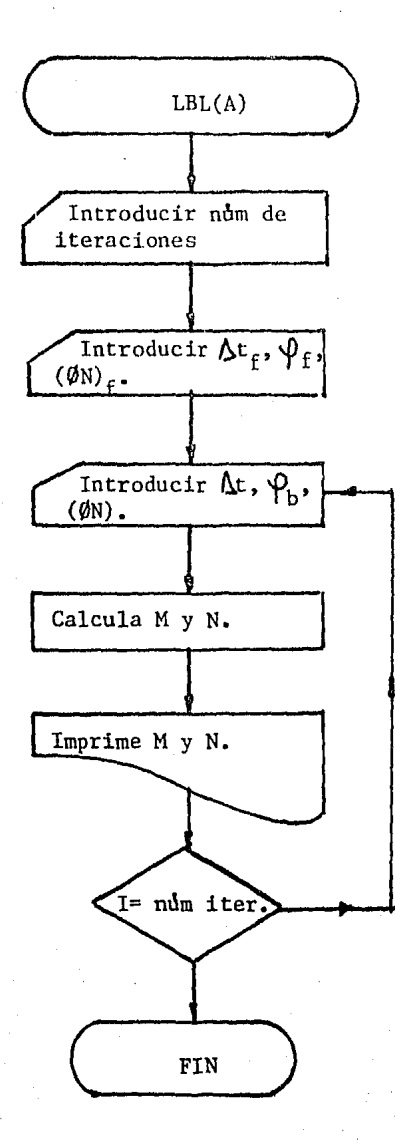

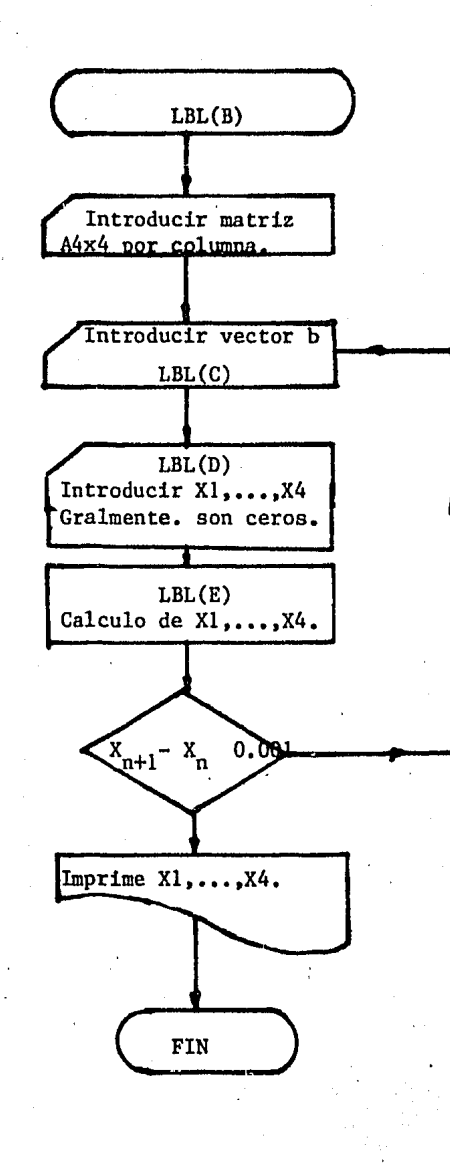

## METODO DE LITO-POROSIDAD.

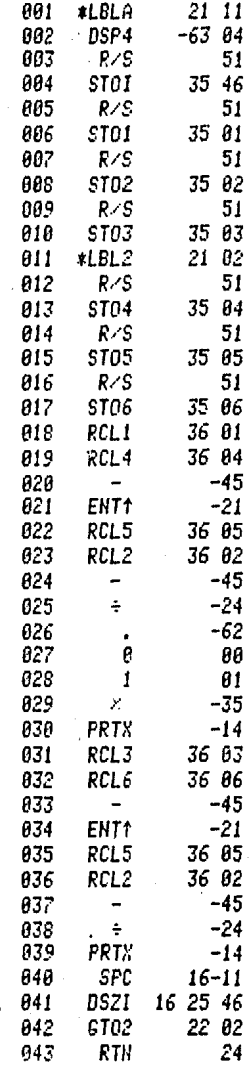

×

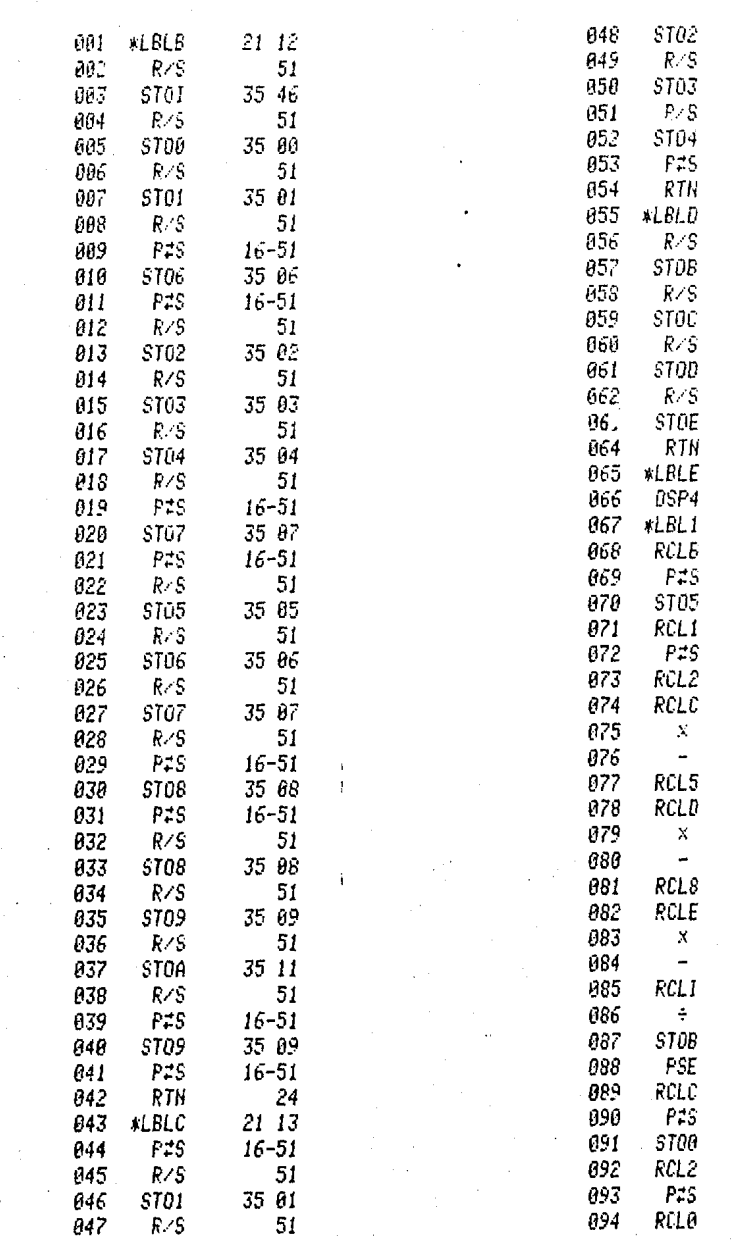

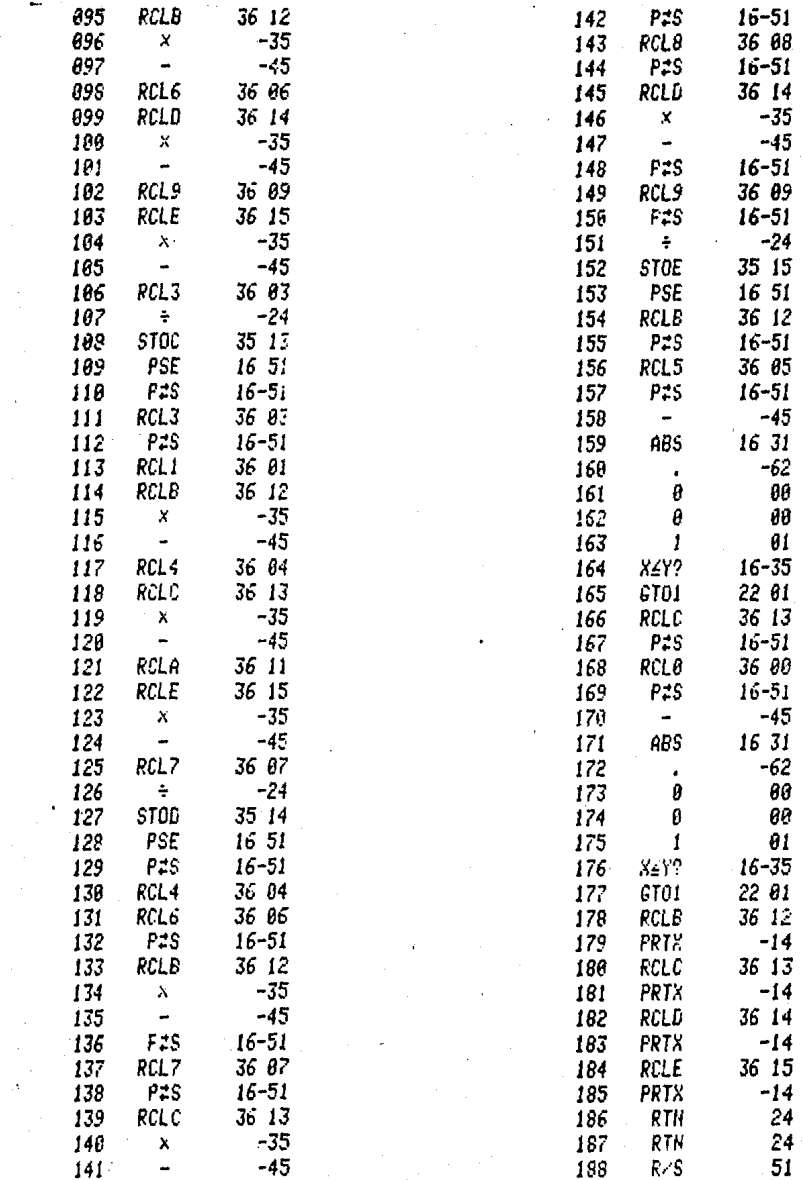

 $\mathbf{I}$ 

 $77.$ 

### INTRODUCCION.

En este capitulo se aplicaran dos de los metodos explicados en el pozo petrolero KU- 407, los metodos de lito-porosidad y Aguilera, localizado en el Golfo de Mexico a unos Kms. de Cd. del Carmen, Camp.

Fue analizado un tramo de 125 mts., de 2950 mbmr a 3075 mbmr, el cual fue dividido en 42 intervalos, para los cuales se determinaron: la litologia, porosidad primari y/o secundaria y las saturaciones de agua.

Toda la aplicación se basó principalmente en la información dada ; or 4 registros: Sonico (BHC), Densidad (FDC), Neutrón (CNL) y Doble enfocado (DLL). Para agilizar loa cAlculos se utilizo una TRS-80 Radio Shack PC-II, con la que se redujo el tiempo de cAlculo considerablemente.

DETERMINACION DE LA LITOLOGIA Y POROSIDAD.

Para la determinación de estos parámetros se usó el método de lito-porosidad y los resultados obtenidos fueron los siguientes:

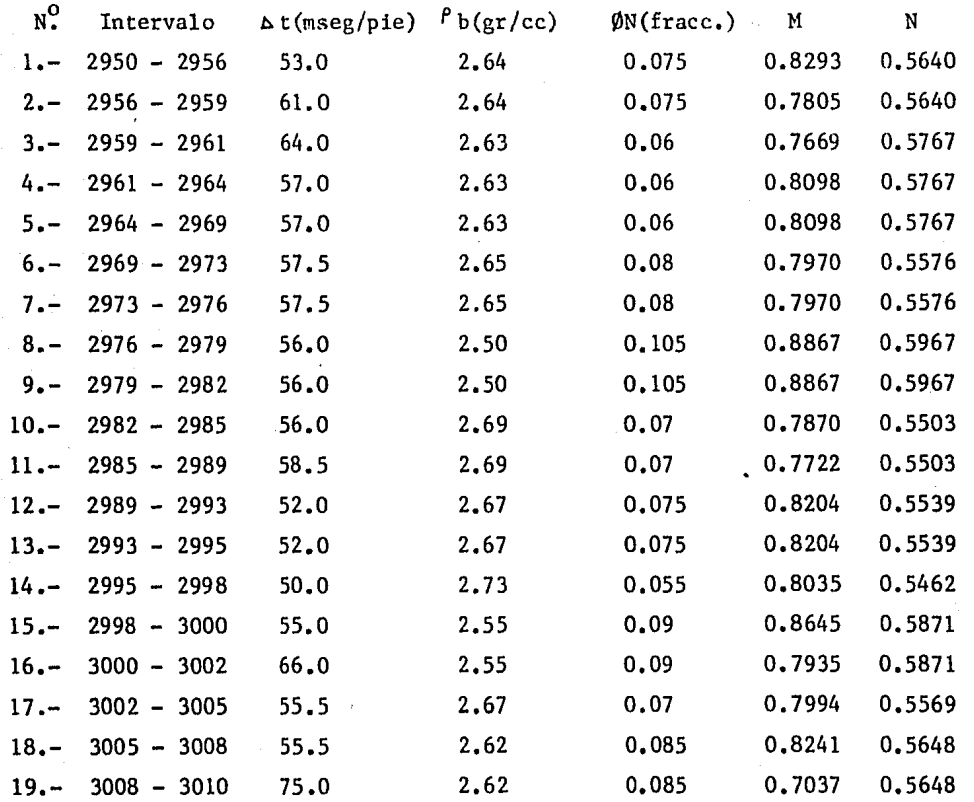

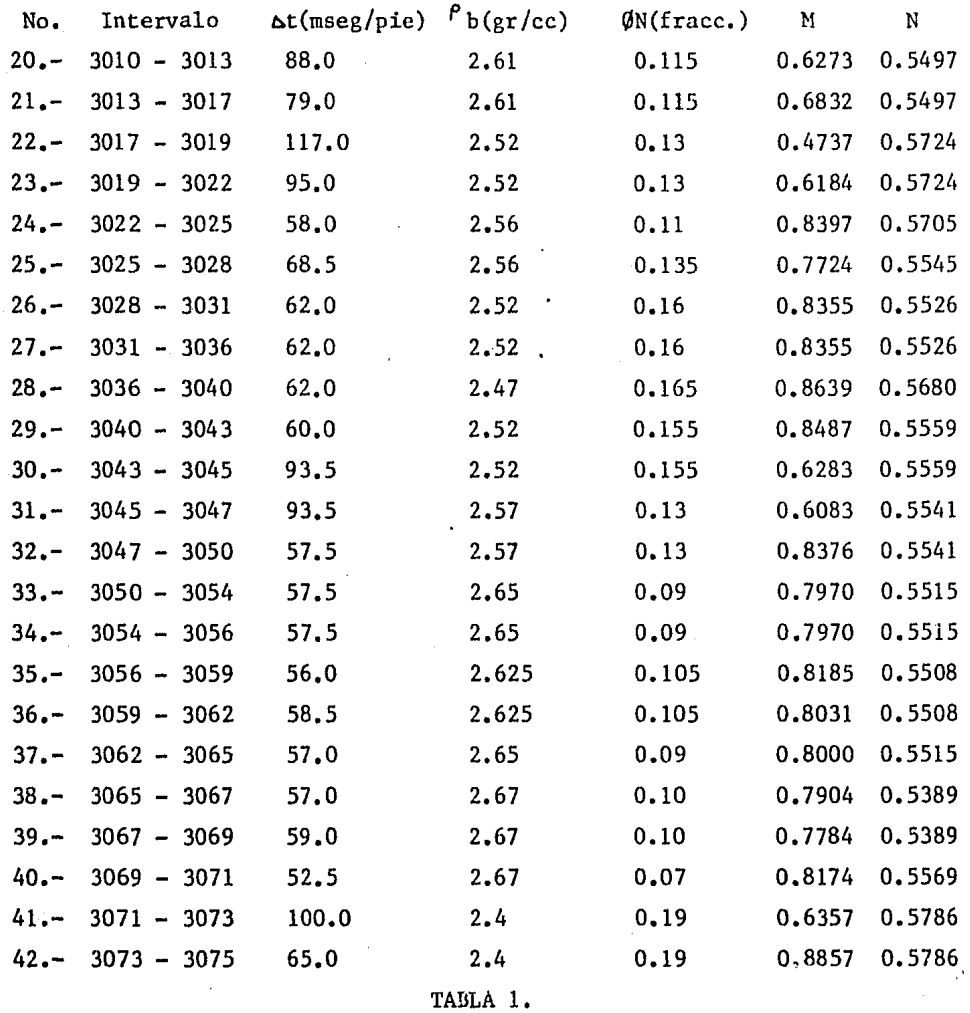

Los parâmetros M y N fueron graficados para cada intervalo en la gráfica de lito-porosidad notAndose que las areas denotadas con las letras B y D, Fig4, fueron las mas concurridas, asi como la zona de lutitas. Tambien se graficaron los intervalos en las gráficas cruzadas para corroborar la información obtenida. Fig's  $1,2, y$  3.

Los intervalos 1,8,9,12,13,15,18,24,26,27,28,29,32,35,40 y 42 fueron graficados en el área B delimintada por,  $\boldsymbol{\emptyset}_{2}^{-}$ caliza-dolomita, y se obtuvieron los los porcentajes de  $\phi_1$ ,  $\phi_2$  y litologia para cada uno de ellos.

La matriz utilizada para el anàlisis de estos intervalos fue:

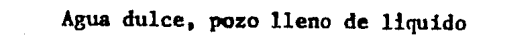

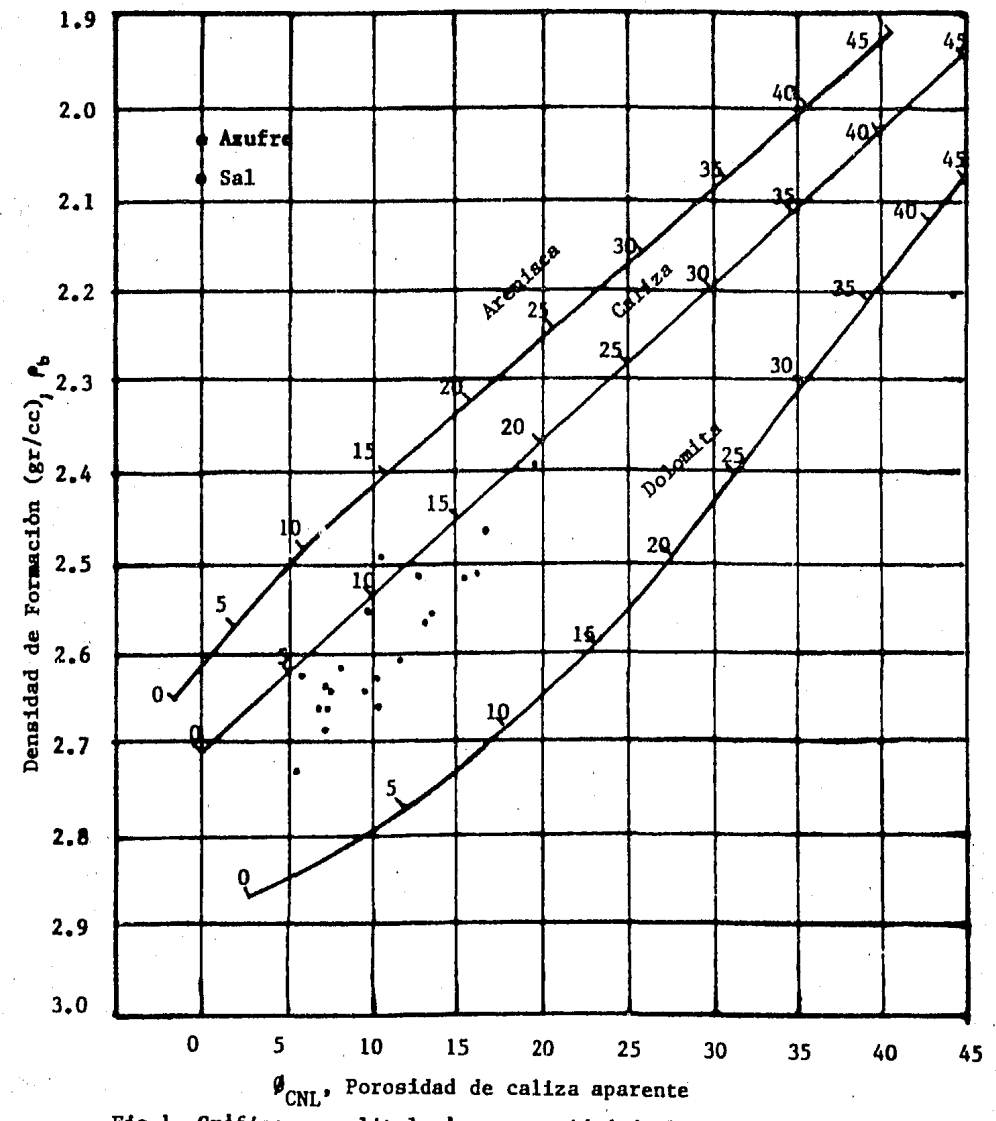

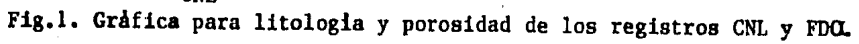

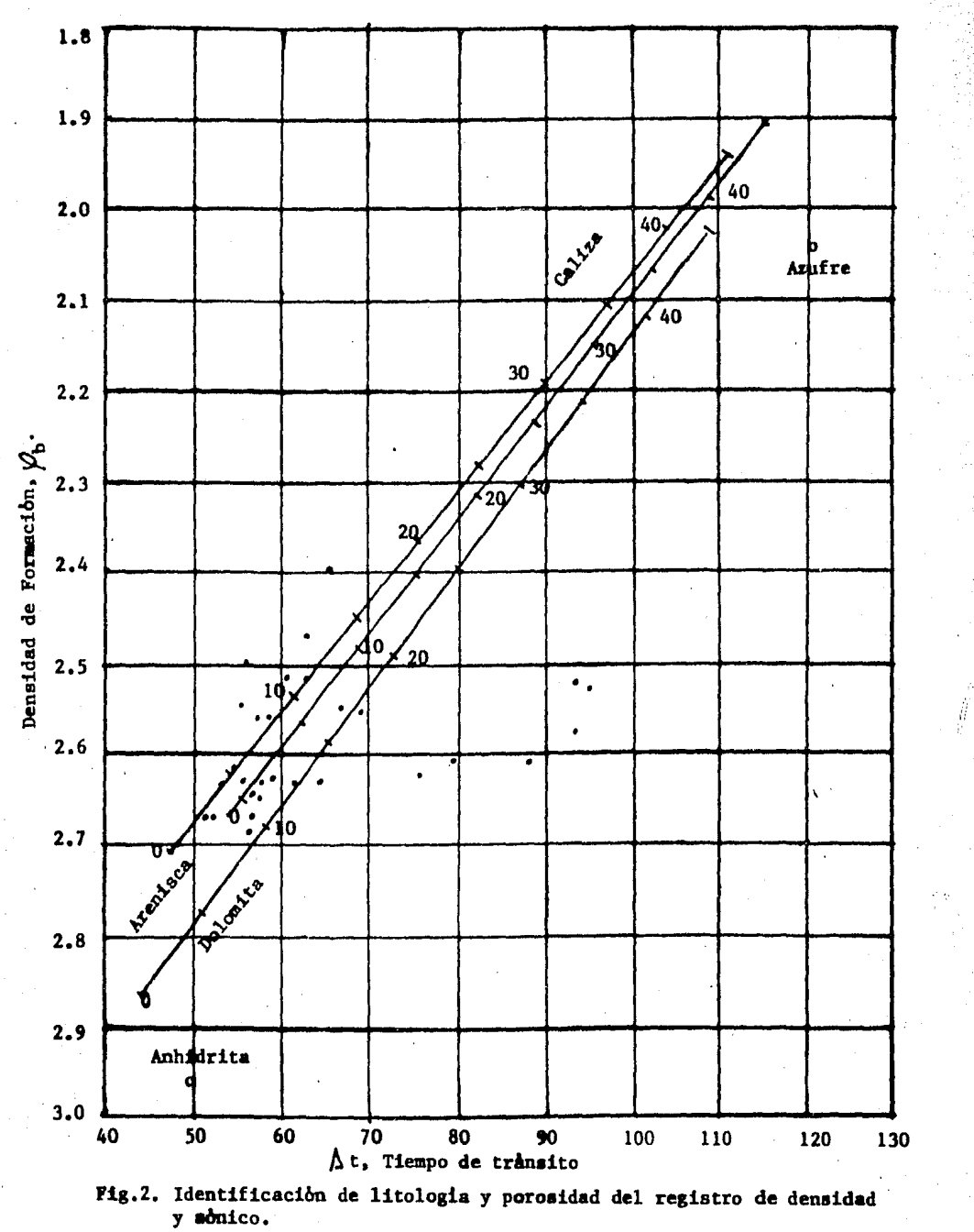

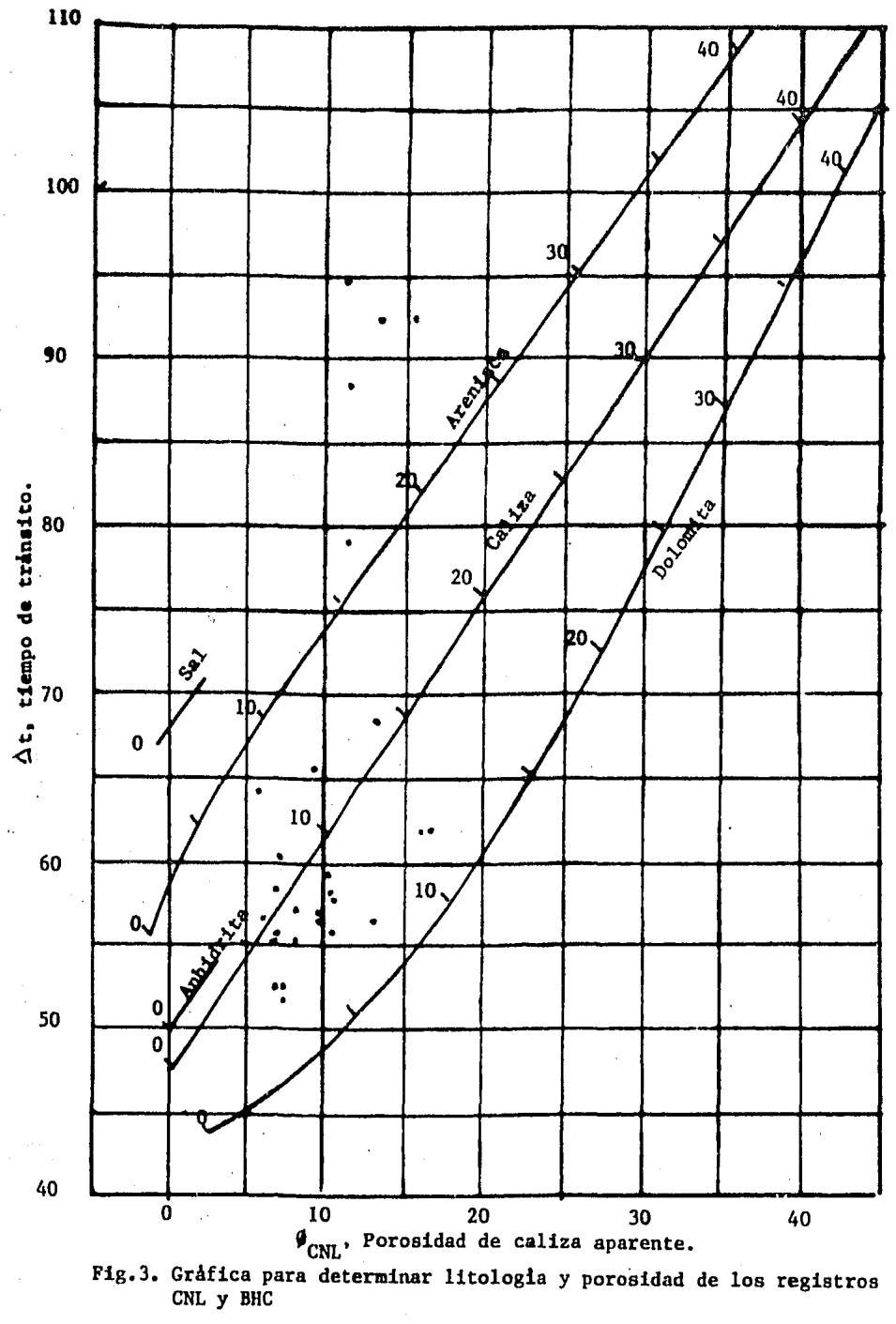

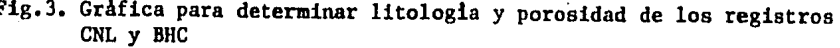

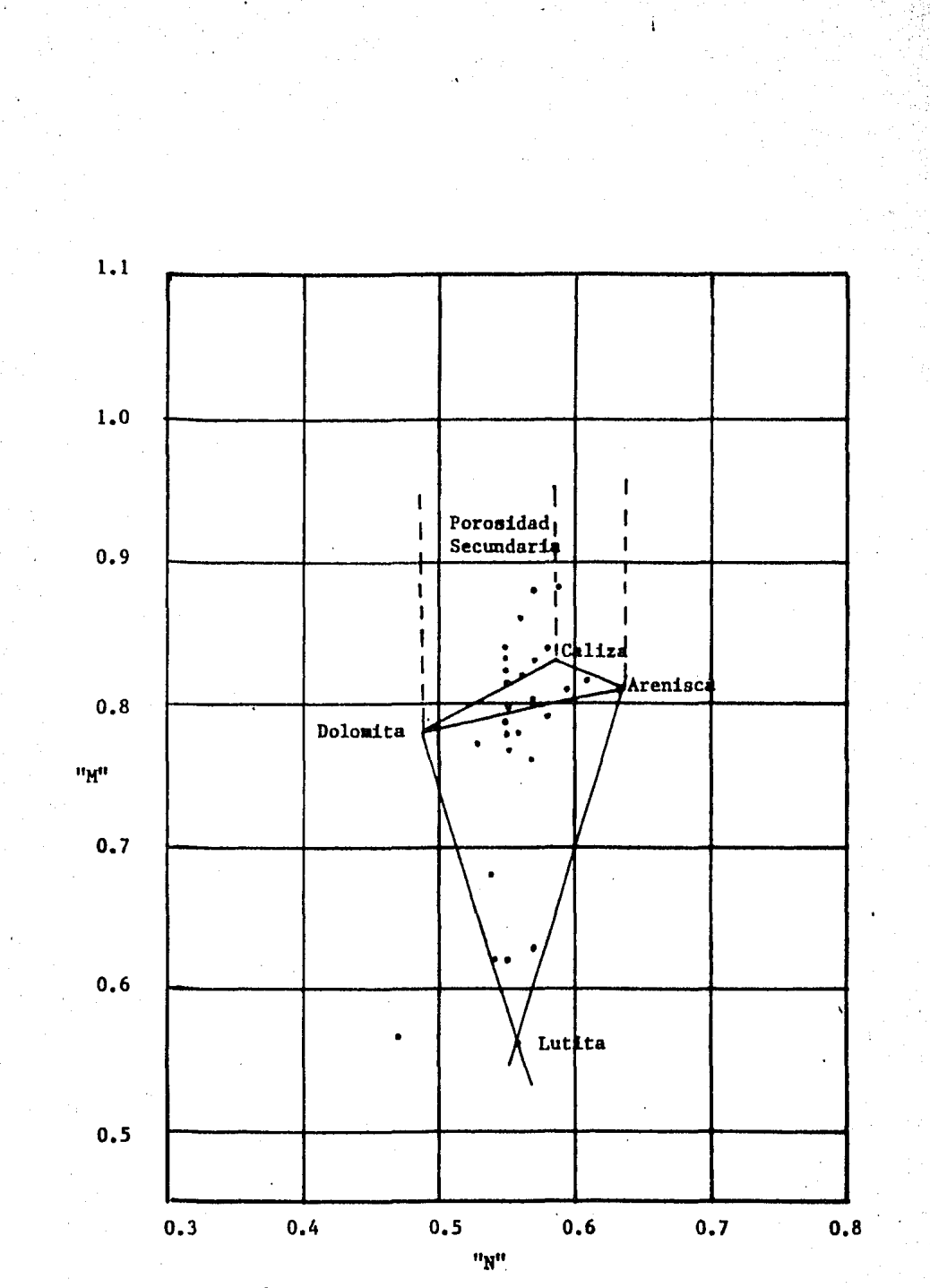

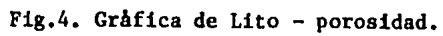

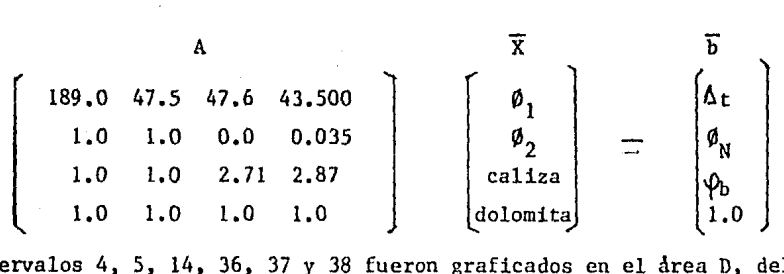

Los intervalos 4, 5, 14, 36, 37 y 38 fueron graficados en el area D, delimi tado por. caliza-dolomita-arenisca, e igualmente que en el caso anterior se obtuvieron los porcentajes de  $\emptyset$ , y litologla para cada intervalos. En este caso la matriz utilizada fue:

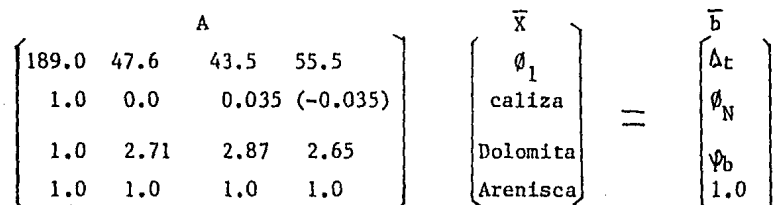

Los intervalos restantes fueron graficados en la zona de lutitas, designada con las palabras "ZONA DE LUTITAS"; delimitada por, dolomita-arenisca-lutita, y la matriz utilizada para el analisis de estos intervalos fue:

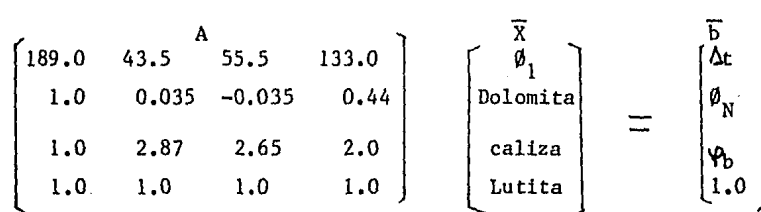

Los valores de  $\Delta t$ ,  $\varphi_b$ , y  $\varnothing_N$  para la lutita fueron obtenidos de las gráficas cruzadas, basandose en los valores de M y N, obtenidos estos de trazar un -triangulo que encerrara la mayorla de puntos que fueron graficados en la zona de lutita.

A continuacion se presentan los resultados obtenidós para cada intervalos;

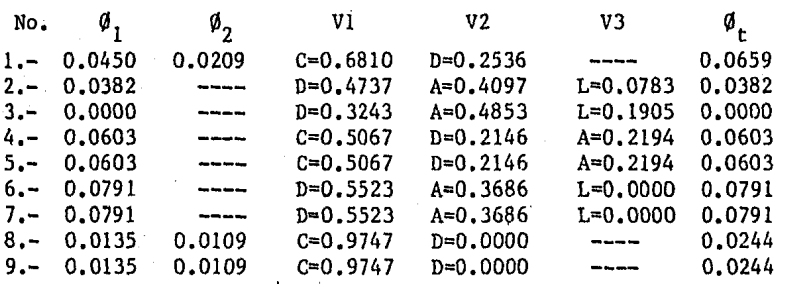

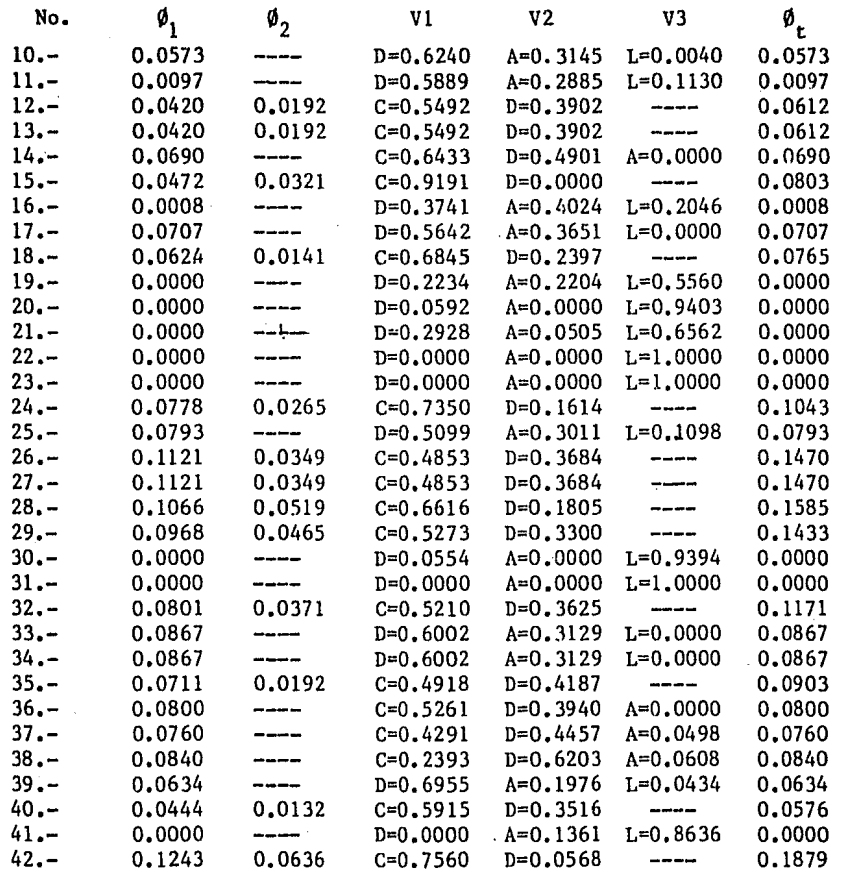

TABLA 2.

A=Arenisca, C=Caliza, D=dolomita, L=lutita,  $\phi_1$ =porosidad primaria,  $\phi_2$ =porosi dad secundaria,  $\emptyset$ <sub>r</sub>=porosidad total.

DETERMINACION DE LA SATURACION DE AGUA, Sw.

Para la determinación de la saturación de agua, se utilizó el Método de Agui lera.

Para la determinación del exponente de porosidad, m, se graficó en una gràfi ca log-log, Rta contra  $\emptyset$ <sub>r</sub>, obteniendose el valor de m=[-1.53]= 1.53. Fig5.

$$
\frac{\log x^2 - \log x1}{\log y^2 - \log y1} = \frac{\log 500 - \log 130}{\log 0.025 - \log 0.06} = -1.53
$$

Con el exponente de porosidad, m, conocido los siguientes valores de saturaciones de agua fueron calculados utilizando el método:

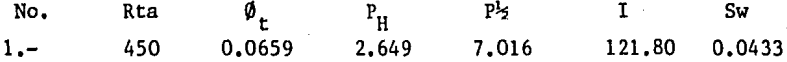

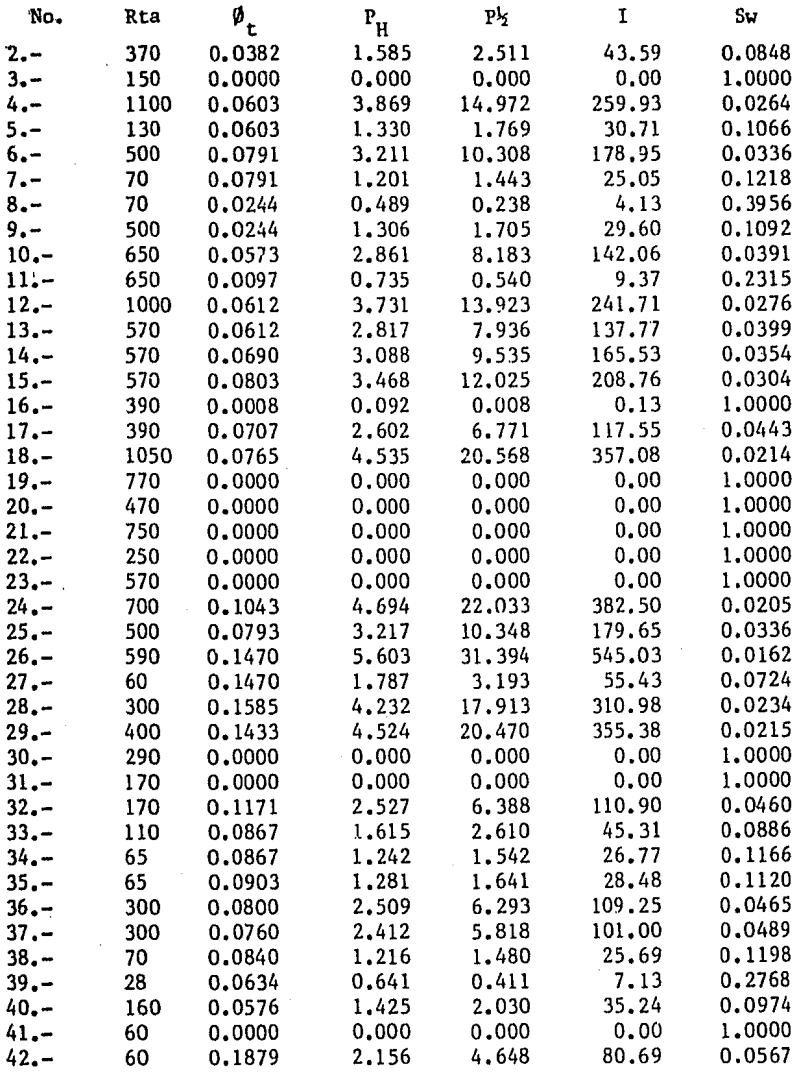

TABLA 3.

Se presentan también las gráficas en papel probabilistico de los rangos de P2 para todas las zonas, con hidrocarburos y agua, contra frecuencia acumulativa, fig 6; y también la de los rangos de P12 para zonas saturadas de agua 100% contra frecuencia acumulativa, fig 7.

Los valores utilizados para desarrollar las figuras 5, 6, y 7 se encuentran enlistados en las tablas 3,4, y 5 respectivamente.

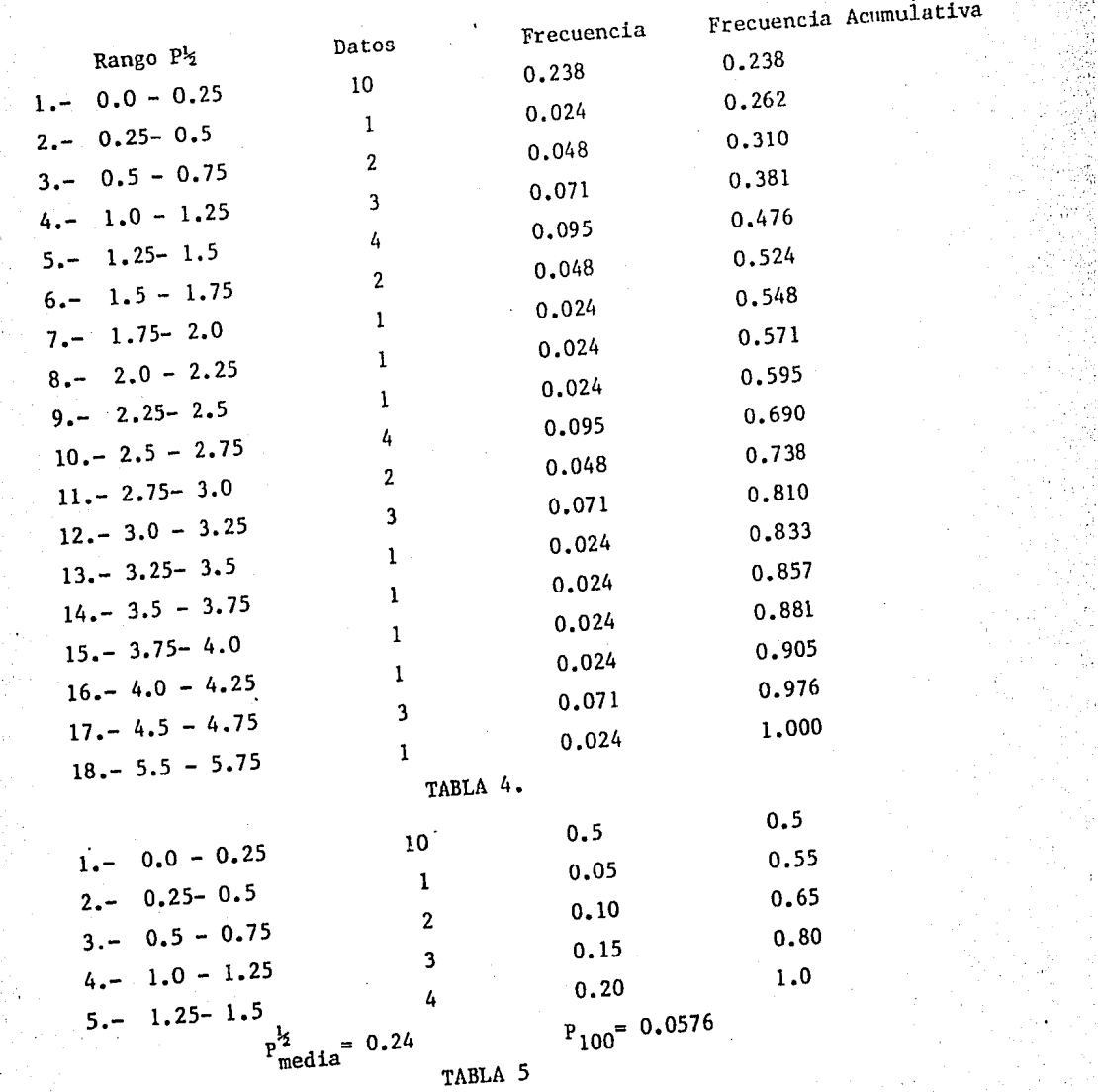

k<br>C

ŷ

Ļ,  $\hat{\mathcal{D}}$  $\overline{a}$ Ó,

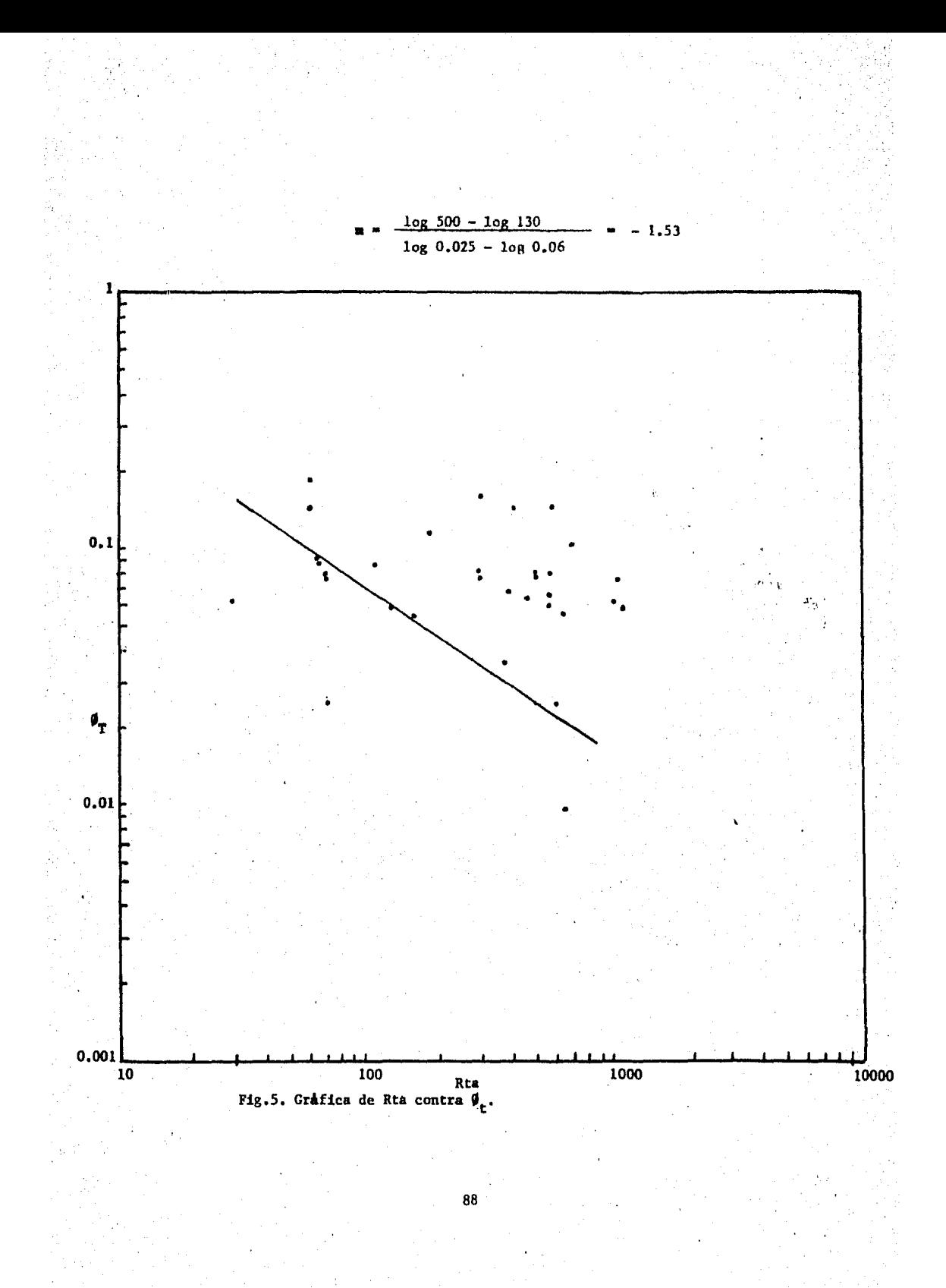

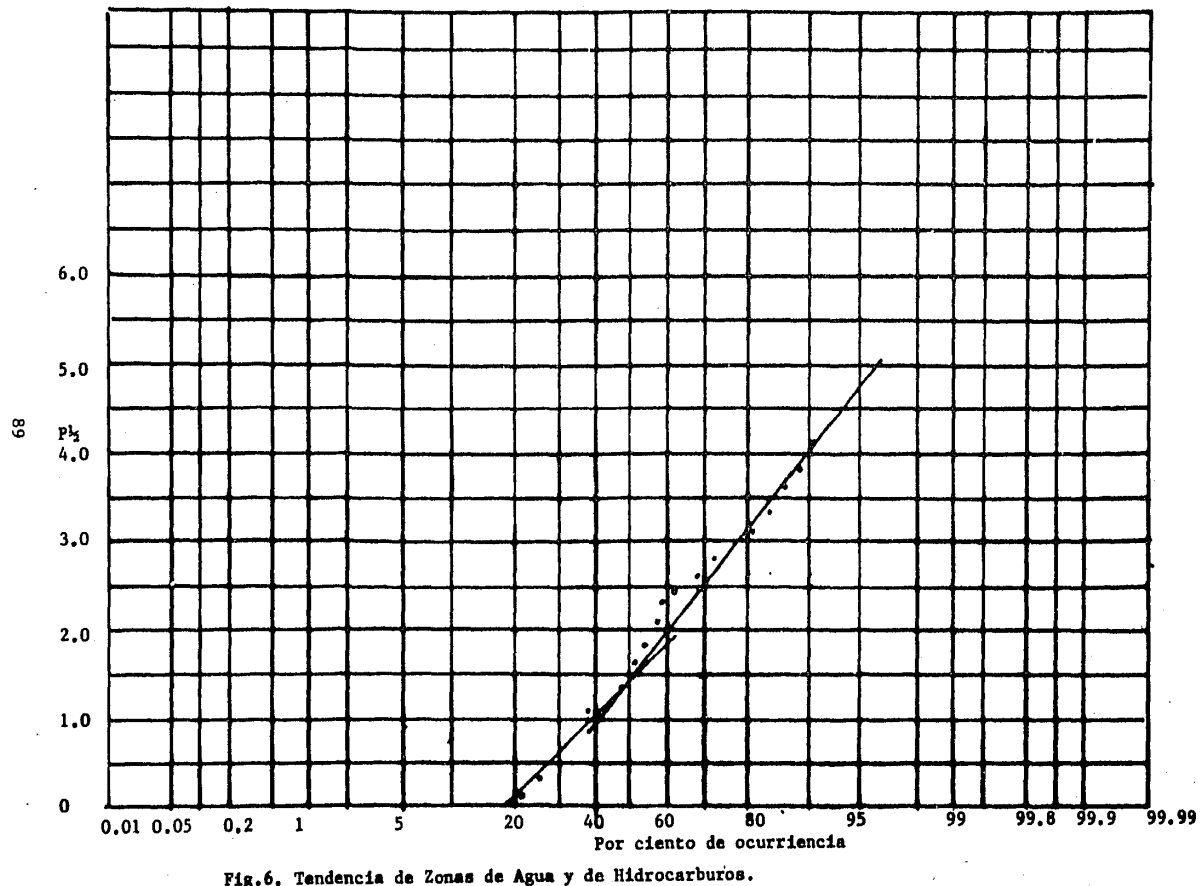

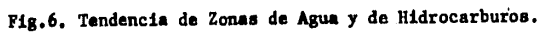

 $\bar{t}$ 

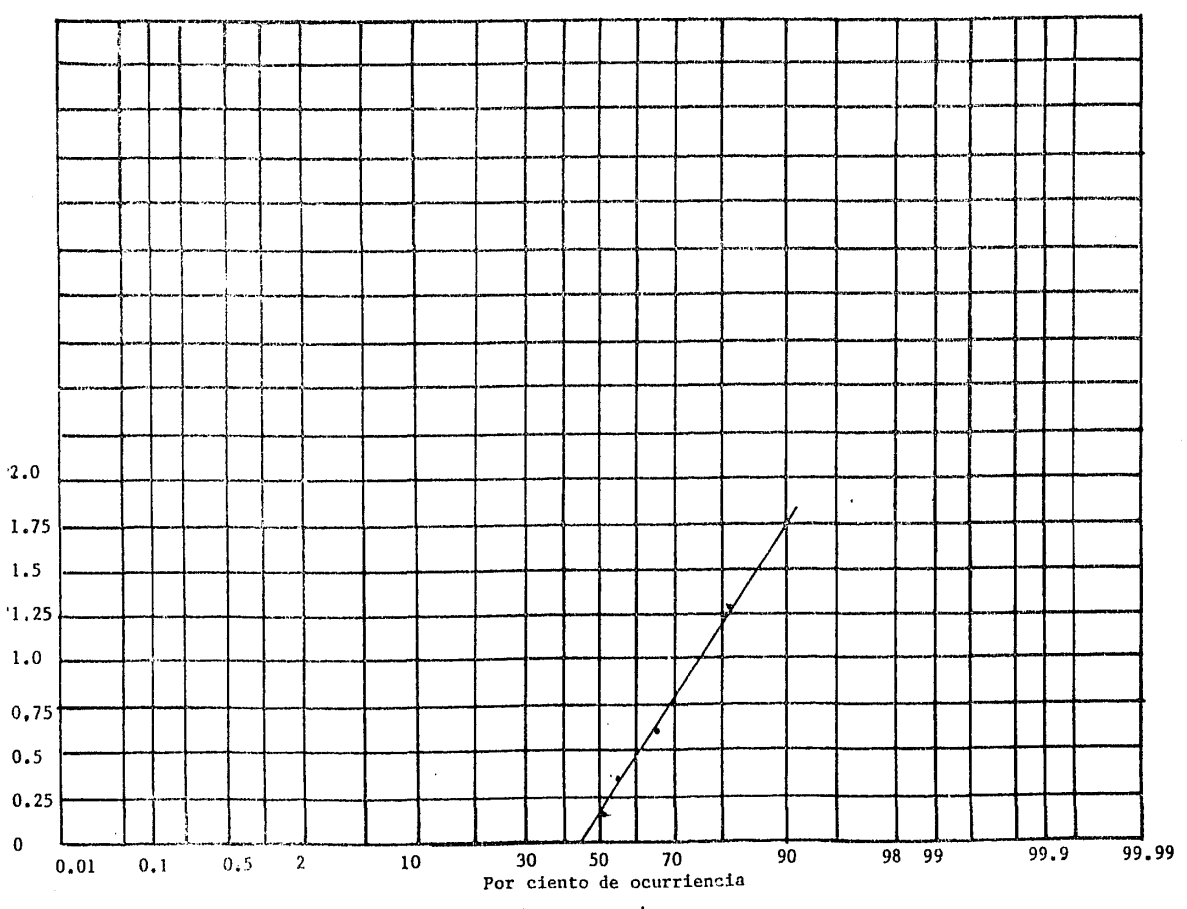

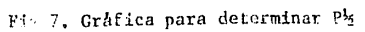

 $\ddot{o}$ 

### CAPITULO V.- CONCLUSIONES.

Ninguno de los métodos aquí expuestos es más o menos eficiente que otro, puesto que cada uno de ellos se puede aplicar para diferentes condiciones, y obtener resultados confiables.

Por ejemplo, el Método estadístico de Comparación de Rwa, puede ser utili zado cuando no se tiene conocimiento de la Rw y existen porosidades mayores de 30% en el yacimiento, el Método de Aguilera da muy buenos resultados en yacimiento fracturados de litologia compleja cuyas porosidades sean bajas o intermedias, el Método de Archie es confiable en los casos de yacimientos con porosidades altas; y así, cada método es confiable y aplicable para diferentes condiciones.

El principal objetivo de este trabajo es poner al alcance de todos estos métodos en forma computarizada para facilitar la interpretación, así como hacer una aplicación en algún pozo, ésta última puede ser comparada aplican do 2 ó más métodos en ese mismo pozo, y así corroborar la interpretación.

La palabra "Ingeniería", *viene* de la palabra ingenio, y en ingeniero debe ser capaz de simplificar el trabajo que realiza y hacerlo más eficiente. Es ta simplificación se puede realizar si el ingeniero está familiarizado con el uso de calculadoras programables y computadoras, las cuáles son unas herramientas rápidas y eficientes.

Ahora bien, gracias al advenimiento de calculadoras y computadoras peque ñas, lo tedioso y sofisticado de las técnicas de interpretación se pueden simplificar, desarrollando pequeños programas que nos ayuden a la realiza ción de los cálculos necesarios. De aquí, la necesidad y empeño en realizar los programas y diagramas de flujo que aquí se presentan.

Con estos programas, el timpo de interpretación para la toma de decisio-nes se reduce considerablemente, por lo que se espera, que cualquiera que. esté familiarizado con estas técnicas programadas las ponga en práctica.

Una ventaja importante que se puede observar en los programas, es que, enlos métodos descritos, en algunos casos se puede contar con varias opciones de cálculo, dependiendo de la información disponible.

Con el fin de ejemplificar el uso de los programas, se aplicaron 2 de los métodos expuestos, Lito-porosidad y Aguilera, al pozo KU - No.407 a un tra mo de 125 mts. dividido en 42 intervalos.

Ahora bien, haciendo un análisis rápido, el tramo estudiado en su mayor longitud tiene una porosidad que está en el rango de 6 a 15%, aunque no podemos decir lo mismo de la permeabilidad, debido a la existencia de luti ta en muchos intervalos del tramo estudiado.

Sabemos, que la presencia de lutita en una formación, no permite que exis ta flujo en ésta, por lo que se puede decir que aunque la porosidad sea - buena y exista una buena saturación de hidrocarburos la producción de ese intervalo será práctimente nula.

Los resultados obtenidos con las técnicas aplicadas fueron verificados con resultados de análisis de muestras de núcleos y estudios realizados en la zona, así como para verificar la presencia de arcilla se utilizó el re gistro de espectroscopía de Rayos Gamma naturales (NGT) <sup>(22)</sup>.

Esperamos que las técnicas aquí expuestas y desarrolladas sean utilizadas en un futuro para una evaluación rápida y eficiente de las formaciones, y así tomar las mejores decisiones en las operaciones de terminación de los pozos petroleros.

#### . APENDICE I

En este apendice se da un ejemplo de algunas operaciones que pueden ser aplicadas sobre una matriz A, para que cumpla con una condición importan te de método utilizado, esto es, que se deben colocar en la diagonal prin cipal los elementos de mayor valor absoluto, antes de que esta sea introducida a la calculadora.

La matriz utilizada para ilustrar este ejemplo, es la matriz usada en el Area D, en la cuAl fueron graficados los intervalos 4,5,14,36,37 y 38 en la aplicación del método de lito-porosidad al pozo KU-407.

Tales operaciones son:

÷,

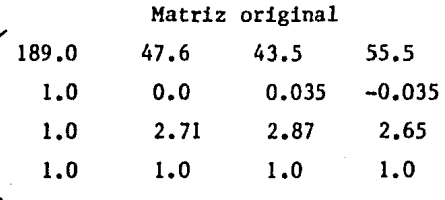

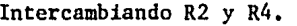

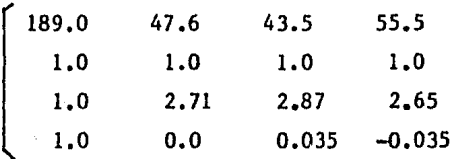

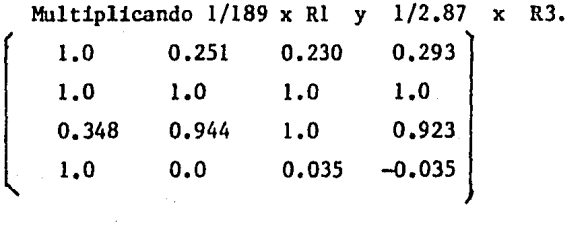

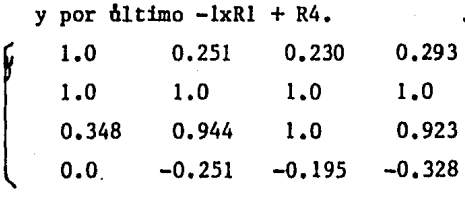

Estas operaciones deben también de ser aplicadas a cada uno de los vectores b antes de ser introducidos a la calculadora, o de lo contrario los resultados obtenidos serán erróneos.

# REFERENCIAS

 $\overline{\phantom{a}}$ 

l.

 $\bar{z}$ 

 $\mathcal{F}$ 

 $\bar{z}$ 

 $\bar{z}$ 

 $\bar{z}$ 

 $\frac{1}{2}$ 

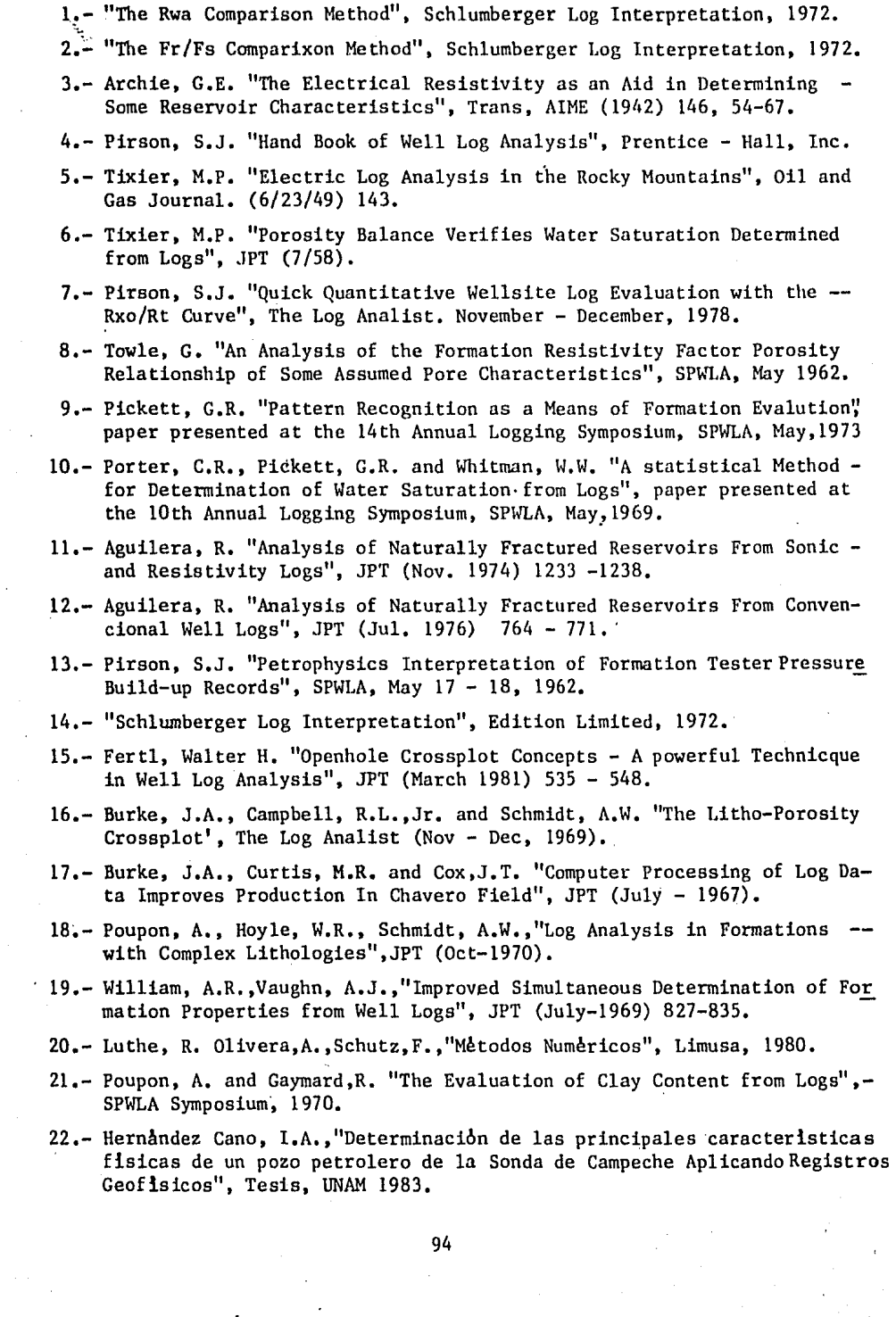

÷,

J.

 $\mathcal{L}(\mathcal{A})$ 

 $\ddot{\phantom{a}}$ 

 $\hat{\boldsymbol{\beta}}$ 

 $\ddot{\phantom{a}}$ 

 $\bar{\beta}$ 

 $\bar{\mathcal{L}}$